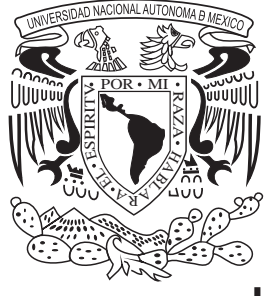

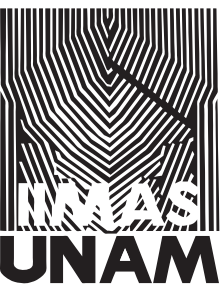

# **UNIVERSIDAD NACIONAL AUTÓNOMA DE MÉXICO**

# COORDINACIÓN DE ESTUDIOS DE POSGRADO INSTITUTO DE INVESTIGACIONES EN MATEMÁTICAS APLICADAS Y EN SISTEMAS

# **COMPORTAMIENTO DE LOS INDICADORES BÁSICOS DE SALUD Y LAS DIEZ PRINCIPALES CAUSAS DE MORTALIDAD EN PAÍSES DE AMÉRICA LATINA Y EL CARIBE**

# **T E S I N A**

# PARA OBTENER EL TÍTULO DE

# **ESPECIALISTA EN ESTADÍSTICA APLICADA**

# P R E S E N T A

# **LIC. MONTSERRAT LINO GONZÁLEZ**

# BAJO LA ASESORÍA DE

## **DRA. SILVIA RUIZ VELASCO ACOSTA**

MÉXICO D.F., 2012

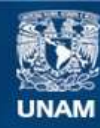

Universidad Nacional Autónoma de México

**UNAM – Dirección General de Bibliotecas Tesis Digitales Restricciones de uso**

### **DERECHOS RESERVADOS © PROHIBIDA SU REPRODUCCIÓN TOTAL O PARCIAL**

Todo el material contenido en esta tesis esta protegido por la Ley Federal del Derecho de Autor (LFDA) de los Estados Unidos Mexicanos (México).

**Biblioteca Central** 

Dirección General de Bibliotecas de la UNAM

El uso de imágenes, fragmentos de videos, y demás material que sea objeto de protección de los derechos de autor, será exclusivamente para fines educativos e informativos y deberá citar la fuente donde la obtuvo mencionando el autor o autores. Cualquier uso distinto como el lucro, reproducción, edición o modificación, será perseguido y sancionado por el respectivo titular de los Derechos de Autor.

## A G R A D E C I M I E N T O S

 Quiero agradecer a la Universidad Nacional Autónoma de México y al profesorado del departamento de Estadística del IIMAS por su calidad académica y muy especialmente a los que contribuyeron a mi formación profesional.

 También agradezco a la Dra. Silvia Ruiz-Velasco Acosta quién sugirió el tema de éste trabajo, me facilitó el material bibliográfico, me motivo y apoyo a concluir con ello la especialidad. Muchas gracias por su disposición, sus enseñanzas y todo el tiempo que me ha dedicado.

 A mi esposo Jorge Flores Maldonado; a mis padres Ramón Lino Jurado, Rosa Ma. González Almeida y a mis hermanos Ramón, Ana Luisa y Rodrigo Carlos que siempre están motivándome a que me siga superando. Muchas gracias!

 A mis hijos Arantxa y Erick Flores Lino que me enseñan algo nuevo todos los días y son mi motor para seguir adelante y hacer realidad mis sueños.

A la Dra. María de Carmen González Almeida quien me ha enseñado que nunca es tarde para retomar el rumbo de lo que queremos hacer.

 Dedico éste trabajo a mi ángel quién siempre creyó en mí y me apoyo sin condiciones, María Luisa Almeida García.

# **CONTENIDO**

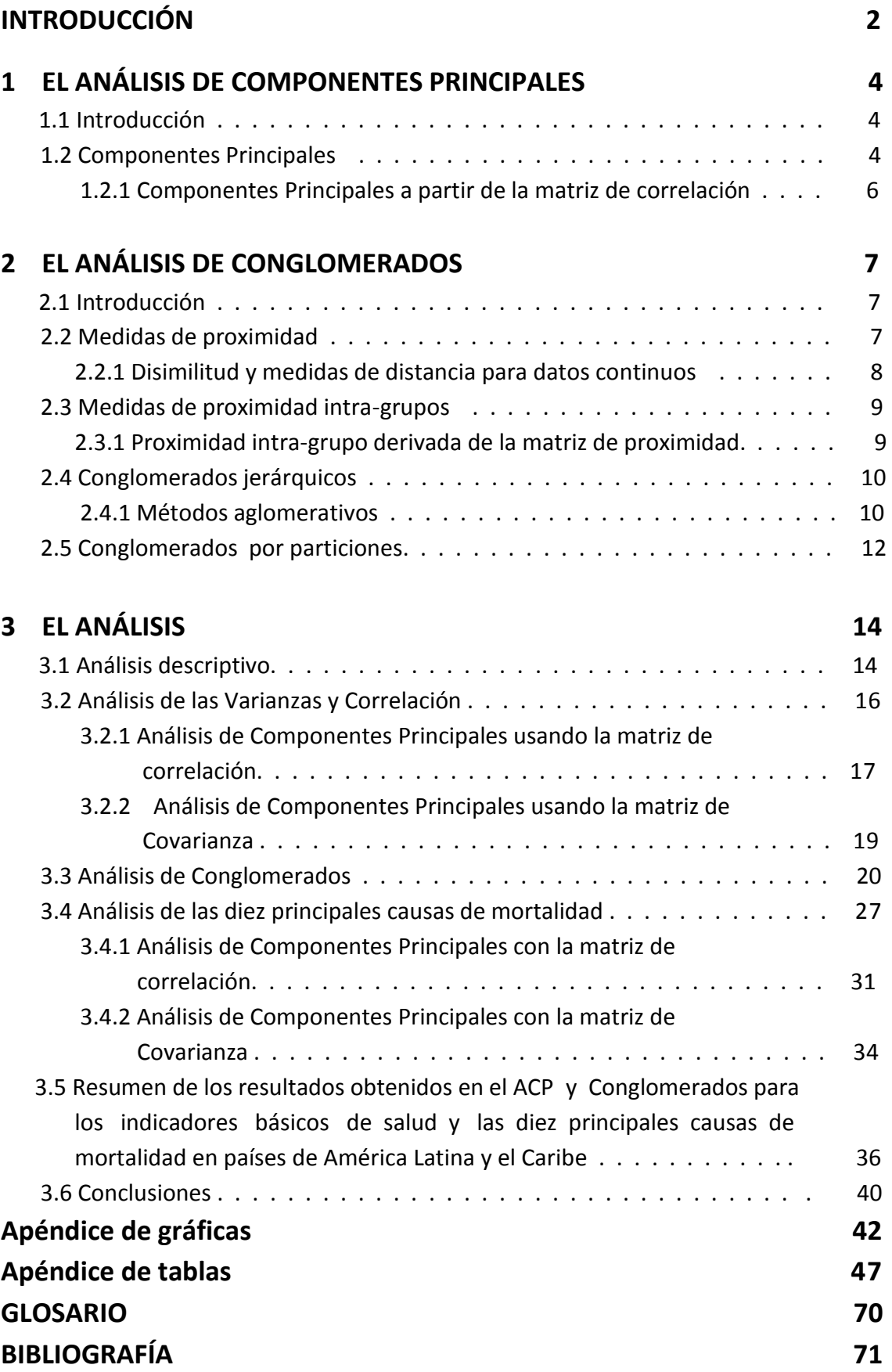

#### **INTRODUCCION**

 Debido a la importancia de la Salud Pública surge el interés de analizar los datos publicados por la revista de Salud Pública de México<sup>(1)</sup> correspondientes a los sistemas de salud de México, países de América Latina y el Caribe. Se analizó la información de los indicadores básicos de salud para ver que características comparten los diferentes países y que tan similar es su bienestar. También se analizaron las diez principales causas de muerte en cada país para ver si se refleja ahí el resultado de sus indicadores básicos o sigue el mismo patrón de comportamiento.

 El Instituto Nacional de Salud Pública (I.N.S.P.) publicó en el 2011 los mapas de 17 países elaborados por el Atlas de los Sistemas de Salud de América Latina (ASSAL), el ASSAL es un instrumento del Observatorio de la Salud (OS) cuyo objetivo central es generar evidencias que puedan contribuir al diseño e implantación de mejores políticas de salud en América Latina mejorando condiciones de salud, avance en el trato y protección financiera a usuarios de la población latinoamericana.

 En ellos expertos de cada región elaboraron indicadores generales, principales causas de muerte e hitos de los sistemas de salud. Algunos países contaban con información más completa y actualizada que otros, el INSP uso datos de la Organización Mundial de la Salud (OMS) y de cada país para complementarlas.

 El Atlas cuenta con los mapas de los sistemas de salud de 17 países: Argentina, Bolivia, Brasil, Colombia, Costa Rica, Cuba, Chile, Ecuador, El Salvador, Guatemala, Honduras, México, Nicaragua, Perú, República Dominicana, Uruguay y Venezuela.

 En dichos mapas se ven avances en la última década, un aumento del gasto en salud en casi todos los países que ha permitido ampliar la cobertura de servicios, mejorando los indicadores de salud, como la esperanza de vida, la mortalidad infantil y materna; sin embargo, faltan recursos para enfrentar las enfermedades no transmisibles y lesiones las cuales son las principales causas de enfermedad y defunción de éstos países.

 Las variables con que se trabajó corresponden a los indicadores básicos de salud de cada país reportados en la revista de Salud Pública son: la población total, la esperanza de vida al nacer, la esperanza de vida a los 60 años según la OMS (no tenían información de ésta variable los países de El Salvador, Perú y Uruguay por lo que se obtuvieron de la página de internet de la OMS de 2009: [www.who.int/gho/countries/en/](http://www.who.int/gho/countries/en/)), la tasa de mortalidad general, la tasa de mortalidad infantil, la razón de mortalidad materna, el porcentaje de partos atendidos por personal calificado, el cuadro básico de vacunación el cual se formó de promediar los porcentajes de vacunas como: sarampión, dpt1, dpt3, polio, tetravalente, hepatitis y pentavalente debido a que en cada país se tenía diferente información para la cobertura de vacunación en ésta variable -Colombia carecía de ésta información así que se obtuvieron los datos publicados en Internet de UNICEF [\(www.unicef.org/infobycountry/colombia](http://www.unicef.org/infobycountry/colombia-statistics.htlm)[statistics.htlm\)](http://www.unicef.org/infobycountry/colombia-statistics.htlm)- dichas acciones se hicieron para no perder a estos países durante el análisis-. También se puso la población con seguridad social, el gasto total en salud como porcentaje del PIB, la tasa del gasto per cápita en salud en dólares PPA (paridad de poder adquisitivo) y el gasto público en salud como porcentaje del gasto total en salud.

<sup>(1)</sup> Revista Salud pública México V.53 supl.2 Cuernavaca 2011.

En cuanto a la información que reportó cada país sobre sus 10 principales causas de muerte se hicieron variables binarias (1, 0) donde 1 significó que dicha enfermedad estaba dentro de las 10 principales causas de defunción y 0 si no. Debido a la diversidad de enfermedades – ya que ésta información difiere en cada país y también por género- se hicieron agrupaciones de forma tal que enfermedades relacionadas con el corazón quedaron en una sola variable, todos los tumores o tipos de cancer quedaron como cáncer todo esto con el objetivo de no perder información en el análisis. Esta variable generada tuvo que ser dejada de lado pues al reportar todos los países defunciones por enfermedades relacionadas al corazón esta variable quedaba fuera del análisis al tener varianza cero; sin embargo bajo el mismo método se sumaron los porcentajes de las enfermedades relacionadas para hacer una única variable representando a cada enfermedad, esto se hizo para hombres y mujeres quedando parecidos los grupos para cada género.

 En el **capítulo 1** se presenta la técnica de Análisis de Componentes Principales, utilizados en los análisis de las variables indicadoras de salud y en las 10 principales causas de muerte para reducir la dimensionalidad de los datos y entender mejor la información. En el **capítulo 2** se expone la técnica de Conglomerados utilizada para obtener los conjunto de los países que son más parecidos entre sí en cuanto a dichos indicadores y sus defunciones. El **capítulo 3** se presenta el análisis de la información desde las estadísticas descriptivas, el ACP usando la matriz de covarianza y la matriz de correlación, el análisis de Conglomerados por los métodos de particiones y dendrogramas, los resultados obtenidos así como su interpretación y conclusiones.

El paquete STATA<sup>®</sup> en su versión 9.1 para Windows fue el utilizado para realizar el análisis estadístico de la información y para las representaciones gráficas.

## **CAPÍTULO 1**

## **EL ANÁLISIS DE COMPONENTES PRINCIPALES**

#### **1.1 Introducción**

 Cuando se quiere examinar las relaciones entre un conjunto de **p** variables correlacionadas\* una manera de hacerlo es transformando ortogonalmente al conjunto de variables originales a uno nuevo no correlacionado llamado Componentes Principales. Las nuevas variables son combinaciones lineales de las variables originales de manera tal que el primer componente explica la mayor variación posible de los datos originales. A ésta transformación se le llama Análisis de Componentes Principales (PCA)\*\*

 El PCA es una técnica matemática que no requiere una distribución de probabilidad de las variables originales para poder aplicarla y tampoco contamos con una variable dependiente y explicativas. El objetivo del análisis es ver si con las primeras componentes se explican la mayor variación de los datos originales, si esto ocurre implica que algunas variables están altamente correlacionadas y nos están diciendo lo mismo y la dimensionalidad efectiva del problema es menor de **p**. El reducir la dimensión nos ayudará a entender mejor los datos ya que es posible graficarlos y puede ser útil, para análisis posteriores, el trabajar con un menor número de variables no correlacionadas. Graficar los dos primeros componentes para cada individuo es útil para tratar de encontrar estructuras en los datos, por ejemplo grupos y poder saber entonces cuales son las semejanzas y diferencias entre cada grupo encontrado.<sup>[2,3,5]</sup>

#### **1.2 Componentes Principales**

Suponga que **X<sup>T</sup>** = [X<sub>1</sub>, ..., X<sub>P</sub>] es un vector aleatorio p-dimensional con media **μ** y matriz de Covarianza  $\Sigma$ . Lo que se busca es encontrar un nuevo conjunto de variables Y<sub>1</sub>, Y<sub>2</sub>, ..., Y<sub>P,</sub> que sean no correlacionadas y cuyas varianzas decrezcan de la primera a la última. Cada Y<sub>i</sub> es una combinación lineal de las **X**´s, así:

$$
Y_j = a_{1j} X_1 + a_{2j} X_2 + \dots + a_{pj} X_p, \qquad (1.1)
$$

$$
= a_{j}^{T} X,
$$

donde  $a_{j}^T = [a_{1j}, ..., a_{pj}]$  es un vector de constantes. Se impone la condición de que  $a_{j}^T a_{j} = \frac{p}{k-1}$   $a_{kj}^2 = 1$ , éste procedimiento particular de normalización asegura que todas las transformaciones sean ortonormales.

El primer Componente Principal, Y<sub>1</sub>, se encuentra eligiendo a<sub>1</sub> de manera que Y<sub>1</sub> tenga la mayor varianza posible. En otras palabras, elegimos a<sub>1</sub> tal que maximice la varianza a<sup>T</sup><sub>1</sub> X sujeto a la restricción de que  $a_{1}^{T}a_{1}=1.$ 

La segunda Componente Principal es encontrada eligiendo a<sub>2</sub> tal que Y<sub>2</sub> tiene la varianza más grande posible para todas las combinaciones de la forma de la ecuación (1.1) las cuales son no correlacionadas con Y<sub>1</sub>, similarmente se encuentran, Y<sub>3</sub>, ..., Y<sub>P</sub> que sean no correlacionados y de varianza decreciente  $(Y_P$  tendrá la varianza más pequeña).

<sup>\*</sup> Si las variables no están correlacionadas no tiene sentido usar ésta técnica.

<sup>\*\*</sup>PCA se originó del trabajo de Karl Pearson y más adelante fue desarrollado por Harold Hotelling en 1930´s.

Para encontrar el primer componente queremos elegir a<sub>1</sub> tal que maximice la varianza de Y<sub>1</sub> a la restricción de que a<sup>T</sup><sub>1</sub>a<sub>1</sub>=1:

Var (Y<sub>1</sub>)= Var (
$$
\mathbf{a}^T
$$
<sub>1</sub> X),  
=  $\mathbf{a}^T \mathbf{1} \Sigma \mathbf{a}_1$ , (1.2)  
=  $\mathbf{a}^T \mathbf{1} \lambda \mathbf{I} \mathbf{a}_1$ ,  
=  $\lambda$ .

Como queremos maximizar esta varianza, elegimos λ como el eigenvalor más grande de ∑― donde ∑ es la matriz de varianza y covarianza de  $X - y$   $a<sub>1</sub>$  es por lo tanto el vector propio asociado.

La segunda Componente Principal, llamada Y<sub>2</sub>=  $\mathbf{a}_{2}^{T}$  X, es obtenida por extensión del argumento anterior. En adición a la restriccion a<sup>T</sup><sub>2</sub>a<sub>2</sub>=1 tenemos una segunda restricción que Y<sub>2</sub> debe ser no correlacionada con  $Y_1$ .

Entonces

\n
$$
\text{Cov}(Y_2, Y_1) = \text{Cov} \left( \mathbf{a}^{\mathsf{T}}_2 \mathsf{X}, \mathbf{a}^{\mathsf{T}}_1 \mathsf{X} \right),
$$
\n
$$
= \mathsf{E} \left[ \mathbf{a}^{\mathsf{T}}_2 \left( \mathsf{X} - \mu \right) \left( \mathsf{X} - \mu \right)^{\mathsf{T}} \mathbf{a}_1 \right],
$$
\n
$$
= \mathbf{a}^{\mathsf{T}}_2 \sum a_1. \tag{1.3}
$$

requerimos que sea igual a cero, pero como ∑ **a**<sub>1 =</sub> λ<sub>1</sub> a<sub>1</sub>, una condición equivalente es que a<sup>τ</sup><sub>2</sub> a<sub>1</sub>=0. En otras palabras, **a**<sup>1</sup> y **a**2 deben ser ortogonales.

Desde que **a**<sup>T</sup><sub>2</sub> **a**<sub>1</sub>=0 de (1.3) requerimos que **a**<sup>T</sup><sub>2</sub>∑ **a**<sub>1</sub> =0, así (Σ-λI)**a**<sub>2</sub>=0<sup>\*</sup>. Elegimos λ que sea el segundo más grande eigenvalor de  $\sum y \mid a_2$  el correspondiente eigenvector.

Siguiendo el argumento, la j-ésima Componente Principal es el eigenvector con el j-ésimo mayor eigenvalor.

En el caso de que algunos eigenvalores de ∑ sean iguales no hay una única forma de elegir al eigenvector correspondiente, pero tan pronto como los eigenvectores asociados con raíces múltiples son elegidos para ser ortogonales se sigue:

Siendo A una matriz de eigenvectores de tamaño (pxp):

$$
A = [a_{1}, a_{2},..., a_{p}].
$$

**Y** es el vector de componentes principales de (p x 1). Entonces

$$
\mathbf{Y} = \mathbf{A}^{\mathsf{T}} \mathbf{X} \tag{1.4}
$$

<sup>\*</sup> El procedimiento estándar para maximizar una función de muchas variables a uno más restringido es el método de multiplicadores de Lagrange, donde usando (∑- λI)**a1**=0, resultante de aplicar los multiplicadores de Lagrange, tendrá una solución para **a1** (otra más que el vector nulo), entonces (∑- λI) deberá ser una matriz singular, así λ será elegida de manera que |∑- λI|=0. Así la "no- cero" solución para la ecuación (∑- λI)**a1=**0 existe, si y sólo si, λ es un eigenvalor de ∑. Pero ∑ generalmente puede tener p eigenvalores, los cuales deben ser no-negativos como ∑ es semidefinida positiva. Denotaremos los eigenvalores como  $\lambda_1, \lambda_2, ...,$  $\lambda_p$ , y asumimos que son distintos, así que  $\lambda_1 > \lambda_2 > ... > \lambda_p \ge 0$ 

La Matriz de Covarianza de (p x p) de **Y** denotada por Λ está dada por:

$$
\Lambda = \begin{array}{cccc} \lambda_1 & \cdots & 0 \\ \vdots & \ddots & \vdots \\ 0 & \cdots & \lambda p \end{array} \tag{1.5}
$$

la diagonal de la matriz tiene componentes que han sido elegidos no correlacionados, por el teorema espectral\*. Se puede expresar Var(Y) de la forma  $A^T\Sigma A$ , entonces:

$$
\Lambda = A^{\mathsf{T}} \Sigma A \quad , \tag{1.6}
$$

dada la importante relación entre la matriz de covarianza de **X** y los componentes principales correspondientes (1.6) se puede escribir como:

$$
\Sigma = A \Lambda A^{T} . \qquad (1.7)
$$

Como A es una matriz ortogonal AA $<sup>T</sup> = I$ </sup>

Hemos notado que los eigenvalores corresponden a las varianzas de los diferentes componentes. La suma de esas varianzas está dada por:

$$
\begin{aligned}\n &\stackrel{p}{\underset{i=1}{\text{area}}} \quad \text{Var}\left(\mathbf{Y}_{i}\right) = \begin{array}{cc}\n &\stackrel{p}{\underset{i=1}{\text{area}}}\quad \lambda_{1} = \text{traza}\left(\Lambda\right), \\
&\text{traza}\left(\Lambda\right) = \text{traza}\left(\mathbf{A}^{\mathsf{T}}\boldsymbol{\Sigma}\mathbf{A}\right), \\
&\quad = \text{traza}\left(\boldsymbol{\Sigma}\mathbf{A}\mathbf{A}^{\mathsf{T}}\right), \qquad \qquad \left(\text{Var}\left(\mathbf{X}_{i}\right)^{\mathsf{T}}\right) \\
&\quad = \text{traza}\left(\boldsymbol{\Sigma}\right), \\
&\quad = \begin{array}{cc}\n &\stackrel{p}{\underset{i=1}{\text{var}}}\quad \text{Var}(X_{i}).\n \end{array}\n \end{aligned}
$$

Así se obtiene un importante resultado que la suma de las varianzas de las variables originales y de sus componentes principales son iguales. Se pueden hacer declaraciones como "La i-ésima componente principal explica  $\lambda_i / \frac{p}{j=1} - \lambda_j$  por ciento de la variación total de los datos originales", o se puede decir también que las primeras **m** componentes explican el  $\prod_{j=1}^{m} \lambda_j$  /  $\prod_{j=1}^{p} \lambda_j$  del total de la variación.

#### **1.2.1 Componentes Principales a partir de la matriz de correlación**

 Obtener los componentes principales a partir de una matriz de correlación **P** es equivalente a previamente haber estandarizado al conjunto de **p** variables. La derivación matemática es la misma -que desde la matriz de covarianza- de manera que los componentes resultan ser los eigenvectores de **P**. Sin embargo es importante notar que los eigenvalores y eigenvectores de **P** no son los mismos que los que obtuvimos de ∑ (de la matriz de covarianzas) ni existe manera de pasar de uno a otro. El criterio de elegir componentes principales con valor propio mayor a uno, significa que el componente tendrá más peso. Elegir hacer el análisis a partir de la matriz de correlación **P** en lugar de con la matriz de covarianzas ∑ involucra una definitiva pero arbitraria decisión de hacer las variables "igualmente importantes". La proporción de la varianza explicada por el j-ésimo componente será:  $\lambda_j$  /p

<sup>\*</sup>Teorema espectral. Si **A** y **B** son matrices simétricas y **B**>0, entonces el máximo de (x<sup>T</sup>Ax)/(x<sup>T</sup>Bx), está dado por el mayor eigenvalor de B<sup>-1</sup>A. Mas generalmente, max(x<sup>T</sup>Ax)/(x<sup>T</sup>Bx)= $\lambda_1 \ge \lambda_2 \ge \dots \ge \lambda_p$ ; donde  $\lambda_1 \ge \lambda_2 \ge \dots \ge \lambda_p$  denote los eigenvalores de B<sup>-1</sup>A. El vector que maximiza  $(x^TAx)/(x^TBx)$  es el eigenvector  $B^{-1}$ <sup>a</sup> el cuál corresponde al mayor eigenvalor de  $B^{-1}A$ . Si x<sup>T</sup>Bx=1, tenemos max(x<sup>T</sup>Ax)=λ<sub>1</sub>≥λ<sub>2</sub>≥....≥λ<sub>p</sub>

## **CAPÍTULO 2**

### **EL ANÁLISIS DE CONGLOMERADOS.**

#### **2.1 Introducción**

Dado un conjunto de datos que contiene mediciones en individuos, en algunos casos queremos ver si existen grupos naturales ó clases de individuos; en otros casos se quiere clasificar a los individuos de acuerdo a un conjunto de grupos existente. El análisis de conglomerados desarrolla herramientas y métodos en los que dada una matriz que contiene mediciones multivariadas de un gran número de individuos, el objetivo es construir algún subgrupo natural o conglomerados de individuos que sean homogéneos entre ellos (muy parecidos entre sí) y heterogéneos con otros conglomerados (la diferencia entre los otros conglomerados sea tan grande como sea posible), éste conjunto de grupos es usualmente llamado partición. Esto se logra usando las medidas de proximidad.

Hay esencialmente dos tipos de métodos de conglomerados: algoritmos jerárquicos y de particiones. Los algoritmos jerárquicos pueden ser divididos en métodos aglomerativos<sup>o</sup> y divisivos. El conglomerado jerárquico por métodos aglomerativos empieza desde la más pequeña partición posible (cada observación forma un conglomerado); mientras que en los métodos divisivos se empieza con el conglomerado que contiene a todas las observaciones y se procede a dividir en conglomerados de menor tamaño. Los algoritmos de particiones empiezan desde un grupo definido dado y proceden a cambiar elementos entre grupos hasta que un cierto puntaje es optimizado.

La diferencia entre éstos dos métodos es que en el conglomerado jerárquico una vez que los grupos son formados y los elementos son asignados a los grupos, ésta asignación ya no puede ser cambiada. En la técnica de partición el asignamiento de objetos dentro de grupos puede cambiar durante la aplicación del algoritmo.

La representación gráfica de la secuencia de conglomerados es llamada Dendrograma o diagrama de árbol, en donde se despliegan las observaciones, la secuencia de conglomerados y las distancias entre ellos. Los nodos del Dendrograma representan los conglomerados y las longitudes de los tallos (la altura) representan las distancias a las cuales los conglomerados se unen. El eje horizontal despliega los índices de los puntos, mientras que el eje vertical nos da las distancias entre los conglomerados. La altura de las líneas verticales y el rango del eje de la di(similitud) nos da una idea visual de lo compacto del conglomerado. Largas líneas verticales indican más separación entre los grupos. Largas líneas verticales en la parte de arriba del dendrograma indican que los grupos representados por aquellas líneas están bien separados de los otros; esto es, son heterogéneos.<sup>[4,5]</sup>

#### **2.2 Medidas de proximidad**

Es de central importancia al tratar de identificar conglomerados de observaciones el saber qué tan cerca o lejos están unos individuos de otros, una medida cuantitativa de cercanía se le conoce como distancia de similitud o disimilitud como un término general de proximidad. Dos individuos son cercanos cuando su disimilitud o distancia es pequeña.

Dentro de los conglomerados jerárquicos se usaron los métodos aglomerativos en éste trabajo.

#### **2.2.1 Disimilitud y medidas de distancia para datos continuos**

Cuando todas nuestras variables son continuas, las proximidades entre individuos son típicamente cuantificadas por medidas de disimilitud o de distancia, donde una medida de disimilitud,  $\int_{ii}$ , está en términos de una medida de distancia si cumple la desigualdad métrica (triangular)

$$
\pmb{\int}_{ij} + \pmb{\int}_{im} \geq \pmb{\int}_{jm}
$$

para los pares de individuos (i,j), (i,m), (j,m). En una matriz de disimilitud de nxn, Δ, con elementos,  $\int_{i|}$ donde  $\int_{ii}=0$ . Para todo i,j se dice que es métrica si la desigualdad anterior aplica para todos los tripletes (i,j,m). De la desigualdad métrica se sigue que la disimilitud entre individuos i y j es la misma que entre j e i y que si dos puntos son cercanos entonces el tercer punto tiene similar proximidad a ambos. Las disimilitudes métricas son por definición no negativas.

Una variedad de medidas han sido propuestas para derivar una matriz de disimilitud desde un conjunto de observaciones multivariadas continuas.

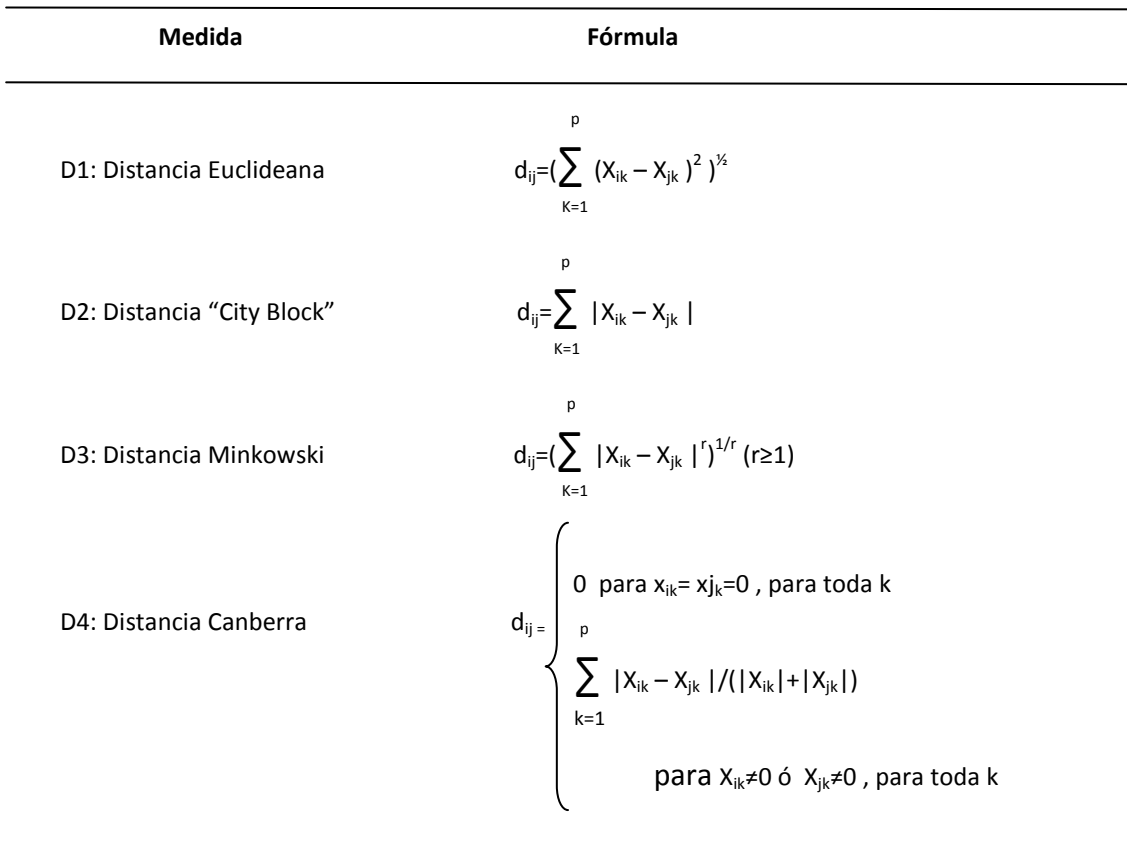

Las medidas de disimilitud más comúnmente usadas para datos continuos son:

D5: Correlación Pearson

$$
\varphi_{ij} \xleftarrow{p} \zeta_{ij} \times \varphi_{ij} \xleftarrow{p} \zeta_{ij}
$$
\n
$$
\varphi_{ij} \xleftarrow{p} \zeta_{ij}
$$
\n
$$
\varphi_{ij} \xleftarrow{p} \zeta_{ij}
$$
\n
$$
\varphi_{ij} \xleftarrow{p} \zeta_{ij}
$$
\n
$$
\varphi_{ij} \xleftarrow{p} \zeta_{ij}
$$
\n
$$
\varphi_{ij} \xleftarrow{p} \zeta_{ij}
$$
\n
$$
\varphi_{ij} \xleftarrow{p} \zeta_{ij}
$$
\n
$$
\varphi_{ij} \xleftarrow{p} \zeta_{ij}
$$
\n
$$
\varphi_{ij} \xleftarrow{p} \zeta_{ij}
$$
\n
$$
\varphi_{ij} \xleftarrow{p} \zeta_{ij}
$$
\n
$$
\varphi_{ij} \xleftarrow{p} \zeta_{ij}
$$
\n
$$
\varphi_{ij} \xleftarrow{p} \zeta_{ij}
$$
\n
$$
\varphi_{ij} \xleftarrow{p} \zeta_{ij}
$$
\n
$$
\varphi_{ij} \xleftarrow{p} \zeta_{ij}
$$
\n
$$
\varphi_{ij} \xleftarrow{p} \zeta_{ij}
$$
\n
$$
\varphi_{ij} \xleftarrow{p} \zeta_{ij}
$$
\n
$$
\varphi_{ij} \xleftarrow{p} \zeta_{ij}
$$
\n
$$
\varphi_{ij} \xleftarrow{p} \zeta_{ij}
$$
\n
$$
\varphi_{ij} \xleftarrow{p} \zeta_{ij}
$$
\n
$$
\varphi_{ij} \xleftarrow{p} \zeta_{ij}
$$
\n
$$
\varphi_{ij} \xleftarrow{p} \zeta_{ij}
$$
\n
$$
\varphi_{ij} \xleftarrow{p} \zeta_{ij}
$$
\n
$$
\varphi_{ij} \xleftarrow{p} \zeta_{ij}
$$
\n
$$
\varphi_{ij} \xleftarrow{p} \zeta_{ij}
$$
\n
$$
\varphi_{ij} \xleftarrow{p} \zeta_{ij}
$$
\n
$$
\varphi_{ij} \xleftarrow{p} \zeta_{ij}
$$
\n
$$
\varphi_{ij} \xleftarrow{p} \zeta_{ij}
$$
\n
$$
\varphi_{ij} \xleftarrow
$$

 $\int \pi = (1 - \pi) / 2 \cos \pi$ 

La distancia más comúnmente usada es la Euclideana y fue la que ocupamos en el análisis como medida de disimilitud.

$$
d_{ij} = (\sum_{K=1}^p (X_{ik} - X_{jk})^2)^{\frac{1}{2}},
$$

donde  $X_{ik}$  y  $X_{ik}$  son, respectivamente, el k-ésimo valor de la variable de la p-dimensional observación para los individuos i y j. Esta medida de distancia tiene la atractiva propiedad de que d<sub>ii</sub> puede ser interpretada como la distancia física entre dos puntos p-dimensionales  $x'_{i}=(x_{i1},...,x_{i0})$  y  $x'_{i}=(x_{i1},...,x_{i0})$  en el espacio Euclideano.

La otra medida que usamos fue la de correlación de Pearson como medida de similitud (medida D5), para los coeficientes de correlación tenemos que:

$$
-1 \leq \phi_{ij} \leq 1
$$

Con el valor 1 reflejando una fuerte y posible relación lineal positiva y el valor -1 una fuerte y posible relación lineal negativa, esos coeficientes pueden ser transformados a disimilitudes,  $\int_{ii}$ , en el intervalo [0,1]. El coeficiente de correlación,  $\varphi_{ij}$ , usado para construir la correlación de Pearson los vectores empiezan con la media de las observaciones p-dimensionales.

Cuando las correlaciones entre dos objetos son usadas para cuantificar su similitud, las filas de la matriz de datos son estandarizadas, no sus columnas. Claramente cuando las variables son medidas en diferentes escalas la noción de una diferencia entre valores de las variables, y consecuentemente del valor de la media o la varianza no tienen sentido. La medida de similitud más apropiada cuando nuestras variables fueron medidas en escala diferente y queremos estandarizar es la correlación, pero también puede ser usada cuando las escalas son iguales ya que a todas se les da el mismo peso e importancia; por ejemplo, en las clasificaciones de animales o plantas los tamaños absolutos de los organismos o sus partes son con frecuencia menos importantes que sus formas.

#### **2.3 Medidas de proximidad intra-grupos**

Hasta el momento se han visto las medidas de proximidad entre dos individuos, en ocasiones es importante considerar las medidas de proximidad entre grupos de individuos. Hay dos aproximaciones básicas para definir proximidad intra-grupos. En primer lugar la proximidad entre dos grupos puede ser definida por un apropiado resumen de las proximidades de los individuos para cada grupo. En segundo lugar, cada grupo puede ser descrito por una observación representativa con una apropiada estadística de resumen para cada variable y la proximidad intra-grupo definida como la proximidad entre las observaciones representativas.

#### **2.3.1 Proximidad intra-grupo derivada de la matriz de proximidad.**

Para derivar proximidades intra-grupos desde una matriz de proximidad hay una variedad de posibilidades. Podríamos tomar la más pequeña disimilitud entre dos individuos, uno de cada grupo. En el contexto de distancias esto puede ser referido como la distancia al vecino más cercano y ésta es la base de la técnica de conglomerados conocida como "single linkage". Lo opuesto a la distancia del vecino más cercano es definir la distancia intra-grupos como la mayor distancia entre cualesquiera dos individuos de cada grupo, esto se conoce como la distancia al vecino más lejano y constituye la base del método de conglomerados "complete linkage". En lugar de emplear los extremos entre las disimilitudes intra-grupos pueden también ser definidos como el promedio de la disimilitud entre individuos desde ambos grupos, tal medida es usada en el conglomerado de promedio de grupos.

#### **2.4 Conglomerados jerárquicos**

En una clasificación jerárquica los datos no son particionados dentro de un número particular de clases o conglomerados, en su lugar la clasificación consiste de una serie de particiones las cuales podrían tener desde un único conglomerado conteniendo a todos los individuos hasta n conglomerados cada uno conteniendo a un único individuo. Las técnicas de conglomerados jerárquicos pueden ser subdivididas dentro de métodos aglomerativos, los cuales proceden por una serie de fusiones sucesivas de los n individuos dentro de grupos, y los métodos divisivos<sup>o</sup>, los cuales separan los n individuos sucesivamente dentro de agrupamientos más reducidos. Ambos tipos de agrupamientos jerárquicos pueden ser vistos como un intento por encontrar los pasos óptimos a cada estado en la subdivisión progresiva o síntesis de los datos.

Las clasificaciones jerárquicas pueden ser representadas por el siguiente diagrama bi-dimensional conocido como dendrograma, el cuál ilustra las fusiones o divisiones hechas en cada estado del análisis:

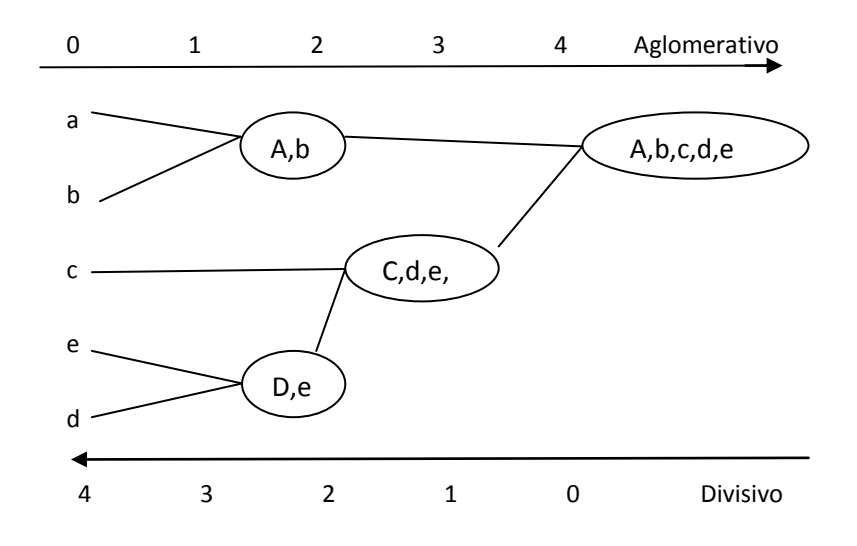

#### **2.4.1 Métodos aglomerativos**

Los procedimientos aglomerativos son los métodos jerárquicos más ampliamente utilizados. Ellos producen una serie de particiones de los datos: el primero consiste de n simples conglomerados; el último consiste de un último (sencillo) grupo conteniendo a los n individuos. Las operaciones básicas para ello son "single linkage" y "centroid linkage". En cada estado los métodos fusionan individuos o grupos de individuos los cuales son los más cercanos (o los más similares). Diferencias entre los métodos surgen por las diferentes formas de definir la distancia (o similitud) entre un individuo o un grupo que contiene muchos individuos, o entre dos grupos de individuos.

 $^{\circ}$  No se ahondara más en éste método pues para éste trabajo sólo se utilizaron los métodos aglomerativos.

Descripción de los diferentes métodos para obtener conglomerados jerárquicos:

■ El "single linkage" $\mathcal{P}$  — también se le conoce como la técnica del vecino más cercano — la característica que define a éste método es que la distancia entre grupos es definida como el más cercano par de individuos donde únicamente pares que consisten de un individuo de cada grupo son considerados. Este método puede ser usado tanto para aglomerativos como para divisivos (empezando con un conglomerado que contiene todos los objetos y después dividiendo en dos conglomerados los cuales la distancia al vecino más próximo es máxima).

La altura en el dendrograma representa la distancia en que cada fusión fue hecha.

- El "centroid linkage" se requiere de los datos originales de la matriz X y esto es usando algún método de distancia –por ejemplo la Euclideana- se obtiene una nueva matriz y el primer conglomerado estará formado por aquella pareja de individuos cuya distancia sea mínima entonces se obtiene el X de esos individuos de los datos originales de la matriz X y se vuelve a obtener otra matriz de distancia Euclideana, se repite el procedimiento hasta que no se puedan tener más grupos. El estado final consiste en la fusión de los dos últimos grupos restantes en uno solo.
- El "complete linkage" (o el vecino más alejado) es otra de las posibles medidas de la proximidad intra-grupos como es opuesto al "single linkage", en el sentido de que las distancia entre grupos es ahora definida como el más distante par de individuos.
- El "Average linkage" también conocido como el método sin peso de grupos pareados usando el promedio de la distancia entre dos conglomerados es el promedio entre todos los pares de individuos que se componen de un individuo para cada grupo.

Los tres métodos: single, complete y average, usa una matriz de proximidad como entrada y las distancia intra-conglomerados.

Otros métodos aglomerativos son:

- "Centroid clustering" parecido a "average linkage" pero en lugar del promedio utiliza el centroide de la matriz de datos original más que una matriz de proximidad y agrupa conglomerados con vectores de promedios similares.
- "Median linkage", es similar al método "centroid clustering" excepto que los centroides de los conglomerados electos son pesados igualmente para producir un nuevo centroide de conglomerados. Esto es para evitar los objetos en los conglomerados con más pares sean unidos dominando a los conglomerados más pequeños. El nuevo centroide es así un intermedio entre los dos conglomerados formados.

 $^{\circledast}$  Opera directamente con una matriz de proximidad.

Método de Ward en el cuál la fusión de dos conglomerados está basada en el tamaño de la suma de cuadrados de los errores. El objetivo en cada estado es minimizar el incremento en la suma de cuadrados totales ,E, dado por:

$$
E = (\sum_{i=1}^{g} E_{m}),
$$
  
donde  

$$
E_{m} = (\sum_{i=1}^{n} \sum_{k=1}^{p} (X_{m1,k} - \overline{X}_{m.k})^{2}.
$$

nm  $n_m$ En el cuál  $\overline{X}_{m,k}$  = (1/n<sub>m</sub>)  $\sum X_{m,l,k}$  (la media del m-ésimo conglomerado para la k-ésima variable),  $X_{m,l,k}$ es l=1

el puntaje de la k-ésima variable (k=1,...,p) para el l-ésimo objeto (l=1,...,n<sub>m</sub>) en el m-ésimo conglomerado (m=1,…,g). Este incremento es proporcional al cuadrado de la distancia Euclideana entre los centroides de los conglomerados formados, pero el método difiere del conglomerado centroide en que los centroides son pesados por  $n_m n_q/(n_m+n_q)$  cuando se calculan las distancias entre los centroides, donde n<sub>m</sub> y n<sub>a</sub> son el número de objetos en los conglomerados m y q.

 $\bullet$ El siguiente método es el que se utilizó para los cluster jerárquicos, usando la distancia Euclidena como medida de disimilitud y la correlación de Pearson como medidas de similitud, se le conoce como "Weighted average linkage cluster analysis" es similar al "average linkage" pero los pesos de las distancias intra-grupos de acuerdo a la inversa del número de objetos en cada clase, como en el caso de la mediana comparada al "centroid linkage"

El dendrograma se realizó en el programa STATA® en la versión 9.1 para Windows con la instrucción: cluster waveragelinkage [lista de las variables utilizadas para hacer el análisis de componentes principales], measure(medida de distancia a utilizar), lo cuál realiza un árbol jerárquico aglomerativo haciendo las conexiones o enlaces entre grupos por el promedio de sus pesos.

#### **2.5 Conglomerados por particiones.**

El método de particiones usando el algoritmo k-means<sup>\*</sup> nos sirve para hacer conglomerados. El procedimiento sigue una simple y fácil manera de clasificar un conjunto de datos a un cierto número de conglomerados previamente fijados. La idea principal es definir k centroides, uno para cada conglomerado. Así los centroides deberán ser movidos en una forma inteligente porque las diferentes ubicaciones causan diferentes resultados. Así la mejor opción es tomarlos tan lejos como sea posible entre sí. El siguiente paso es tomar cada punto perteneciente al conjunto de datos dado y asociarlo al centroide más cercano. Cuando ningún punto queda pendiente, el primer paso está completo y una primer agrupación o conglomerado está hecha. En este punto necesitamos recalcular k nuevos centroides como baricentros de los conglomerados resultantes del paso previo. Después que tenemos los k nuevos centroides una nueva etapa tiene que ser realizada entre el mismo conjunto de datos y el nuevo centroide más cercano. Otro ciclo ha sido generado. Como resultado de este ciclo hay que notar que los k centroides cambian su ubicación en cada paso hasta que ningún cambio se realice, en otras palabras los centroides no se mueven más.

El propósito de este algoritmo es minimizar una función objetivo, en este caso una función del error al cuadrado. La función objetivo

$$
J = \sum_{j=1}^{k} \sum_{i=1}^{n} |x_i^{(j)} - c_j|^{2},
$$

donde  $|x_i^{(j)} - c_j|^2$  es la medida de la distancia elegida entre cada punto de datos  $x_i^{(j)}$  y el centro del conglomerado c<sub>j</sub>, es un indicador de la distancia de los n puntos de datos a su respectivo centro del conglomerado.

El algoritmo está compuesto por los siguientes pasos:

- 1. Colocar k puntos en el espacio representado por los objetos que se están agrupando. Estos puntos representan los centroides iniciales del grupo.
- 2. Asignar cada objeto al grupo que tenga el centroide más cercano.
- 3. Cuando todos los objetos han sido asignados, recalcular las posiciones de los k centroides.
- 4. Repetir los pasos 2 y 3 hasta que los centroides no cambien. Esto produce una separación de los objetos en grupos.

## **CAPÍTULO 3**

## **EL ANÁLISIS**

#### **3.1 Análisis descriptivo**

 Se presentan las tablas de la información de los indicadores básicos de salud de 17 países de América Latina y del Caribe que se tiene la información completa y que conformarán la matriz "X". <sup>(1)</sup>

Las variables utilizadas son: población total, la esperanza de vida al nacer<sup>(\*)</sup>, esperanza de vida a los 60 años<sup>(\*)</sup> –según la Organización Mundial de la Salud (OMS)-, tasa de mortalidad general<sup>(\*)</sup>, tasa de mortalidad infantil y razón de mortalidad materna<sup>(\*)</sup>:

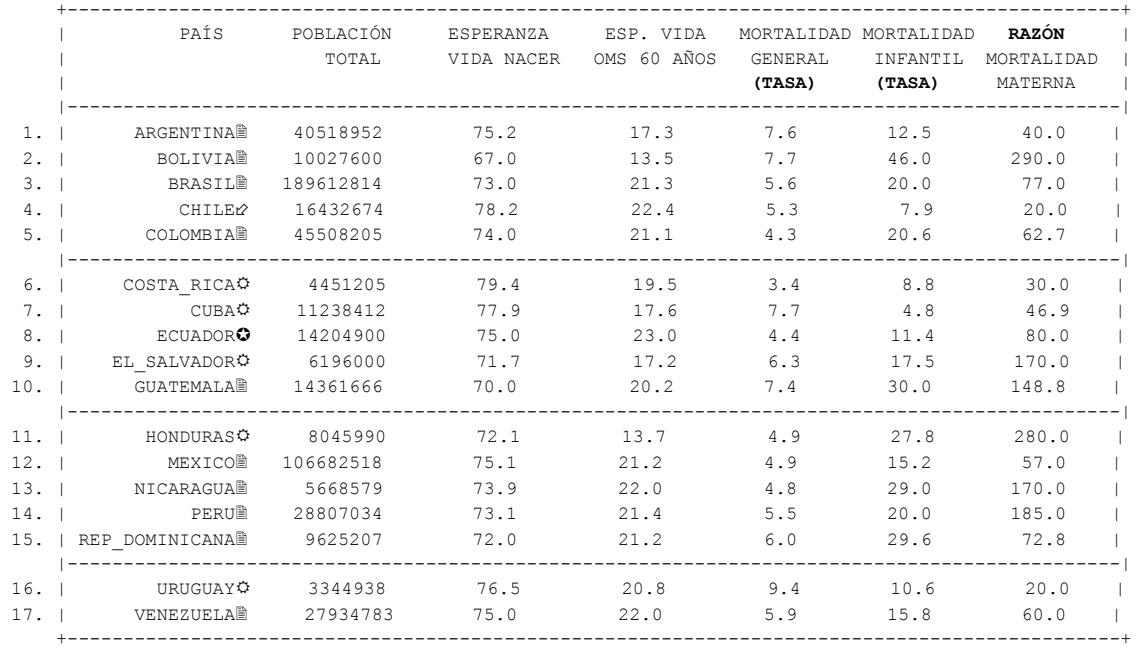

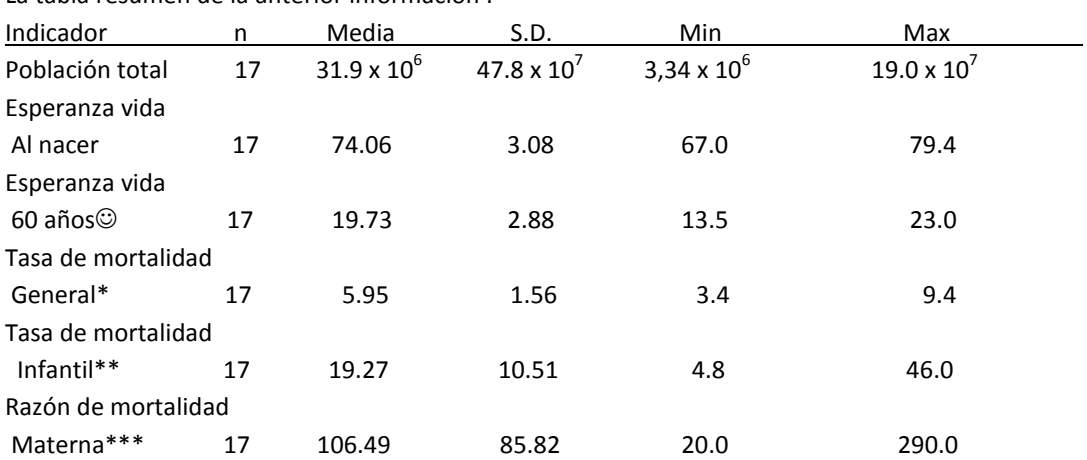

La tabla resumen de la anterior información :

(\*) Ver glosario

Información de:  $\varphi$  Año 2006,  $\Box$  año 2008,  $\Im$  año 2009 y  $\Box$  año 2010.

 Por cada 1000 habitantes. Los datos de Ecuador, Perú y Uruguay se obtuvieron de estadísticas que proporciona la OMS en el  $2009.$ <sup>(2)</sup>

\* Defunciones por 1000 habitantes

\*\* Muertes por cada 1000 nacidos vivos.

\*\*\* Muertes maternas por cada 100 000 nacidos vivos.

Debido a que la variable Población Total tiene una varianza muy grande, dada por su magnitud en comparación con las otras variables, domina el Análisis de Componentes Principales; así que se generó una tasa dividiendo la Población Total entre 10,000,000.

También formaron parte del análisis el porcentaje de partos atendidos por personal calificado, el Cuadro básico de vacunación\*, la tasa de población con Seguridad Social \*\*, el Gasto Total en salud como porcentaje del PIB, la tasa del gasto per cápita en salud\*\*\* y el gasto público en salud como porcentaje del gasto total en salud.

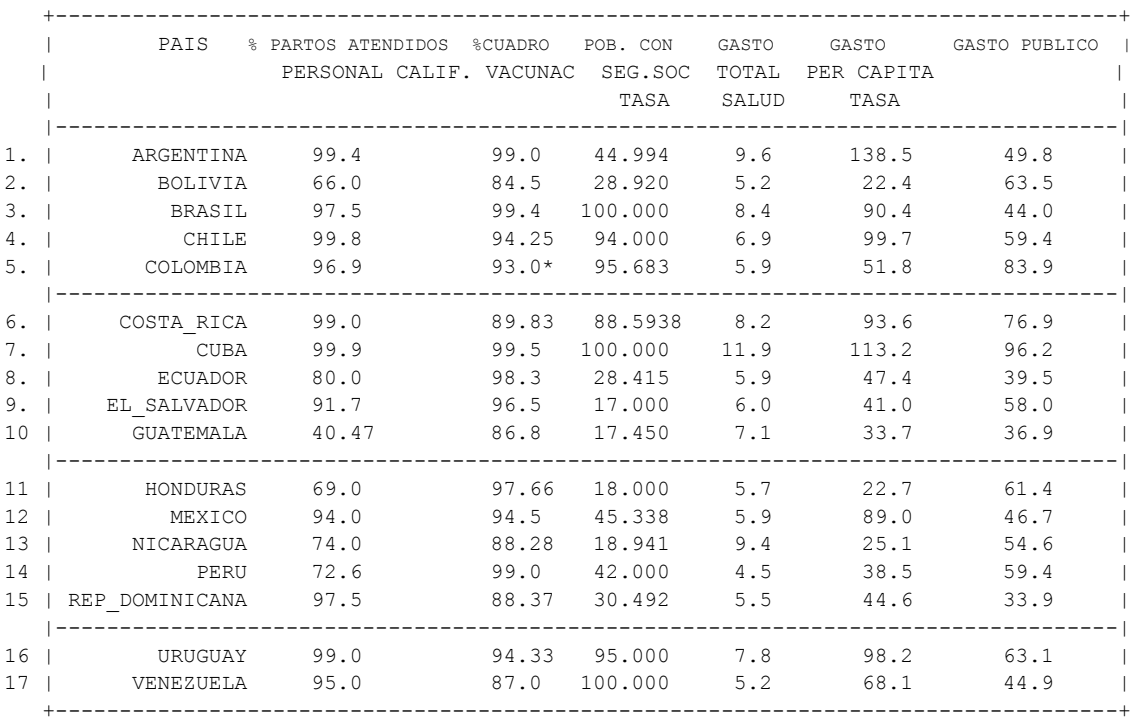

La tabla resumen de la información anterior :

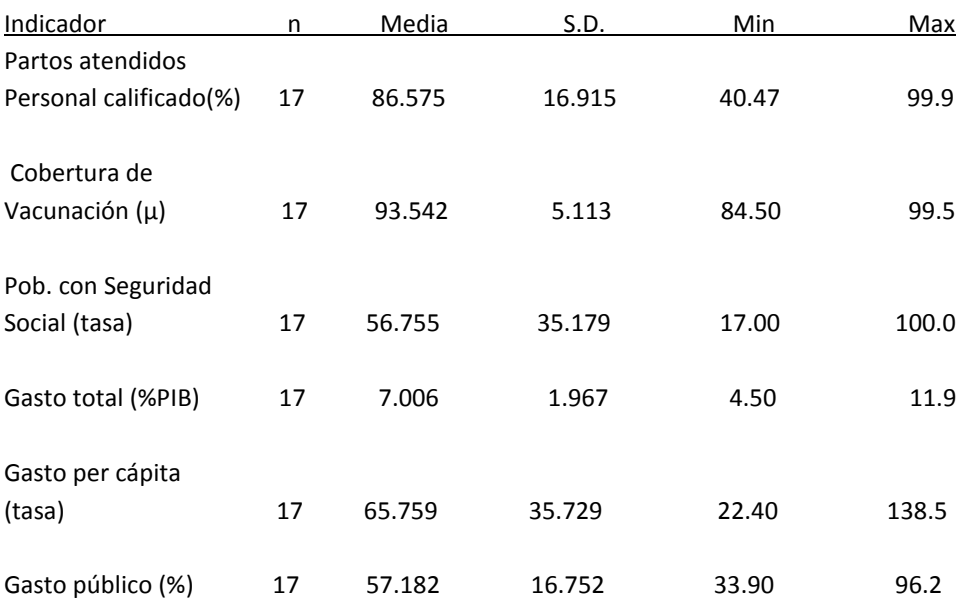

\*Que se formo con el promedio del porcentaje de cobertura de vacunación de: tuberculosis, sarampión, DPT1, DPT3, polio, Tetravalente, Hepatitis B y Pentavalente. Colombia se obtuvo de estadísticas que proporciona la OMS en el 2009.(3) \*\* Resultado de dividir la Población con Seguridad Social entre la Población Total y multiplicar el resultado por 100.

\*\*\* Dólares PPA (paridad de poder adquisitivo). Se formó dividiendo el gasto per cápita entre 10.

#### **3.2 Análisis de las Varianzas y Correlación**

El coeficiente de correlación es la cuantificación del grado de asociación en que dos variables continuas se relacionan suponiendo que la relación es lineal, su valor oscila entre +1 y -1, en el que -1 describe una relación lineal negativa perfecta, +1 una relación lineal positiva perfecta y 0 significa que no hay relación lineal entre las dos variables. Otro aspecto importante de mencionar es que el coeficiente de correlación es independiente de cualquier unidad usada para medir las variables.

Se observó que *la esperanza de vida al nacer* es la que tiene el mayor número de correlaciones –con seis variables- (tabla 1, página 50). Tiene una fuerte relación negativa con la tasa de mortalidad infantil ( $\mathcal{P}$ =-0.9073 p<0.000<sup>\*</sup>) la que se puede interpretar como la asociación: "a mayor esperanza de vida al nacer menor tasa de mortalidad infantil" (gráfica 1, página 43)\*\*; con la razón de mortalidad materna también tiene una correlación negativa ( $\sigma$ =-0.7883 p<0.002) la cual podría interpretarse como la asociación: "a mayor esperanza de vida al nacer menor razón de mortalidad materna"; con partos atendidos por personal calificado fue de ( $\rho$ = 0.6727 p<0.0031) lo cual nos habla de la asociación de que se tiene mayor esperanza de vida al nacer cuando hay mayor número de partos atendidos por personal calificado; con la tasa de población con seguridad social fue de ( $\rho$  = 0.6469 p<0.0050) esto es cuando se incrementa la tasa de población con seguridad social se incrementa la esperanza de vida al nacer\*\*\*(Argentina y México son muy similares en estas dos variables: Argentina tiene una tasa de población con Seguridad Social= 44.99421 y México=45.33865; en cuanto a esperanza de vida al nacer Argentina tiene=75.2años y México 75.1); con el gasto total fue de ( $\rho$  = 0.4812 p<0.0505) lo que nos habla de que se incrementa la esperanza de vida al nacer conforme aumenta el gasto total en salud como porcentaje del PIB y por último con la tasa del gasto per cápita en salud es de ( $\rho$  = 0.7209 p<0.0011) es decir se tiene la asociación de que hay mayor esperanza de vida al nacer cuando se incrementa la tasa de gasto per cápita. La segunda variable con más asociaciones es la *tasa de mortalidad infantil* con la razón de mortalidad materna ( $\rho$  0.7890 p<0.0002) lo que se interpretaría como la asociación de que a mayor incremento en la razón de mortalidad materna mayor es la tasa de mortalidad infantil, los partos atendidos por personal calificado ( $\rho$  -.6595 p<0.0040) lo que significa una asociación de que a mayor número de partos atendidos por personal calificado disminuye la tasa de mortalidad infantil, con la cobertura de vacunación ( $\rho$  = -0.5804 p<0.0146) el cuál muestra la asociación de que a mayor cobertura de vacunación disminuye la tasa de mortalidad infantil, con la tasa de población con seguridad social ( $\rho$  = -0.5925 p<0.0122) es decir, a mayor tasa de población con seguridad social es menor la tasa de mortalidad infantil y la tasa de gasto per cápita ( $\rho$ = -0.7580 p<0.0004) se interpreta como la asociación de que a mayor tasa de gasto per cápita disminuye la tasa de mortalidad infantil. En el mismo tenor están la *tasa de población con seguridad social y la tasa de gasto per cápita.* 

Usando la matriz de varianza y covarianza (tabla 5, página 53; gráfica 4, página 45) tenemos en la diagonal la varianza para cada una de las variables analizadas. La que tiene mayor varianza es *la razón de mortalidad materna* con **7364.23**, le sigue la *tasa de gasto per cápita* **1276.56**,después la *tasa de población con seguridad social* **1237.54**, los *partos atendidos por personal calificado* **286.121**, el *gasto público* con **280.625** y la *tasa de mortalidad infantil* **110.545.** Por otro lado la de menor variación es la tasa de mortalidad general con **2.44548.**

[*si se ve la gráfica de PCA usando la matriz de varianzas y covarianzas (gráfica 6 página 46), son las medidas que se están reflejando de lado izquierdo de la gráfica – a excepción de la razón de mortalidad materna que queda del lado derecho y la tasa de mortalidad infantil que no tiene "mucho peso" en los dos primeros componentes].*

\* Estadísticamente significativa con un nivel de significancia <0.05.

\*\* Es importante ver las representaciones gráficas pues puede ser que exista una fuerte correlación pero que no sea lineal.

\*\*\*El coeficiente de correlación es alto; pero si observamos la gráfica 1 se ven dos conjuntos muy marcados.

Es importante recordar que está, en diferentes escalas de medición

#### **3.2.1 Análisis de Componentes Principales usando la matriz de correlación**

Realizar el análisis de Componentes Principales a partir de la matriz de correlación es equivalente a estandarizar las variables de tal forma que la varianza sea uno sin importar la escala de medición. $^*$ Se encontró que los *cuatro primeros componentes* explican el 80% de la varianza combinada de las 12 variables y los dos primeros el 60.65% de la varianza (tabla 2, página 51; gráfica 2, página 44).

En los vectores propios de la matriz de correlaciones se observa que en el primer componente de la tabla 3 los puntajes que tienen mayor peso positivo son la esperanza de vida al nacer (0.3890), la tasa de gasto per cápita (0.3795), el porcentaje de partos atendidos por personal calificado (0.3520) y la tasa de población con seguridad social (0.3402); mientras las de mayor peso negativo son la tasa de mortalidad infantil (-0.3911) y la razón de mortalidad materna (-0.3822). En el segundo componente los puntajes que tienen el mayor peso positivo son: el gasto público (0.4841), la tasa de mortalidad general (0.4137) y el gasto total (0.3653); en cuanto a mayor peso negativo, la esperanza de vida a los 60 años según la OMS(-0.5587) y la tasa de población total (-0.2973).

Al graficar las dos primeras componentes (gráfica 3, página 44; tabla 3, página 51) en los resultados de los coeficientes se aprecia que para **el primer componente** el lado positivo representa mayor esperanza de vida al nacer, mayor gasto per cápita, mayor número de partos atendidos por personal calificado y mayor población con seguridad social; mientras que del lado negativo están mayor mortalidad infantil y razón de mortalidad materna. **El segundo componente** en la parte negativa es mayor población total y mayor esperanza de vida a los 60 años según la OMS; mientras que en el cuadrante positivo tienen el mayor gasto público, la mayor tasa de mortalidad general y el mayor gasto total.

Analizando la información se tiene que la *mayor población total* (año 2008) la tiene Brasil con 189,612,814 habitantes y México 106,682,518 habitantes –se localizan en el cuadrante negativo del segundo componente-; mientras que los de *menor densidad de población* son Uruguay con 3,344,938 habitantes y Costa Rica con 4,451,205 habitantes (año 2009).

Bolivia, Guatemala y el Salvador son los que reportan *menor esperanza de vida al nacer* con 67, 70 y 71.7 años respectivamente –en la gráfica 3 se encuentran en el lado negativo del primer componente-. En cuanto a la *esperanza de vida a los 60 años según la OMS* son Bolivia y Honduras los de menor número de años con 13.5 y 13.7 respectivamente siguiéndoles El Salvador con 17.2 años –en la gráfica 3 se encuentran en la parte positiva del componente 2-.

La *mortalidad general* Uruguay reporta el valor más alto con 9.4 defunciones por cada 1000 habitantes, Bolivia y Cuba con 7.7 defunciones por cada 1000 habitantes, Argentina reporta 7.6 –se localizan en la parte positiva del segundo componente de la gráfica 3-. En cuanto a *mortalidad infantil* Bolivia reporta el valor más alto: 46 muertes por cada 1000 nacidos vivos, le siguen Guatemala con 30 y República Dominicana con 29.6 –en la gráfica 3 se localizan en la parte negativa del componente 1-.

La *razón de mortalidad materna* el mayor número de muertes maternas por cada 100,000 nacidos vivos la reporta Bolivia con 290 muertes, le sigue Honduras con 280, Perú con 185, Nicaragua y el Salvador reportan 170 muertes cada uno y Guatemala 148 muertes – se localizan en la parte negativa del componente 1 de la gráfica 3-, en contraparte los de menor número de muertes maternas son Uruguay y Chile con 20 muertes por cada 100,000 habitantes cada uno, Costa Rica con 30, Argentina 40 y Cuba 46.9 muertes – se localizan en la parte positiva del componente 1 de la gráfica 3-

\*Según la literatura los resultados de realizar el ACP usando matriz de correlación rara vez coinciden con los resultados usando la matriz de covarianza.

El porcentaje de número de *partos atendidos por personal calificado* el menor número de casos lo reporta Guatemala 40.47%, le sigue Bolivia con 66% y Honduras con 69% –localizados en la parte izquierda del componente 1 de la gráfica 3-, por el contrario los que reportan más partos atendidos por personal calificado son Cuba con 99.9%, Chile 99.8%, Argentina 99.4% y Costa Rica-Uruguay con 99% respectivamente –están en el lado positivo del componente 1).

Las menores *tasas de población con seguridad social,* (Resultado de dividir la Población Con Seguridad Social entre la Población Total y multiplicar el resultado por 100), las reporta El Salvador 17, Guatemala 17.45, Honduras 18 y Nicaragua 18.94 – se ubican del lado negativo del componente 1- en contraparte Venezuela, Brasil y Cuba reportan el 100% característica de los países de izquierda o "socialistas" – en la gráfica 3 (página 44) aparecen del lado positivo del componente 1-.

Los países que invierten menos en el *gasto total salud* como porcentaje del PIB son Perú con 4.5%, Venezuela - Bolivia con 5.2% respectivamente y República Dominicana con 5.5% - la mayoría se localizan en la gráfica 3 en la parte negativa del componente 2 (a excepción de Bolivia)- los de mayor inversión son Cuba con 11.9% y Argentina con 9.6% - se observan en la parte positiva del componente 2 en la gráfica 3-.

En cuanto a la *tasa del gasto per cápita* (Dólares PPA (paridad de poder adquisitivo). Se formó dividiendo el gasto per cápita entre 10.) Los países que gastan menos son Bolivia 22.4, Honduras 22.7 y Nicaragua 25.1 – localizados en el lado negativo del componente 1 de la gráfica 3- mientras que los que más invierten son Argentina 138.5, Cuba con 113.2, Chile 99.7, Uruguay 98.2, Costa Rica 93.6 y Brasil 90.4 –están en el lado positivo del componente 1 de la gráfica 3-.

Por último el *gasto público en salud* como porcentaje del gasto total en salud, la menor inversión la reporta República Dominicana con 33.9% , Guatemala 36.9% y Ecuador con 39.5% - están ubicados en el lado negativo del componente 2-; mientras que la mayor inversión la tienen Cuba con 96.2%, Colombia con 83.9%, Costa Rica 76.9 % , *Bolivia 63.5%* y Uruguay 63.1% - a pesar de que Bolivia le invierte un buen porcentaje al gasto público en salud (superior a la media de 57.18) no se ve el reflejo en todos los indicadores antes mencionados porque el gasto total del que se deriva es de: 5.2, que se considera pequeño en comparación con lo que invierten otros países. – gráfica 3 se ubican en la parte positiva del componente 2.

En la gráfica 3 se observan dos países que son opuestos en el lado izquierdo está Bolivia quien tiene los más negativos indicadores: la menor esperanza de vida al nacer (67 años), la menor esperanza de vida a los 60 años según la OMS (13.5 años), la mayor mortalidad materna (290 muertes por cada 100,000 nacidos vivos), el segundo lugar de menor número de partos atendidos por personal calificado (66%), el segundo lugar de los que invierten menos en el gasto total de salud (5.2% PIB) y es el que menos invierte en el gasto per cápita (224 Dólares –paridad de poder adquisitivo-). En contraparte Cuba -en el lado derecho de la gráfica- es el que tiene los mejores indicadores básicos de salud: con el tercer lugar en la esperanza de vida al nacer (77.9 años), hay un empate en el segundo lugar en menor tasa de mortalidad general junto con Bolivia (7.7). Tiene la menor tasa de mortalidad infantil (4.8), ocupa el quinto lugar en la menor razón de mortalidad materna (46.9 muertes por cada 100,000 nacidos vivos), tiene el mayor porcentaje de número de partos atendidos por personal calificado (99.9%), la mayor cobertura de vacunación (99.5%), es junto con Brasil y Venezuela los que tienen el 100% de cobertura de población con seguridad social, el es que más invierte en el gasto total en salud (11.9% PIB), tiene el segundo lugar de los que más invierte en el gasto per cápita (1132 dólares –paridad de poder adquisitivo-) y también el que más invierte en el gasto público en salud como porcentaje del gasto total en salud con 96.2%.

En la gráfica 3 se puede observar una forma de **"U"** que es raro encontrar en este tipo de análisis al que se conoce como el efecto de Guttman<sup>[8]</sup>, de arco, de parábola o de herradura y suele presentarse cuando dos características están naturalmente ordenadas y se puede decir entonces que en conjunto el que tiene el peor nivel de salud es Bolivia y el que tiene el mejor nivel es Cuba.

#### **3.2.2 Análisis de Componentes Principales usando la matriz de covarianza**

Se encontró que los valores propios que tienen mayor peso en el análisis son los cinco primeros, la pendiente de los eigenvalores, (gráfica 5, página 46), se empieza a estabilizar a partir del quinto valor propio. Con los dos primeros componentes se explica el 93% de la variación, con los cuatro primeros el 98% y con los cinco primeros el 99% de la variación (gráfica 5, página 46; tabla 6, página54).

En los vectores propios de la matriz de covarianzas (tabla 7, página 54) se observa que en la primera componente el puntaje que tiene el mayor peso positivo es: la razón de mortalidad materna (0.8913) y las de mayor peso negativo son: la tasa del gasto per cápita (-0.3162) y la tasa de población con seguridad social (-0.2777). En la segunda componente sólo tenemos altos puntajes positivos: tasa de población con seguridad social (0.7510), el gasto público (0.4573), la razón de mortalidad materna (0.3647), la tasa del gasto per cápita (0.2613) y el porcentaje de partos atendidos por personal calificado (0.1438)

Al graficar las dos primeras componentes (gráfica 6, página 46; tabla 8, página 55) en los resultados de los coeficientes se aprecia que para **el primer componente** el lado positivo representa la mayor razón de mortalidad materna, la menor tasa de población con seguridad social y la menor tasa de gasto per cápita; mientras que del lado negativo están el mayor porcentaje de partos atendidos por personal calificado, mayor población con seguridad social, mayor gasto público y mayor tasa de gasto per cápita.

Si se compara esta gráfica con la obtenida por el método de correlación es muy parecida sólo que está rotada 180° y Ecuador que antes estaba en la línea divisoria (límite) entre tener los mejores y los peores indicadores básicos de salud en la gráfica de covarianzas (gráfica 6, página 46) se queda en el de los menos favorables. México y Argentina se ven muy parecidos; al igual que Chile con Uruguay y Brasil con Colombia. Se sigue observado el "efecto Guttman".

Aunque con la matriz de covarianzas se tiene mayor porcentaje de explicación de la variación aún con las dos primeras componentes, (el 30 % más de la variación), debido a que se tienen diferentes escalas de medición de las variables (se tienen tasas, razones, porcentajes, promedios y datos "crudos" de población) es más adecuado usar el Análisis de Componentes Principales usando la matriz de correlación a la hora de hacer las conclusiones acerca del comportamiento de los datos.

### **3.3 Análisis de Conglomerados.**

Se hizo el análisis de conglomerados pidiendo 3, 4 y 5 particiones<sup>\*</sup>usando el método de k-medias y la distancia Euclideana quedando así las agrupaciones:

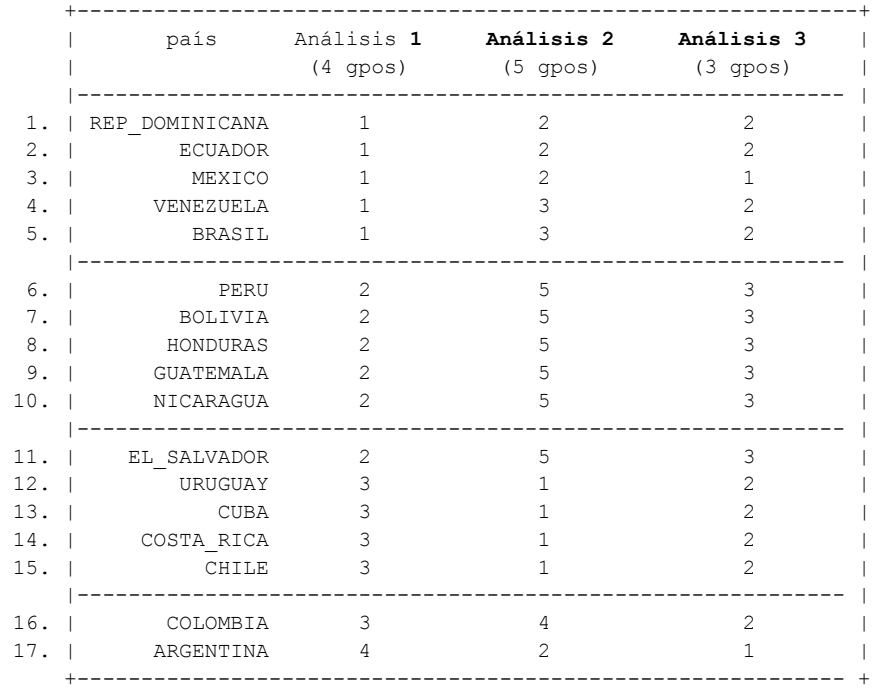

El número indica el grupo o partición al que pertenece cada país.

<sup>\*</sup> El número de particiones se definió del análisis visual en la gráfica 3, página 44.

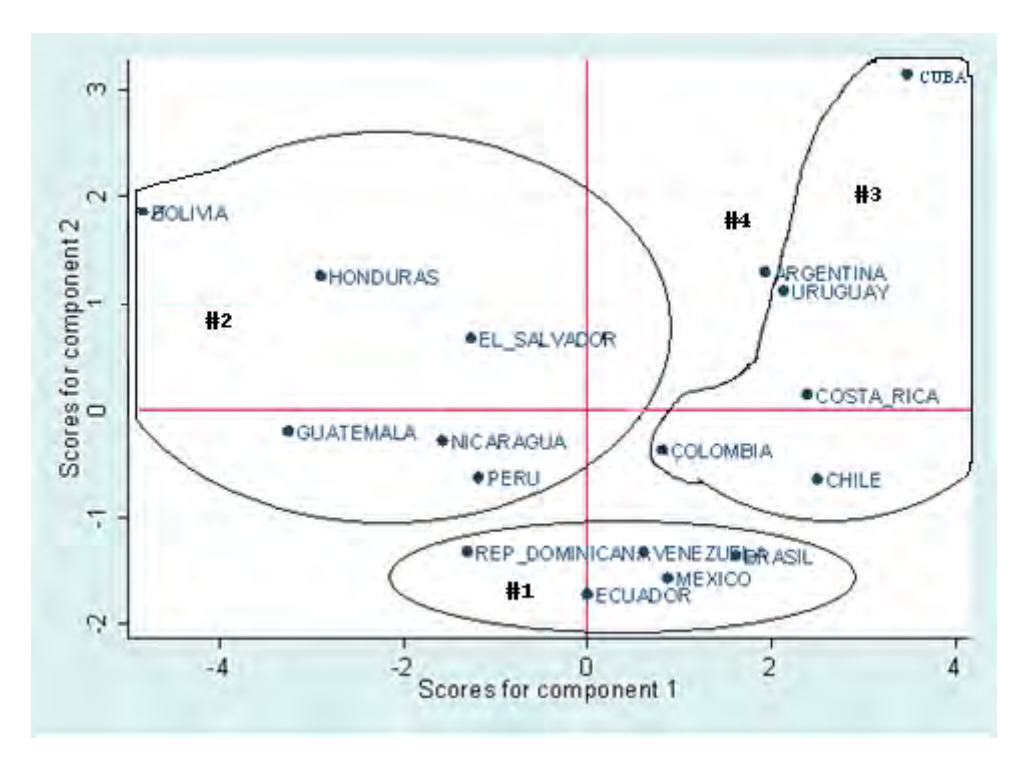

**ANALISIS 1** –Utilizando la gráfica de Componentes Principales obtenida de la matriz de correlación y haciendo cuatro particiones se tiene:

El análisis se realizó en STATA® usando la distancia Euclideana como medida de disimilitud y los grupos resultantes son:

**El Grupo1** quedó conformado por República Dominicana, Venezuela, Brasil, México y Ecuador, los cuales tienen indicadores de salud muy similares en cuanto esperanza de vida al nacer ( $\mu$ =74, s.d.=1.4, min=72 años Máx=75) , la esperanza de vida a los 60 años según la OMS (μ=21.7 años, s.d.=.77 años, min=21 años Máx=23), tasa de mortalidad general (μ=5.3, s.d.=.7, min=4.35 años Máx=6).

**El Grupo2** lo conforman: Guatemala, Honduras, El Salvador, Nicaragua (países Centroamericanos), Perú y Bolivia (Países Andinos) cuyos indicadores comunes son: el menor gasto per cápita (μ=30.56, s.d.=8.24, min=22.4, Máx=41), la menor tasa de población con seguridad social (μ=23.7, s.d.=10, min=17,  $Máx=42$ ) y la mayor razón de mortalidad materna ( $\mu$ =207.3, s.d.=61.3, min=148.8, Máx=290).

**El Grupo3** formado por Colombia, Chile, Costa Rica, Uruguay y Cuba, éste es el grupo de los países con mejores indicadores de salud cuentan con el mayor porcentaje de partos atendidos por personal calificado, mayor población con seguridad social, mayor gasto público y mayor esperanza de vida al nacer.

**El Grupo4** formado por Argentina, el cual tiene algunos indicadores muy buenos como la esperanza de vida al nacer (75 años), el cuarto en menor razón de mortalidad materna(40 muertes maternas por cada 100 000 nacidos vivos), el tercer lugar en mayor porcentaje de partos atendidos por personal calificado (99.4%) y el cobertura de vacunación (99%), es el segundo país que más gasta en seguridad social (9.6), es el que más gasto percápita tiene (138.5); pero por otro lado tiene otros indicadores que no son tan buenos y tiende a parecerse más a México.

Se hizo un segundo análisis de conglomerados ahora con tres grupos para ver si así Argentina se agregaba a algún grupo:

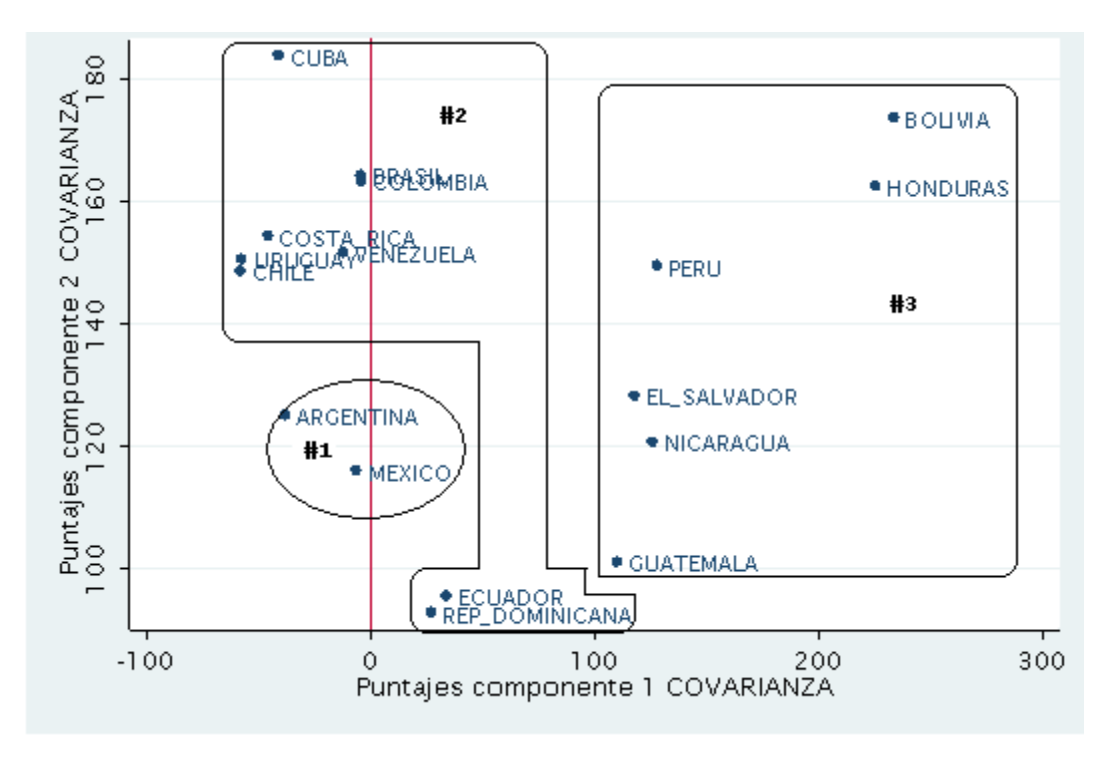

#### **ANALISIS 3** –USANDO 3 PARTICIONES

Se utilizó la gráfica de Componentes Principales usando la matriz de covarianza pues se aprecian mejor los grupos resultantes del análisis de conglomerados con tres particiones.

Ahora quedo el **grupo1** conformado por México y Argentina que se parecen en sus indicadores de esperanza de vida al nacer y tasa de población con seguridad social.

El **grupo2** lo forman: Cuba, Uruguay, Costa Rica, Colombia, Chile, Brasil, Venezuela, República Dominicana y Ecuador. Analizando la información se puede ver que la única razón por la República Dominicana y Ecuador se añadan al grupo de "los mejores indicadores" es que su razón de mortalidad materna es menor a la media general de 106.48, ya que la razón de mortalidad materna en República Dominicana es de 72.8 y para Ecuador es de 80 muertes maternas por cada 100,000 nacidos vivos.

El **grupo3** están Bolivia, Honduras, El Salvador, Guatemala, Nicaragua y Perú, esté grupo quedó igual que en el análisis anterior del conglomerado de 4 grupos, permaneció constante.

Se hizo un nuevo análisis de conglomerados con cinco grupos:

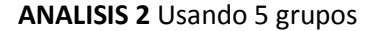

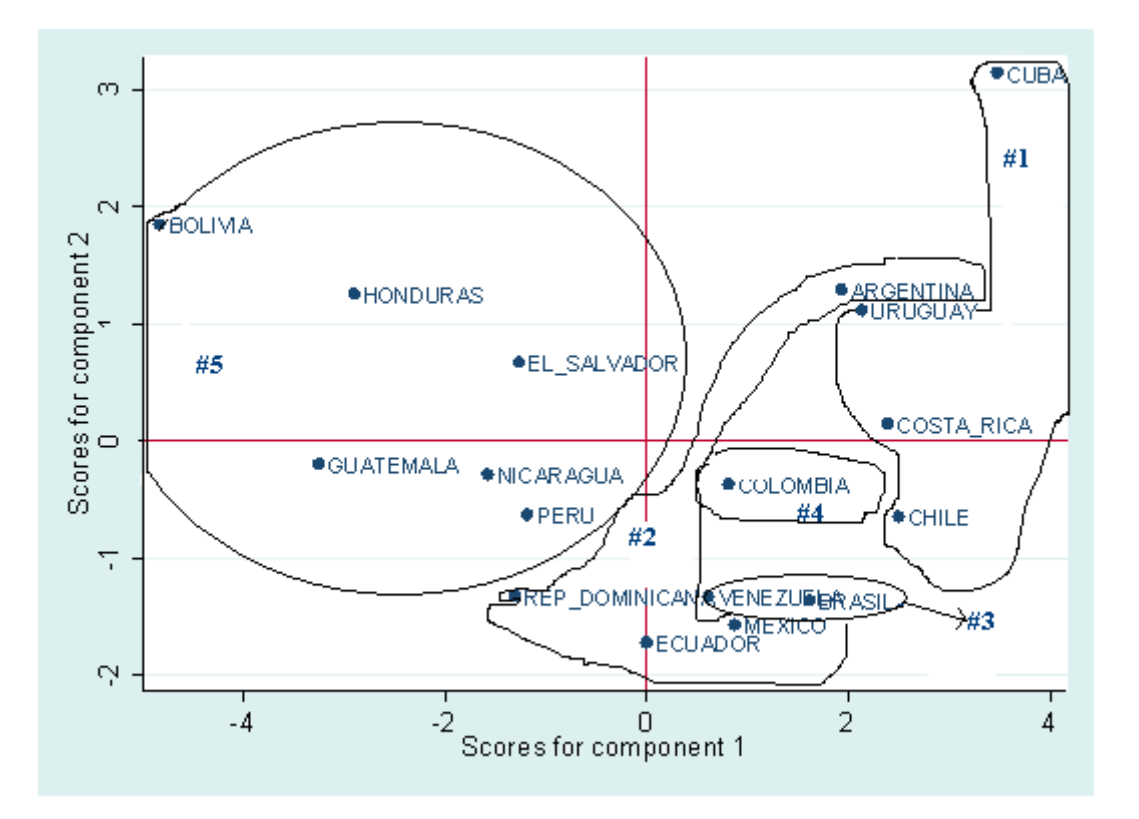

El **grupo1** lo conforman: Cuba, Uruguay, Costa Rica y Chile el cuál es el grupo de países con los mejores indicadores de salud. Cuatro de los cinco países que tienen el mayor porcentaje de partos atendidos por personal calificado, lo mismo sucede con la esperanza de vida al nacer y el gasto per cápita. Argentina también tiene valores altos en estos indicadores pero no quedo dentro de éste grupo debido a que a pesar de ser el segundo país que más gasto total tiene en salud su tasa de población con cobertura en salud es de 44.9% mientras que los países que corresponden a éste grupo invierten mucho en salud y su cobertura en salud es de mínimo 88.59% y máximo 100% y por eso se separa de éste grupo.

El **grupo2** lo integran Argentina, Ecuador, México y República Dominicana con indicadores de salud similares en esperanza de vida al nacer, número de partos atendidos por personal calificado, cobertura de vacunación y gasto total.

El **grupo3** con Venezuela y Brasil son el segundo mejor grupo en cuanto a sus indicadores básicos como son: esperanza de vida al nacer, esperanza de vida a los 60 años según la OMS, Población con seguridad social y número de partos atendidos por personal calificado.

El **grupo4** únicamente con Colombia y es el "punto medio" entre el grupo1 y el grupo2.

El **grupo5** es interesante ver que ya sean con 3,4 o 5 particiones el grupo de Bolivia, Honduras, El Salvador, Guatemala, Nicaragua y Perú permanece constante con los indicadores más bajos de salud.

El análisis de conglomerados de particiones también se hizo con cuatro grupos pero usando los coeficientes de correlación como medidas de similitud:

#### **ANALISIS 4**

cluster kmeans TASAPT\_100 esp\_vida\_nacer OMS\_ESP\_V\_60 tasa\_mort\_gral taza mort inf razon mort materna partos at cal CUADRO B VAC TASA POBCONSS gasto total TASA Gastoperc gasto publico, k(4) measure(corr) cluster name: \_cl\_4

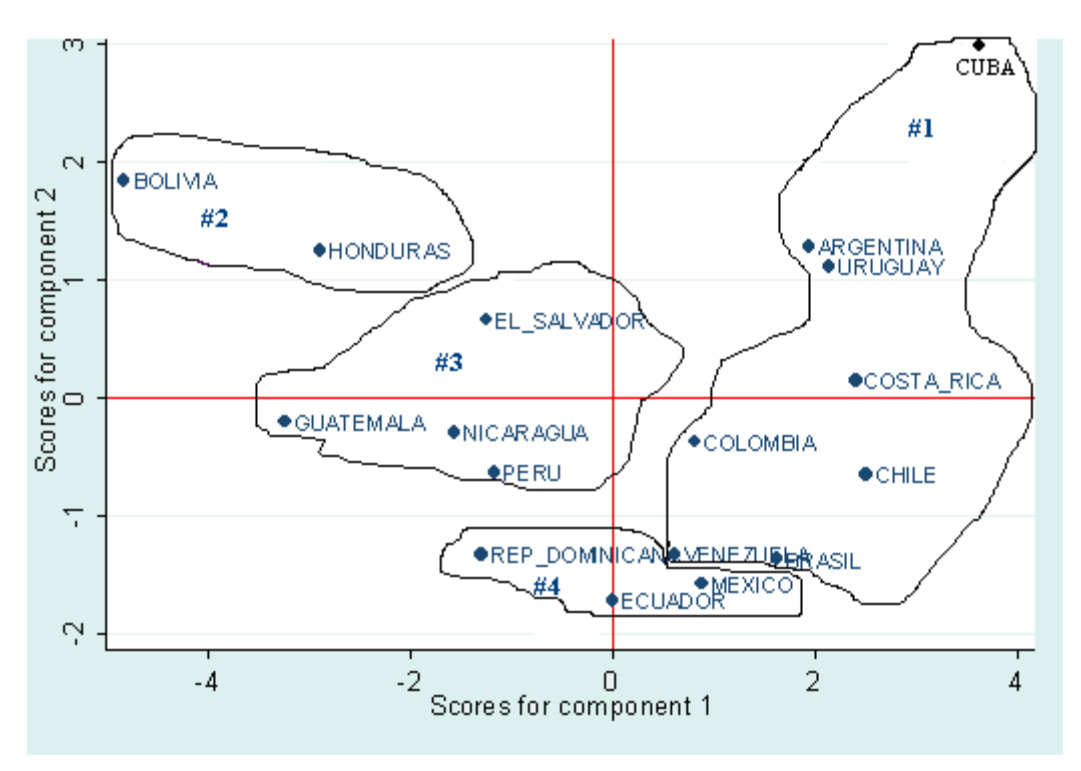

Aquí tenemos grupos más parecidos entre ellos y ahora si se separa el grupo que había permanecido constante en los conglomerados anteriores dejando al grupo de Bolivia y Honduras fuera por ser los países que tienen los índices negativos más altos, le sigue el grupo 3 conformado por El Salvador, Guatemala, Nicaragua y Perú; después el grupo 4 que tiene a Ecuador, República Dominicana y México. Por último se lograron agregar Argentina, Brasil y Venezuela al grupo de países de los mejores índices conformando por Cuba, Uruguay, Costa Rica, Colombia y Chile.

Se realizó el análisis de conglomerado jerárquico usando el método de agrupamiento aglomerativo por el promedio de su peso usando la correlación como medida de similitud, en inglés: "Weighted average linkage cluster analysis", (tabla 9, página 55).

.cluster waveragelinkage TASAPT 100 esp\_vida\_nacer OMS\_ESP\_V\_60 tasa\_mort\_gral taza\_mort\_inf razon\_mort\_materna partos\_at\_cal CUADRO\_B\_VAC\_TASA\_POBCONSS gasto\_total TASA Gastoperc gasto publico, mea(correlate) name(WAVERALINKAGE)

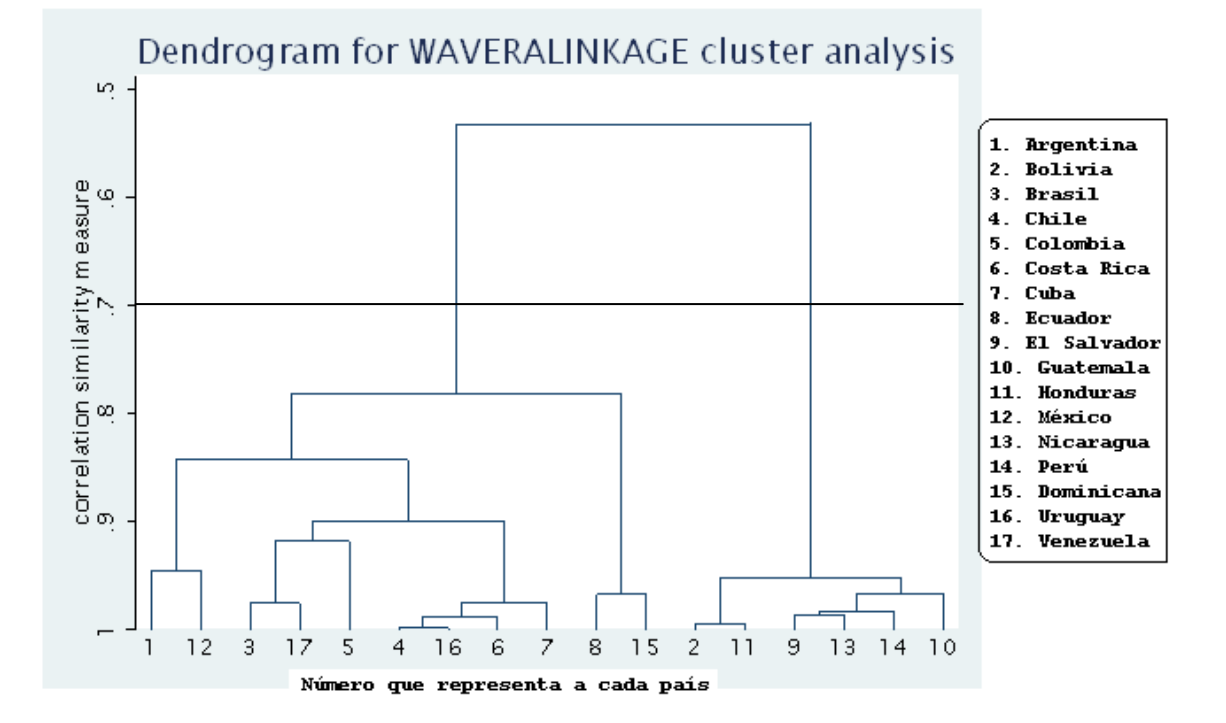

Tomando la correlación de .7 como punto de corte<sup>\*</sup> se pueden apreciar dos grupos:

En el primer grupo se le puede ver como el de los indicadores de salud menos favorables –partición del lado derecho y que fue la que permaneció constante en los análisis de Conglomerados de particiones- y éste a su vez se divide en dos: Bolivia(2) y Honduras(11) con los indicadores aún más bajos y parecidos entre ellos, luego se unen a la otra parte de éste primer grupo que tiene a El Salvador(9) y Nicaragua(13) ambos se añaden a Perú(14) y finalmente todos se acaban agregando a Guatemala(10) siendo éste último el que tiene los mejores indicadores de salud dentro de éste grupo.

El segundo grupo –del lado izquierdo- tiene cuatro particiones; en donde Ecuador(8) y República Dominicana(15) son el siguiente nivel hacia arriba en cuanto a sus indicadores de salud y son los últimos en agregarse al siguiente grupo que le podríamos llamar de los mejores indicadores. Siguen Argentina(1) y México(12) los cuales se unen a un grupo con mejores niveles que ellos conformado por Brasil(3) y Venezuela(17) a los que se les acaba añadiendo Colombia(5). Por último el grupo de los mejores indicadores de salud – yendo de menos a más- Chile\*\*(4) y Uruguay(16) que unen Costa Rica(6) y por último se unen todos a Cuba(7). Con esto el patrón de herradura o efecto Guttman se ve demostrado pues si está dando un orden de mejores a peores indicadores de salud.

<sup>\*</sup> La decisión sobre el número óptimo de conglomerados es subjetiva, el punto de corte será aquel en que comienzan a producirse saltos bruscos.<sup>[9]</sup>

<sup>\*\*</sup> Hay que tener en cuenta que la información que reporta Chile es la más atrasada (del año 2006).

El siguiente análisis de conglomerado jerárquico también se obtuvo usando el método de agrupamiento aglomerativo por el promedio de su peso pero usando la distancia Euclidena como medida de disimilitud, en inglés: "Weighted average linkage cluster analysis" (tabla 10, página 56).

cluster waveragelinkage TASAPT 100 esp vida nacer OMS ESP V 60 tasa mort gral taza mort inf razon\_mort\_materna partos\_at\_cal CUADRO\_B\_VAC TASA\_POBCONSS gasto\_total TASA\_Gastoperc gasto\_publico, name(clust\_herar)

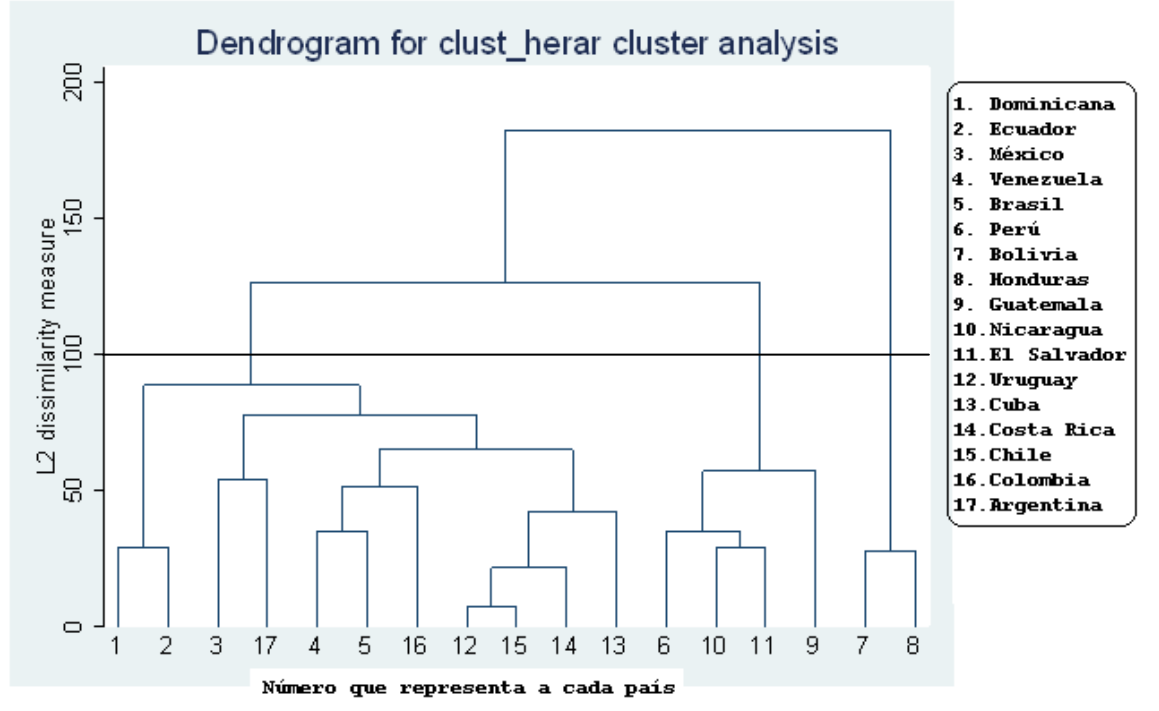

En el eje vertical se tienen las distancias entre los conglomerados y las largas distancias nos indican conglomerados de grupos heterogéneos, en base a esa distancia si se toma como punto de corte el 100 que es donde se produce el primer salto brusco se pueden apreciar tres grupos donde el más heterogéneo al resto de los conglomerados pero muy similar entre sí está conformado por Bolivia(7) y Honduras(8) que son los países con los indicadores de salud más bajos con problemas graves en mortalidad materna debido al bajo porcentaje de número de partos atendidos por personal calificado y esto a su vez como consecuencia de su poca inversión en salud y baja cobertura de la población con seguridad social.

El segundo grupo que sigue en distancia están Nicaragua(10) y el Salvador(11) que son parecidos entre si; se les agrega Perú(6) y finalmente a los tres se les añade Guatemala(9); este segundo grupo tiene los mismos problemas que el grupo de Bolivia y Honduras pero sus tasas de mortalidad no son tan altas.

En el tercer grupo se aprecian cuatro subdivisiones el más heterogéneo de éstos lo conforman República Dominicana(1) y Ecuador(2) parecidos en su gasto total en salud como porcentaje del PIB, se unen a México(3) y Argentina(17) los cuales se parecen en sus indicadores de esperanza de vida al nacer y la tasa de población con seguridad social; estos a su vez se añaden a Venezuela(4) y Brasil(5) parecidos en su esperanza de vida a los 60 años, la tasa de mortalidad general, la tasa de población con seguridad social (ambos con el 100%) y gasto público finalmente terminan uniéndose con Colombia(16) que tiene mejores indicadores que los ya mencionados, pero con una menor tasa de mortalidad general y materna así como una menor tasa de población con seguridad social (95.68%). Finalmente todos los países anteriores de éste tercer grupo se unen a los de mejores indicadores de salud: Uruguay(12) y Chile(15) se unen a Costa Rica(14) y terminan éstos tres uniéndose a Cuba(13) que son los que tienen mayor porcentaje de partos atendidos por personal calificado , mayor esperanza de vida al nacer y mayor gasto percápita en salud.

#### **3.4 Análisis de las diez principales causas de mortalidad.**

 Es pertinente hacer la observación de que ésta información puede ser no muy confiable debido a que no hay un control sobre el número real de defunciones – hay países como Bolivia donde reconocen que hay problemas de cementerios clandestinos y por lo tanto hay defunciones que no están registradas oficialmente- también es muy posible que existan malas clasificaciones de la causa real de defunción esto lo concluyo porque al contabilizar los porcentajes de las enfermedades restantes; es decir, las que no forman parte de las principales causas de muerte en cada país se tienen contrastes: por un lado hay países en donde el porcentaje del resto de las enfermedades es muy bajo con mínimo de 0.1% y máximo de 11.25%<sup>® o</sup> lo que significaría que en esos países sólo hay defunciones por las diez principales causas de muerte que reportaron; por otro lado hay países donde el porcentaje del resto de las enfermedades es mayor que el porcentaje de las principales causas de defunción con un mínimo de 51.21% y un máximo de 73.59%<sup>\*</sup> °.

 Al estar revisando las principales causas de muerte en cada país habían enfermedades que aparecían en unos países y en otros no como parte de sus diez principales causas de muerte, así que se formaron variables que estuvieran agrupando al conjunto de enfermedades que fueran relacionadas y resultado de ello fue la creación de una variable dicotómica que tomaba valor de uno si se tenía esa enfermedad y cero si no. Al hacer el análisis decidimos que no era la mejor opción pues al tener todos los países alguna enfermedad relacionada con problemas del corazón ésta tenia varianza cero y era borrada del análisis. Afortunadamente se tenía la información del número de personas muertas, la tasa expresada por 100,000 habitantes (no se pudo ocupar debido que no todos los países la reportaron) y el porcentaje de defunciones de la que si tenía la información en todos los países, así que se sumaron los porcentajes de las enfermedades relacionadas para hacer una única variable representando a dicha enfermedad, esto se hizo para hombres y mujeres quedando parecidos los grupos para cada género.

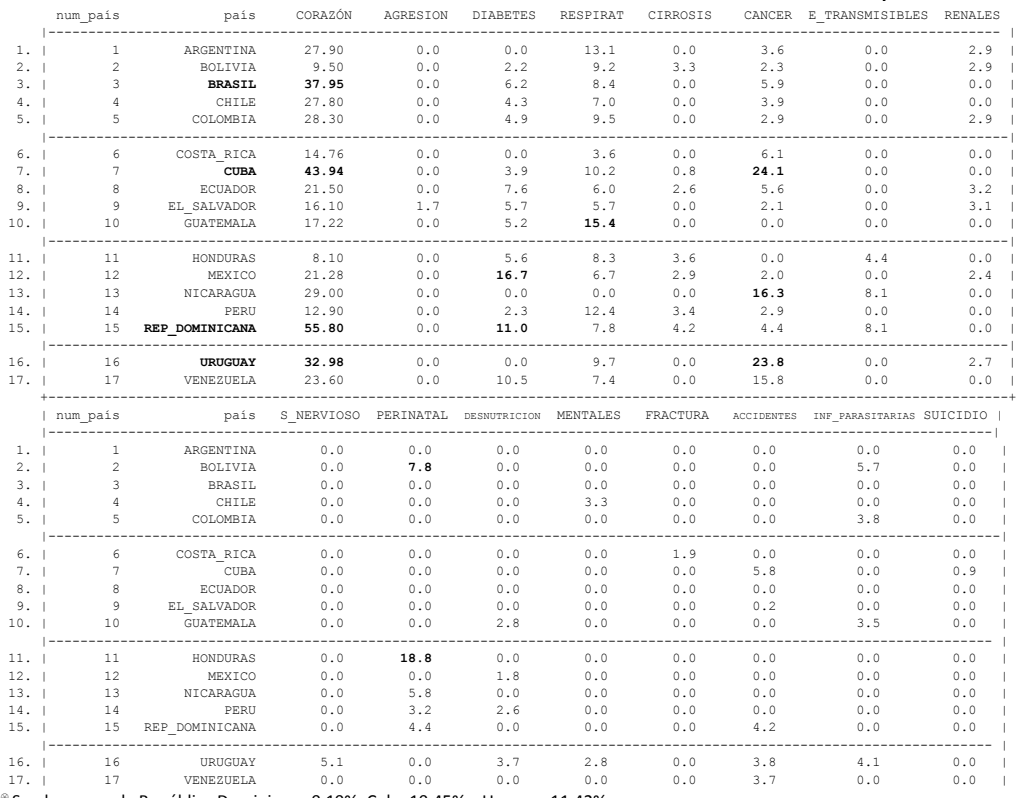

**PORCENTAJE DE LAS PRINCIPALES CAUSAS DE MORTALIDAD EN MUJERES** ♀ **POR PAÍS**

Son los casos de República Dominicana 0.10%, Cuba 10.45% y Uruguay 11.42%.

República Dominicana 0.09%, Cuba 9.78% y Uruguay 11.25%

Honduras 51.2%, Bolivia 53% ,Guatemala 53.29%, Ecuador 53.5%, Chile 53.7% , El Salvador 63.6% y Costa Rica 73.59%

 Chile 50.2%, Ecuador y El Salvador con el 53.6% cada uno, Argentina 54.44%, Guatemala 54.76%, Bolivia 63.1%, Honduras 70% y Costa Rica 72.4%

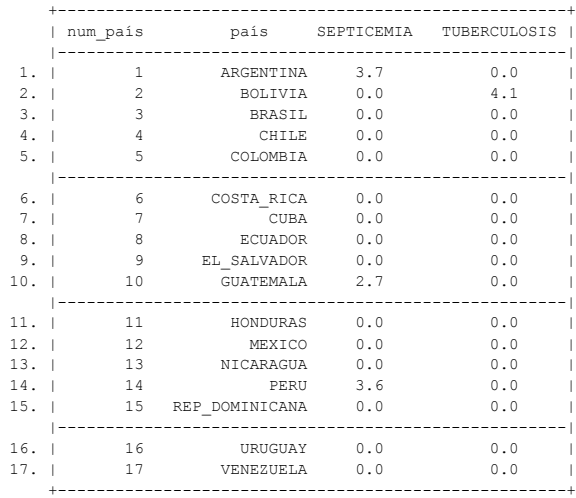

Como se puede apreciar las enfermedades con mayor incidencia en la población femenina de los países de América Latina y el Caribe dadas por su presencia en cada país son en primer lugar las **enfermedades del corazón** : Insuficiencia cardiaca, enfermedades cerebro vasculares, enfermedad isquémica del corazón, infarto agudo al miocardio, hipertensivas y demás enfermedades del corazón. En segundo lugar las **enfermedades respiratorias**: insuficiencia respiratoria aguda, influenza, neumonía, enfermedad pulmonar obstructiva crónica, vías respiratorias, bronquitis, enfisema y otras enfermedades pulmonares. El tercer lugar lo ocupa el **Cáncer :** tumor maligno de mama, estómago, cuello del útero y demás neoplasias. Por último el cuarto lugar de defunciones es debido a la **diabetes mellitus**.

La tabla resumen de la información anterior:

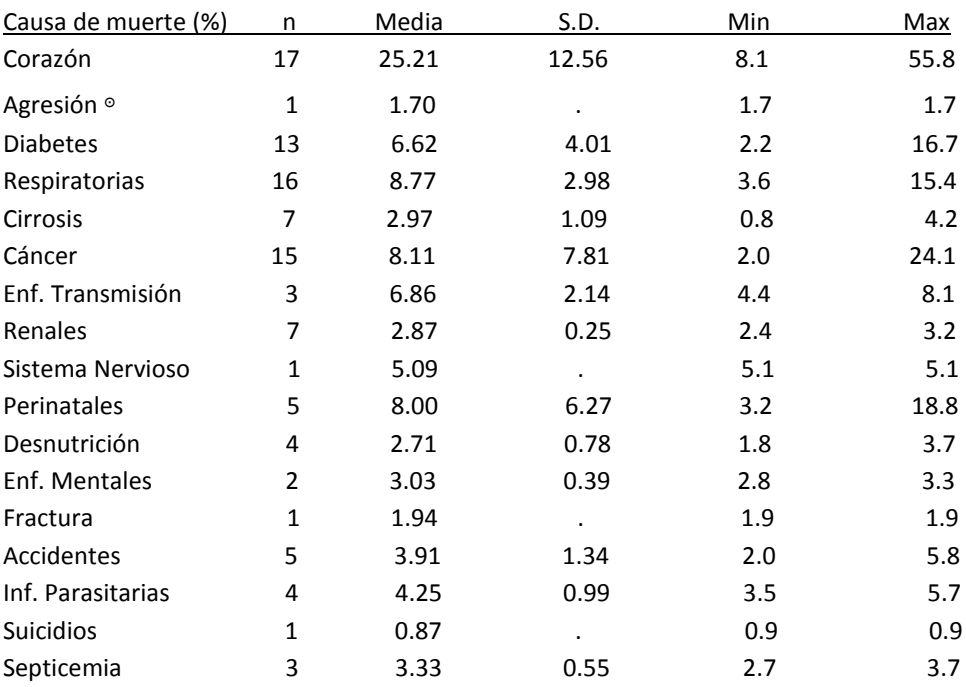

 Al tener tanta diversidad de enfermedades que se asocian a un solo órgano se hizo la suma de los porcentajes de cada una de ellas reportadas por cada país dejando un único valor representando a dicho órgano.

<sup>ʘ</sup> Agresión se refiere a homicidios con arma de fuego.

#### **PORCENTAJE DE LAS PRINCIPALES CAUSAS DE MORTALIDAD EN HOMBRES** ♂ **POR PAÍS**

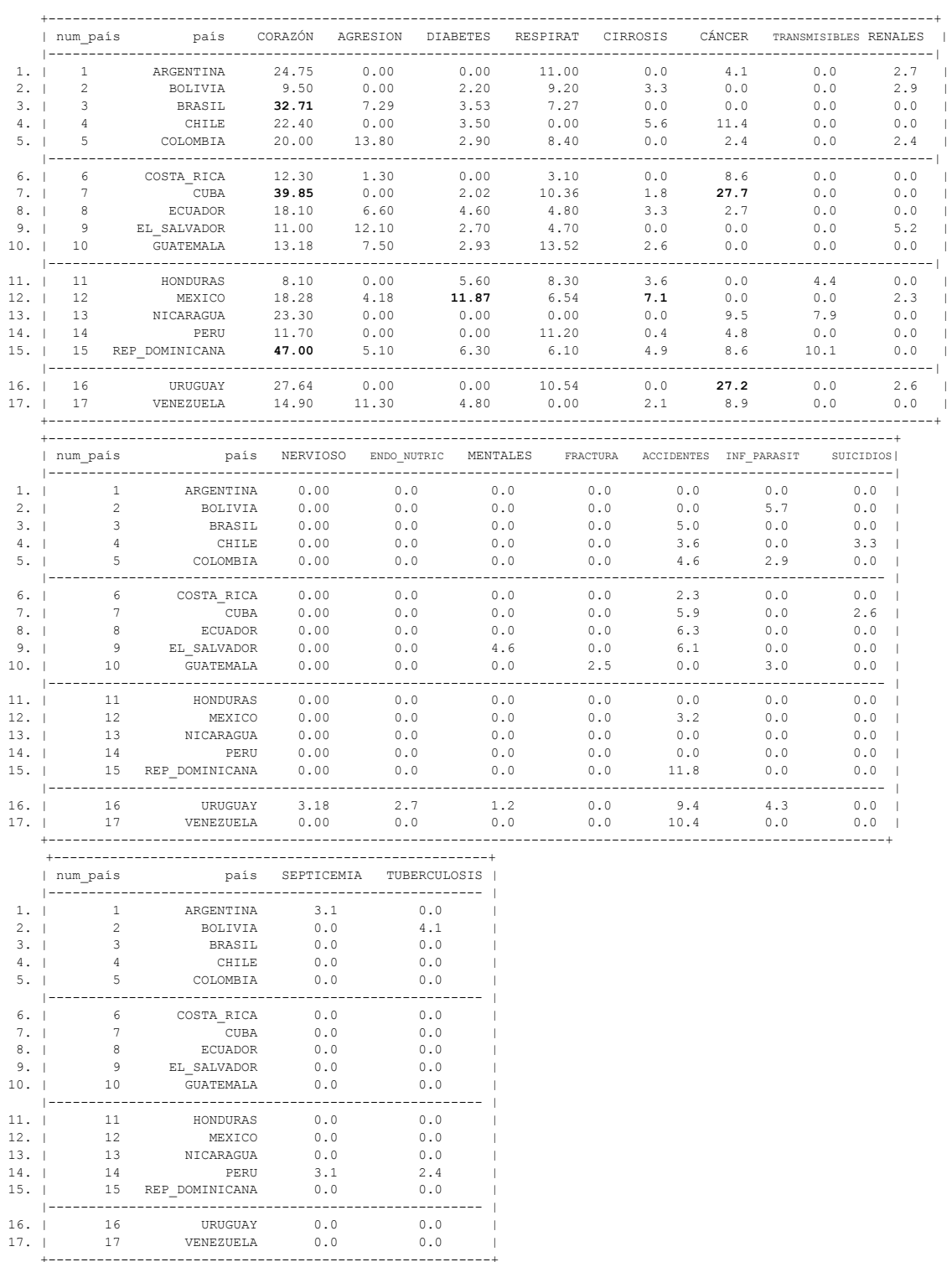

En cuanto a la población masculina la principal causa de muerte en países de América Latina y el Caribe dadas por su presencia en cada país son en primer lugar las **enfermedades del corazón**: Insuficiencia cardiaca, enfermedades cerebro vasculares, enfermedad isquémica del corazón, infarto agudo al miocardio, hipertensivas y demás enfermedades del corazón. En segundo lugar las **enfermedades respiratorias**: insuficiencia respiratoria aguda, influenza, neumonía, enfermedad pulmonar obstructiva crónica, vías respiratorias, bronquitis, enfisema y otras enfermedades pulmonares. El tercer lugar lo ocupan la **Diabetes**; el **Cáncer :** tumor maligno, próstata, estómago, tráquea, bronquios y pulmón;

**accidentes:** transporte o tránsito **y cirrosis hepática**. Por último el cuarto lugar de defunciones son debido a **agresiones**: homicidios por arma de fuego.

| Causa de muerte (%)      | n              | Media | S.D.      | Min | Max  |
|--------------------------|----------------|-------|-----------|-----|------|
| Corazón                  | 17             | 20.86 | 10.92     | 8.1 | 47   |
| Agresión                 | 9              | 7.69  | 4.08      | 1.3 | 13.8 |
| <b>Diabetes</b>          | 12             | 4.41  | 2.70      | 2.0 | 11.9 |
| Respiratorias            | 14             | 8.22  | 2.97      | 3.1 | 13.5 |
| Cirrosis                 | 10             | 3.83  | 1.65      | 1.8 | 7.1  |
| Cáncer                   | 11             | 10.54 | 8.87      | 2.4 | 27.7 |
| Transmisibles            | 3              | 7.47  | 2.88      | 4.4 | 10.1 |
| Renales                  | 6              | 3.00  | 1.09      | 2.3 | 5.2  |
| Sist. Nervioso           | $\mathbf{1}$   | 3.18  | $\bullet$ | 3.2 | 3.2  |
| Endócrinos nutricionales | $\mathbf{1}$   | 2.72  |           | 2.7 | 2.7  |
| Mentales                 | 2              | 2.92  | 2.38      | 1.3 | 4.6  |
| Fractura                 | 1              | 2.48  |           | 2.5 | 2.5  |
| Accidentes               | 11             | 6.23  | 3.06      | 2.3 | 11.8 |
| Inf. Parasitarias        | 4              | 3.97  | 1.30      | 2.9 | 5.7  |
| <b>Suicidios</b>         | $\mathcal{P}$  | 2.95  | 0.50      | 2.6 | 3.3  |
| Septicemia               | $\mathcal{P}$  | 3.08  | 0.03      | 3.1 | 3.1  |
| Tuberculosis             | $\overline{2}$ | 3.25  | 1.20      | 2.4 | 4.1  |

La tabla resumen de la información anterior:

Al calcular la matriz de correlación de las diez principales causas de muerte en mujeres resultaron pocas variables significativas: *sistema nervioso* & (*cáncer*  $\rho$ =0.5493 p<0.0224; *desnutrición*  $\rho$ =0.6363 p<0.0060 y enfermedades mentales  $\rho$ =0.6113 p<0.0091), perinatales & (cirrosis  $\rho$ =0.5719 p<0.0165 y *enfermedades transmisibles*  $\rho$ =0.5325 p<0.0278), *desnutrición* & *respiratorias*  $\rho$ =0.4679 p<0.0582, *accidentes* & *cáncer*  $\rho$ =0.7070 p<0.0015, *suicidio* & (*cáncer*  $\rho$ =0.5599 p<0.0194 y *accidentes*  $\rho$ =0.6080 p<0.0096), *septicemia* & *respiratorias* ρ=0.6839 p<0.0025 y *tuberculosis* & *enfermedades parasitarias*  $p=0.6348$  p<0.0062, por ello se hizo el ACP tomando en cuenta a hombres y mujeres juntos para tener mayor número de variables correlacionadas (tabla 11, página 57).

Usando la matriz de varianza y covarianza (tabla 15, página 66) tenemos en la diagonal la varianza para cada una de las variables analizadas, la varianza de las enfermedades del corazón es de (♀=157.877 , ♂=119.347) que son las defunciones con mayor varianza, en segundo lugar está el Cáncer (♂=76.0996, ♀=60.6528), en tercer lugar la agresión con arma de fuego en los hombres 23.8266, en cuarto lugar las enfermedades perinatales con 23.9626, el quinto lugar la diabetes en mujeres con 20.6163 y en sexto lugar las enfermedades respiratorias (♂=17.5606, ♀=12.8785).

#### **3.4.1 Análisis de Componentes Principales con la matriz de correlación.**

En este caso al estar usando los porcentajes de las enfermedades que causaron las defunciones no hay necesidad de estandarizar las variables usando la matriz de correlación, se hizo con la finalidad de ver qué tan diferentes salen los resultados al compararlos con la matriz de covarianza.

Se encontró que los *diez primeros componentes* explican el 92.32% de la varianza combinada de las 35 variables y los dos primeros el 36.43% de la varianza (tabla 12, página 63 ; gráfica 7, página 47).

En los vectores propios de la matriz de correlación se observa que en el primer componente (tabla 13, página 64) los puntajes que tienen mayor peso positivo son: las enfermedades del sistema nervioso para hombres o y mujeres ♀ con 0.3293 cada uno, el cáncer (♀=0.3131,o=0.3381), enfermedades endócrinas y nutricionales para hombres ♂=0.3293, accidentes (♀=0.2558, ♂=0.2061), enfermedades mentales en las mujeres ♀=0.2320; mientras que los de mayor peso negativo son: la cirrosis (♀=-0.1646,♂=-0.1421), las enfermedades perinatales en las mujeres ♀=-0.1470 y la diabetes en los hombres ♂=-0.1376. En el segundo componente los puntajes que tienen el mayor peso positivo son: infecciones parasitarias (♀=0.2769,♂=0.2832), enfermedades respiratorias (♀=0.2221,♂=0.2485), desnutrición en mujeres ♀=0.2121, enfermedades renales (♀=0.2001,♂=0.1996), tuberculosis (♀=0.1793,♂=0.2154) y septicemia en mujeres ♀=0.2031; en cuanto a mayor peso negativo están las enfermedades del corazón (♀=-0.2467,o<sup>2</sup>=-0.2353), las enfermedades transmisibles (♀=-0.2172, ♂=-0.2244), los accidentes (♀=-0.1655,♂=-0.1963) y la diabetes mellitus (♀=-0.1657,♂=-0.1456).

Al graficar las dos primeras componentes (gráfica 8, página 47; tabla 13, página 64) en los resultados de los coeficientes se aprecia que para **el primer componente** el lado positivo representa mayor cáncer (♂♀), enfermedades del sistema nervioso (♂♀), enfermedades endócrino nutricionales (♂), enfermedades mentales(♀) y accidentes (♂); en el lado negativo se tiene para ambos sexos: cirrosis, diabetes y sólo en las féminas enfermedades perinatales<sup>o</sup>.

En cuanto al **segundo componente** del lado positivo: infecciosas parasitarias (♂♀) , respiratorias (♂♀), renales (♂♀), desnutrición(♀), septicemia(♀) y tuberculosis (♂♀). En el lado negativo se tiene para ambos sexos enfermedades del corazón, transmisibles, accidentes y diabetes.

Analizando la información de las diez principales causas de muerte de cada país se tiene a Bolivia como el único país donde la tuberculosis es una de ellas; la septicemia la reportan Guatemala, Perú y Argentina; las enfermedades perinatales siguen causando muertes en Bolivia, Honduras, Perú y Nicaragua -esto es consistente con lo que se había encontrado en los indicadores básicos de salud respecto a la mortalidad materna e infantil así como al número de partos atendidos por personal calificado donde justo estos países son los que tienen los indicadores más pobres y la menor inversión en salud-. México es el que tiene los porcentajes más altos de América Latina y el Caribe de muerte por Diabetes Mellitus para ambos géneros y cirrosis para los hombres. Los accidentes los reportan Chile, Venezuela, República Dominicana y Uruguay. Las enfermedades del corazón tienen mayor incidencia en República Dominicana, Cuba, Brasil y Uruguay. El cáncer es más común en Cuba, Uruguay y Chile. Uruguay es el que tiene enfermedades del sistema nervioso y mentales. Hay un dato interesante al reportar suicidios en Chile (♂) y Cuba para ambos géneros, ¿podría estar asociado el grado de represión política de un país de izquierda a sus ciudadanos en este tipo de situaciones?. Colombia, Venezuela, El Salvador y Brasil tienen los más altos porcentajes de agresión con arma de fuego (homicidios) en los hombres a excepción de El Salvador donde la agresión es una de las diez principales causas de muerte de las féminas.

Perinatal es equivalente a decir desde el momento del parto y hasta los primeros 28 días después del nacimiento del bebé.

#### **Análisis de Conglomerados**

Se realizó el análisis de conglomerados con seis particiones<sup>o</sup> usando las mismas variables del ACP, la media (kmeans) y la correlación como medida de similitud.

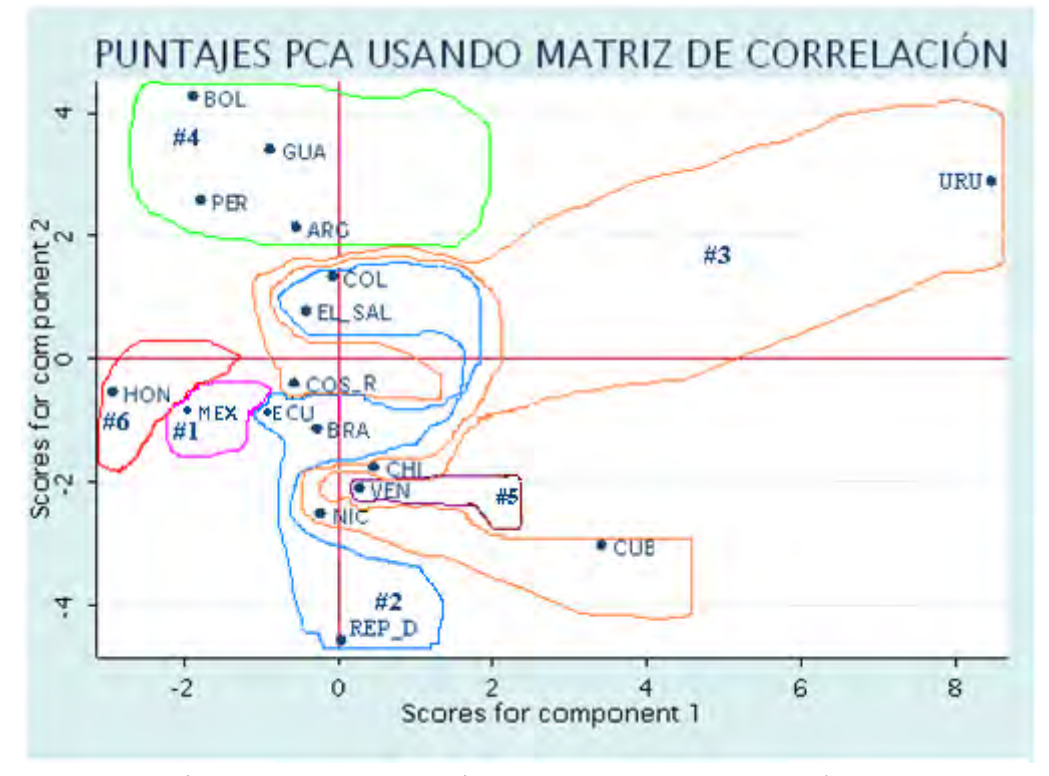

**Conglomerado 1.** México con el porcentaje más alto en diabetes (♀♂) y cirrosis (♂).

**Conglomerado 2.** Brasil, Colombia, Ecuador, El Salvador y República Dominicana parecidos en los porcentajes de diabetes (♀♂), enfermedades respiratorias (♀♂), cáncer (♀) y accidentes (♂) ( el porcentaje más alto de República Dominicana 11.8%).

**Conglomerado 3.** Con porcentajes de cáncer(♂) más altos, con Cuba(27.68%) y Uruguay(27.23%) tienen los mayores porcentajes, le sigue Chile con 11.4%. Lo mismo las mujeres(♀) Cuba (24.08%) y Uruguay(23.76%).

Uruguay es el que está más alejado del grupo ya que tiene porcentajes altos en: enfermedades del corazón (♀♂), cáncer (♀♂), enfermedades renales (♀), enfermedades del sistema nervioso (♀♂), desnutrición (♀♂), infecciones parasitarias (♀♂) y trastornos mentales(♂). Nicaragua con problemas de enfermedades perinatales y Costa Rica con enfermedades del corazón (♀♂).

**Conglomerado 4.** Bolivia, Guatemala, Perú y Argentina parecidos en las enfermedades respiratorias: porcentaje de los hombres arriba de la media de μ=8.22, s.d.=2.97. Las mujeres con porcentajes arriba de la media de μ=8.77, s.d.=2.98.

**Conglomerado 5.** Venezuela con el tercer porcentaje más alto en diabetes (♀) (10.5%) y (♂) (4.8%). También tiene el segundo valor más alto en accidentes(♂) (10.4%) y el cuarto lugar en mujeres 3.7%.

**Conglomerado 6.** Honduras tiene el primer lugar de mortalidad en enfermedades perinatales (18.8%), el segundo lugar en cirrosis en mujeres 3.6% y el tercer lugar en diabetes en hombres 5.6%.

Al hacerlo con *cuatro particiones* se mantienen constantes los conglomerados #3 y #4, Honduras y México quedan juntos en un conglomerado y Venezuela se une al conglomerado 2.

Se realizó el análisis de conglomerado jerárquico aglomerativo usando el método de agrupamiento por el promedio de su peso usando la correlación como medida de similitud –WAVERAGELINKAGE- (tabla 14, página 65).

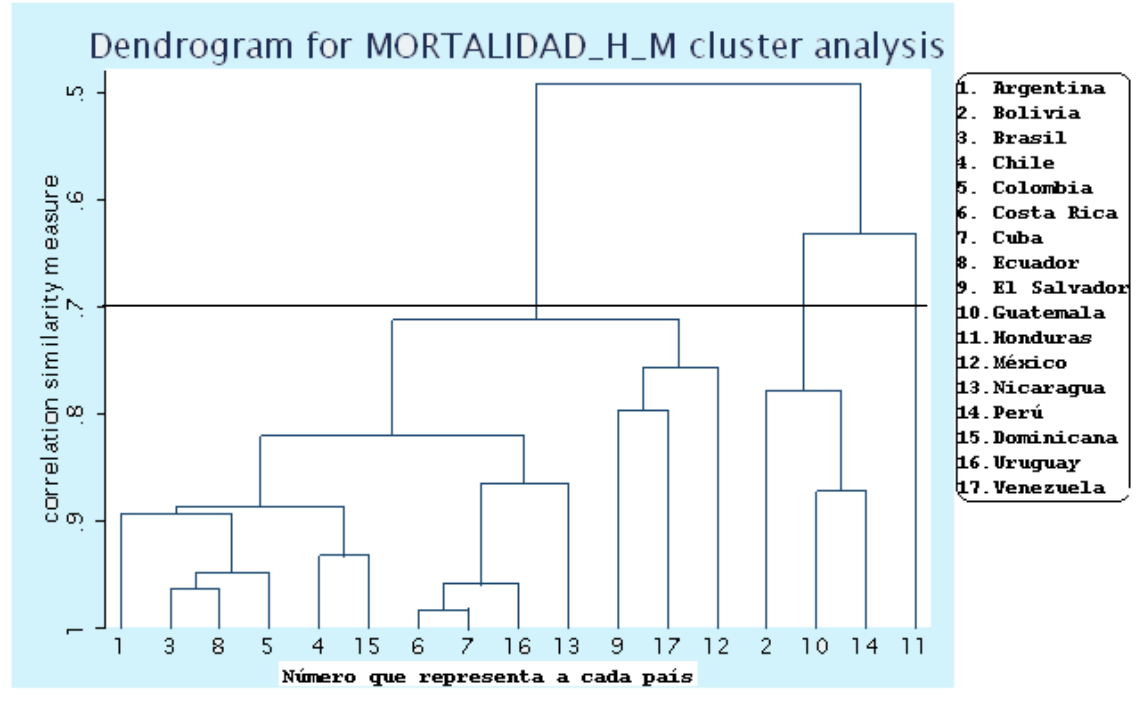

Tomando la correlación de 0.7 como punto de corte se pueden apreciar tres grupos:

El primer grupo -del lado derecho- está Honduras(11) país que tiene el porcentaje más alto en enfermedades perinatales (18.8%).

El segundo grupo lo conforman tres países: Bolivia(2) – al que se le agrega Honduras del primer grupopues es el que sigue en altos porcentajes de enfermedades perinatales con el 7.8% situación que se ve reflejada en el análisis anterior de los indicadores básicos de salud donde justo éstos dos países tienen la más alta razón de mortalidad materna y Bolivia además mayor razón de mortalidad infantil, ambos son de los que tienen los menores números de partos atendidos por personal calificado. Bolivia es el único país donde la Tuberculosis es una de sus diez principales causas de muerte. Estos dos países se unen a Perú(14) y Guatemala(10), Perú también tiene problemas perinatales. Guatemala a pesar de que en sus indicadores básicos reportan altos índices de mortalidad materna e infantil y el menor de todos en cuanto al número de partos atendidos por personal calificado no son las enfermedades perinatales una de sus diez principales causas de muerte. Perú es más parecido a Guatemala en problemas de Septicemia (♀), en enfermedades del corazón y respiratorias para ambos géneros.

El tercer grupo se aprecian claramente tres particiones de derecha a izquierda están El Salvador(9) y Venezuela(17) parecidos en agresión (o\*) y accidentes en (♀), se les agrega México(12) que tiene los porcentajes más altos en diabetes para ambos géneros.

Las dos particiones restantes de este tercer grupo la conforman –del lado derecho- con Costa Rica(6) y Cuba(7), se les añade Uruguay (16) y por último se agrega Nicaragua(13) – son cuatro de los cinco países que conforman el conglomerado tres de la gráfica de conglomerados- Cuba y Uruguay son los que tienen más altos porcentajes de Cáncer y en accidentes en ambos géneros. Uruguay es el único que reporta las enfermedades mentales en mujeres como una de sus diez principales causas de muerte y Nicaragua tiene problemas con las enfermedades perinatales. La segunda partición de éste tercer grupo
tiene a su vez dos particiones, en el lado izquierdo Brasil(3) y Ecuador(8) parecidos en porcentajes de Diabetes y Cáncer en las féminas; mientras que los varones parecidos en agresión, Diabetes y accidentes. Se les une Colombia(5) y a todos se les añade Argentina(1), estos dos países parecidos entre ellos en enfermedades del corazón (♀) y renales para ambos géneros. En el lado derecho de ésta partición se encuentra Chile(4) y República Dominicana(15) parecidos en sus porcentajes de enfermedades respiratorias y Cáncer en las mujeres; mientras que en los hombres es la Cirrosis.

#### **3.4.2 Análisis de Componentes Principales con la matriz de covarianza.**

Se necesitan los catorce primeros componentes principales para explicar el 99.82% de la variación pues es a partir de éste punto donde la pendiente de los eigenvalores se empieza a estabilizar y con los dos primeros componentes se explica el 74.06% de la variación –el doble de lo que explican los dos primeros componentes usando la matriz de correlación– (tabla 16, página 67; gráfica 9, página 48).

En los vectores propios de la matriz de covarianza (tabla 17, página 68) los puntajes con mayor peso positivos son: enfermedades del corazón (♀=0.6616, ♂=0.5727), cáncer (♀=0.2781,♂=0.3371) y accidentes (♂=0.1371) en este caso no se tienen valores negativos altos. Para el segundo componente los puntajes con mayor peso positivo son nuevamente enfermedades del corazón (♀=0.3098, ♂=0.2354), diabetes (♀=0.2943, ♂=0.1896) y agresión (♂=0.2384), en contraparte los únicos de mayor peso negativo son cáncer ( $Q=-0.5262$ ,  $\sigma=-0.5907$ ).

Al graficar las dos primeras componentes (gráfica 10, página 48; tabla 17, página 68) en los resultados de los coeficientes se aprecia que para el primer componente sólo tiene lado positivo y representa mayor porcentaje de enfermedades del corazón, el cáncer y los accidentes. Para el segundo componente el lado positivo representa mayor porcentaje en enfermedades el corazón, diabetes y agresión con arma de fuego; mientras que en el lado negativo son los mayores porcentajes de cáncer.

También se hizo un dendrograma para el análisis de conglomerado jerárquico usando como medida de disimilitud la distancia Euclideana (tabla 18, página 69).

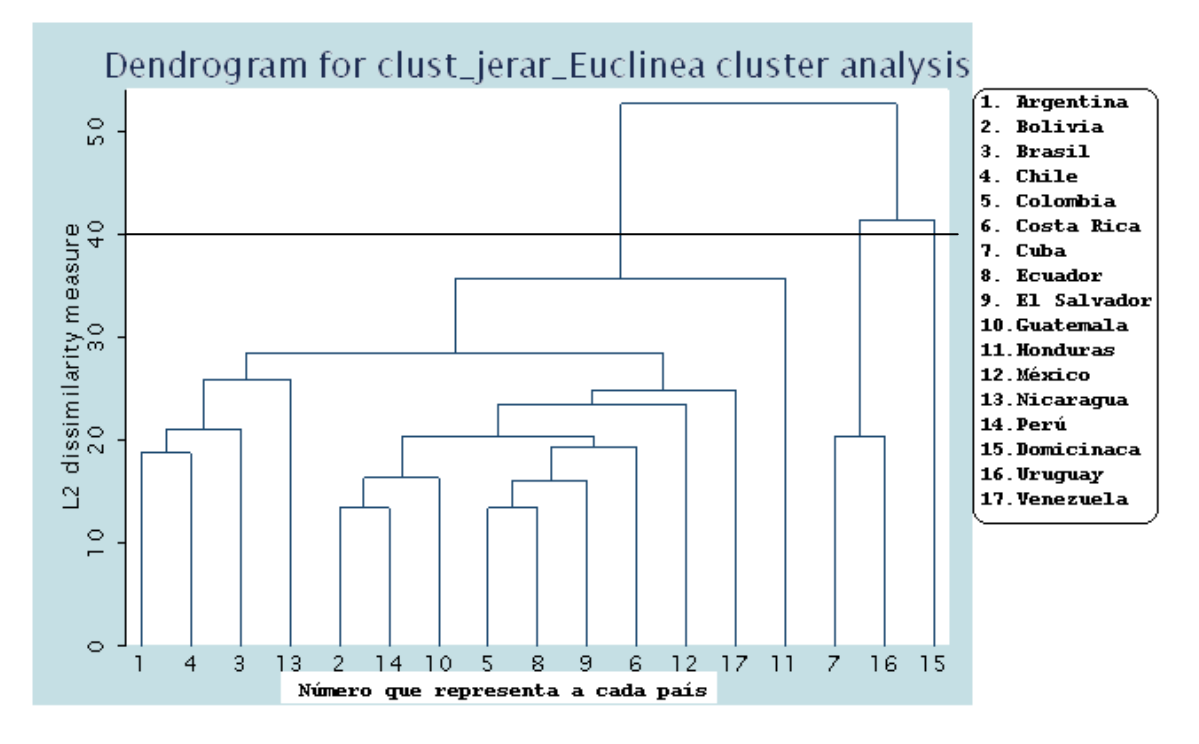

Tomando como punto de corte la distancia Euclideana en 40 se aprecian tres particiones:

En el primer grupo conformado únicamente por República Dominicana(15) se le podría ver como el más afectado por enfermedades del corazón ( $Q=55.8\%$ ,  $\sigma=47\%$ ), el valor más alto en enfermedades transmisibles (♀=8.1%, ♂=10.1%), tiene el segundo lugar más alto en diabetes (♀=11%, ♂=6.3%), el primero más alto en cirrosis (♀=4.2%) y tercero en hombres (♂=4.9%), tiene el valor más alto de accidentes en hombres (♂=11.8%) y el segundo en mujeres (♀=4.2%) y cáncer.

El Segundo grupo formado por Cuba(7) y Uruguay(16) los cuales tienen los porcentajes de Cáncer más altos y parecidos en hombres con 27.68% y 27.23% respectivamente lo mismo para mujeres Cuba con 24.08% y Uruguay con 23.76%, también comparten porcentajes altos en enfermedades del corazón con el segundo lugar Cuba y el cuarto Uruguay para ambos géneros.

Se agregan al tercer grupo en el que se pueden apreciar tres particiones, la primera empezando en el lado derecho está Honduras(11) con los porcentajes más bajos en enfermedades del corazón en ambos géneros (8.1% cada uno), pero con el porcentaje más alto en enfermedades perinatales 18.8% - llama la atención que junto con Guatemala no tiene al cáncer como una de sus diez principales causas de mortalidad esto puede ser reflejo de una mala clasificación de la enfermedad o bien que pudiera estar asociado a una alimentación más sana - . La segunda partición – la de la izquierda- con dos particiones Argentina(1) y Chile(4) muy parecidos en enfermedades del corazón en ambos géneros se les une Brasil(3) que ocupa el tercer lugar en enfermedades del corazón para ambos géneros y finalmente se les agrega Nicaragua(13) que tiene el segundo lugar en enfermedades transmisibles para ambos géneros. La tercera partición tiene a su vez cuatro particiones de derecha a izquierda está Venezuela(17) con el tercer valor más alto en diabetes (♀=10.5%, ♂=4.8%), el segundo valor más alto en accidentes en los hombres 10.4% y el cuarto para las mujeres 3.7%, se añade a México(12) que tiene los más altos porcentajes en diabetes para ambos géneros y cirrosis en hombres. Se agrega a Costa Rica(6) que es el único que reporta fracturas en mujeres como una de sus diez principales causas de muerte se le une a El Salvador (9) que reporta el valor más alto en enfermedades renales para hombres (5.2%) por último se incorpora a Colombia(5) y Ecuador(8) parecidos en cáncer en hombres. La parte de la izquierda de éste tercer grupo: Bolivia(2), Perú(14) con mortalidad por enfermedades perinatales a los que se les añade Guatemala(10) parecidos en sus porcentajes de enfermedades respiratorias y Perú - Guatemala con defunciones por Septicemia.

# **3.5 Resumen de los resultados obtenidos en el ACP y Conglomerados para los indicadores básicos de salud y las diez principales causas de mortalidad en países de América Latina y el Caribe.**

## **Los indicadores básicos de salud**

**Modelos por Análisis de Componentes Principales usando correlación.** Al analizar las corridas y las gráficas (tabla2, página 51; gráfica2, página 44) se observan los siguientes aspectos:

- Con los primeros cuatro componentes se explica el 80% de la varianza combinada de las 12  $\bullet$ variables y con las dos primeras el 60.65%.
- Al graficar las dos primeras componentes (gráfica 3, página 44; tabla 3, página 51), el primer componente del lado positivo representa mayor esperanza de vida al nacer, mayor tasa de gasto per cápita, mayor porcentaje de partos atendidos por personal calificado y mayor población con seguridad social (mayor cobertura en salud); en el lado negativo mayor tasa de mortalidad infantil y razón de mortalidad materna. En el segundo componente en la parte negativa se tiene mayor población total, mayor esperanza de vida a los 60 años mientras que el lado positivo se tiene mayor gasto público, mayor tasa de mortalidad general y mayor gasto total.
- Se observó el efecto "Guttman o herradura"<sup>3</sup> que se da por el orden natural de los indicadores y va de los peores a los mejores viendo ésta relación de izquierda a derecha de la gráfica 3 (página 44).

#### **Modelos por Análisis de Componentes Principales usando covarianza.**

- Con las dos primeras componentes se explica el 93% de la variación (gráfica 5, página46; tabla 6, página 54) y con los 5 primeros el 99%.
- Al graficar las dos primeras componentes (gráfica 6, página 46; tabla 8, página 55) el primer componente del lado positivo representa mayor razón de mortalidad materna, menor tasa de población con seguridad social y menor tasa de gasto per cápita; mientras que en el lado negativo mayor número de partos atendidos por personal calificado, mayor población con seguridad social, mayor gasto público y mayor tasa de gasto per cápita.
- La gráfica 6 (página 46) está rotada 180° con respecto a la que se obtuvo con la matriz de correlación (gráfica 3, página 44).
- Se sigue observando el efecto Guttman.

#### **Modelos por Conglomerados de particiones.**

- Hubo una consistencia en el análisis con 3, 4 y 5 particiones<sup>o</sup> donde Bolivia, Honduras, El Salvador, Guatemala, Nicaragua y Perú quedaron como un conglomerado debido a sus bajos índices de salud en cuanto a menor gasto per cápita, menor tasa de población con seguridad social y mayor razón de mortalidad materna.
- El análisis con cuatro particiones y la correlación como medida de similitud quedan los países de Bolivia y Honduras como los de los indicadores más malos y parecidos entre ellos y por tanto separados del grupo anterior (en los que se uso la distancia Euclideana y estaban incluidos en el mismo conglomerado de El Salvador, Guatemala, Nicaragua y Perú).
- Chile, Costa Rica, Uruguay y Cuba siempre quedan como los países con los mejores indicadores  $\bullet$ de salud y esto se debe en gran parte a que invierten más en salud y la cobertura en salud es alta.

#### **Modelos por Conglomerados jerárquicos aglomerativos.**

No importando si se analizó con la distancia Euclidena o con correlación se tiene el mismo resultado que con los conglomerados por particiones. El grupo de los países con los más malos indicadores son Bolivia, Honduras, El Salvador, Guatemala, Nicaragua y Perú – siendo los dos primeros países los de los indicadores más bajos; por el contrario Chile, Costa Rica, Uruguay y Cuba siempre quedan como los países con los mejores indicadores de salud.

Cabe recordar que debido a que éstos métodos solo describen los que pasa con la información que se analiza no se puede llegar a una conclusión precisa del por qué algunos países están más mal que otros están en salud, pero al analizar los datos - y además por consecuencia obvia- pude observar que a mayor inversión en salud de un país, mayor cobertura de población con seguridad social y mayor número de partos atendidos por personal calificado dan como resultado menores tasas de mortalidad materna e infantil, más cobertura en vacunación y mayor esperanza de vida lo que da a esos países mayor bienestar a su población.

#### **Mortalidad.**

Las diez principales causas de mortalidad en hombres y mujeres de América Latina y el Caribe son en primer lugar las enfermedades del corazón, en segundo lugar las enfermedades respiratorias, en tercer lugar el Cáncer, para el género masculino además están la cirrosis hepática y los accidentes de transporte o tránsito. En cuarto lugar la Diabetes para ambos géneros y para los hombres agresiones con arma de fuego; éste último con porcentajes elevados en Colombia (13.80%), El Salvador (12.10%) y Venezuela (11.30%).

Se confirma para Bolivia, Honduras, Nicaragua y Perú problemas perinatales, aunque aquí también aparece República Dominicana, se había visto en sus indicadores básicos de salud mayor razón de mortalidad materna, mayor tasa de mortalidad infantil y menor número de partos atendidos por personal calificado; sin embargo, los países de El Salvador y Guatemala no reportan los problemas perinatales como una de sus diez principales causas de muerte y si reportan altos índices de mortalidad materna e infantil en sus indicadores de salud. Bolivia y Honduras tienen los porcentajes más bajos en enfermedades del corazón y Cáncer en ambos géneros. Bolivia tiene defunciones por infecciones parasitarias y Honduras por enfermedades transmisibles.

Usando la distancia Euclideana como medida de disimilitud.

Los países que tienen los mejores indicadores de salud: Chile, Costa Rica, Uruguay y Cuba no tienen a los problemas perinatales como una de sus diez principales causas de defunción, pero si los tienen por enfermedades del corazón y Cáncer.

### **Modelos de ACP usando correlación para el análisis de las diez principales causas de defunción.**

- Los diez primeros componentes explican el 92.33% de la varianza combinada de las 35 variables y las dos primeras el 36.43% de la varianza (tabla 2, página 51; gráfica 7, página 47).
- Al graficar las dos primeras componentes (gráfica 8, página 47; tabla 13, página 64) se aprecia que para **el primer componente** el lado positivo representa mayor cáncer (♂♀), enfermedades del sistema nervioso (♂♀), enfermedades endócrino nutricionales (♂), enfermedades mentales(♀) y accidentes (♂); en el lado negativo se tiene para ambos sexos: cirrosis, diabetes y sólo en las féminas enfermedades perinatales. En cuanto al **segundo componente** del lado positivo: infecciosas parasitarias (♂♀) , respiratorias (♂♀), renales (♂♀), desnutrición(♀), septicemia(♀) y tuberculosis (♂♀). En el lado negativo se tiene para ambos sexos enfermedades del corazón, transmisibles, accidentes y diabetes.

### **Modelos de ACP usando covarianza para el análisis de las diez principales causas de defunción.**

- Los catorce primeros componentes explican el 99.82% de la varianza y con los dos primeros se explica el 74.06% (el doble de lo que se explica usando la matriz de correlación).
- Al graficar las dos primeras componentes (gráfica 10, página 48; tabla 17, página 68) el primer componente sólo tiene lado positivo y representa mayor porcentaje de enfermedades del corazón, el cáncer y los accidentes. Para el segundo componente el lado positivo representa mayor porcentaje en enfermedades el corazón, diabetes y agresión con arma de fuego; mientras que en el lado negativo son los mayores porcentajes de cáncer.

## **Conglomerados de particiones usando correlación como medida de similitud**

- $\bullet$ Los países que quedan solos formando cada uno un conglomerado son: México (tiene la mayor incidencia en diabetes para ambos géneros), Venezuela (con porcentajes altos en accidentes de tránsito y agresión) y Honduras (altos porcentajes en problemas perinatales).
- Los países andinos: Bolivia, Perú , Argentina y el centro-americano: Guatemala conforman un conglomerado al parecerse en defunciones por enfermedades respiratorias. En Bolivia y Perú por problemas perinatales. En Guatemala y Perú por desnutrición. Argentina y Bolivia por problemas renales. Bolivia y Guatemala por enfermedades parasitarias.
- Cuba, Uruguay y Chile con problemas de Cáncer. Uruguay con altos porcentajes en defunciones por enfermedades del corazón, renales, del sistema nervioso, desnutrición, infecciones parasitarias, transmisibles y mentales.
- Brasil, Colombia, Ecuador, El Salvador, República Dominicana con porcentajes altos en defunciones por diabetes, enfermedades respiratorias, cáncer y accidentes.

39

**Conglomerado jerárquico aglomerativo "waveragelinkage" con correlación como medida de similitud.**  Con el punto de corte en 0.7 se aprecian tres grupos:

- El primero conformado únicamente por Honduras pues es el país que presenta el porcentaje  $\bullet$ más alto en enfermedades perinatales.
- El segundo grupo formado por tres países; por un lado Bolivia que es el que tiene el segundo lugar en mortalidad por enfermedades perinatales y el único donde la Tuberculosis es una de sus diez principales causas de muerte, se agrega a Perú y Guatemala los cuales son parecidos por defunciones por Septicemia, enfermedades del corazón y respiratorias.
- El tercer grupo a su vez con tres particiones, la primera y más heterogénea formada por El Salvador y Venezuela parecidos en mortalidad por agresión y accidentes; se les agrega México con los porcentajes más altos en diabetes y los tres países con porcentajes similares en enfermedades del corazón.

Las dos particiones restantes de éste tercer grupo tienen a Costa Rica, Cuba, Uruguay y Nicaragua. Cuba y Uruguay con porcentajes altos en cáncer y accidentes. Costa Rica y Cuba similares en accidentes para el género masculino. Nicaragua con enfermedades perinatales siendo el más heterogéneo de éste grupo. La segunda partición se subdivide a su vez en dos: Brasil y Ecuador con porcentajes de mortalidad similares en diabetes y cáncer para las mujeres mientras que los hombres son la agresión, diabetes y accidentes. Colombia y Argentina parecidos en enfermedades del corazón y renales. Por último Chile y República Dominicana similares en enfermedades respiratorias, el cáncer para las féminas y la cirrosis hepática para los varones.

**Conglomerado jerárquico aglomerativo "waveragelinkage" con la distancia Euclideana como medida de disimilitud.** Tomando como punto de corte la distancia 40 se aprecian tres grupos:

- El primer grupo y más heterogéneo está República Dominicana que tiene el primer lugar en mortalidad por enfermedades del corazón y transmisibles; el segundo lugar en diabetes, cirrosis y accidentes.
- El segundo grupo formado por Cuba y Uruguay parecidos en su mortalidad por enfermedades del corazón y cáncer.
- El tercer grupo con tres particiones a su interior la primera de ellas y más heterogénea conformada únicamente por Honduras con los porcentajes más bajos en enfermedades del corazón, pero con el porcentaje más alto en enfermedades perinatales. La segunda partición Argentina y Chile parecidos en enfermedades del corazón se les une Brasil que ocupa el tercer lugar en enfermedades del corazón y finalmente se les agrega Nicaragua que tiene el segundo lugar en enfermedades transmisibles. La tercera partición está Venezuela con el tercer valor más alto en diabetes, el segundo valor más alto en accidentes en los hombres y el cuarto para las mujeres, se añade a México que tiene los más altos porcentajes en diabetes para ambos géneros y cirrosis en hombres. Se agrega a Costa Rica que es el único que reporta fracturas en mujeres como una de sus diez principales causas de muerte se le une El Salvador que reporta el valor más alto en enfermedades renales para hombres por último se incorpora a Colombia y Ecuador parecidos en cáncer en hombres. Bolivia, Perú con mortalidad por enfermedades perinatales a los que se les añade Guatemala parecidos en sus porcentajes de enfermedades respiratorias y Perú - Guatemala con defunciones por Septicemia.

#### **3.6 Conclusiones.**

#### **Indicadores Básicos de salud.**

Dado que la información que reportan los 17 países de América Latina y el Caribe no son del mismo año los resultados obtenidos no son precisos. Chile fue el país que reporto información más atrasada ―del año 2006― y en los resultados aparece como uno de los países con mejores indicadores de salud al nivel de los países como Cuba y Costa Rica ―cuando la información de estos países fue del año 2009―; en contraparte, Ecuador reportó información del año 2010 cuestión que también impacta en los resultados ya que incide desde el tamaño de la población.

Al hacer el Análisis de Componentes Principales (ACP) usando la matriz de covarianza se obtiene más explicación de la variación con los dos primeros componentes ―un 93%― que con la matriz de correlación ―sólo el 60%― y de ésta última con cuatro componentes se tiene el 80% de la varianza explicada; sin embargo, debido a que se tienen diferentes escalas de medición de las variables (tasas, razones, porcentajes, promedios y datos crudos) es más adecuado usar el ACP con matriz de correlación. A pesar de ello las gráficas obtenidas con estas dos matrices son muy parecidas sólo que rotadas 180° con respecto a la que se obtuvo con correlación y se sigue observando el efecto Guttman que se da por el orden natural de los indicadores y va de los más bajos a los más altos.

Los países con mejores indicadores de salud fueron Cuba, Argentina, Uruguay y Costa Rica como países que tienen mayor esperanza de vida al nacer, mayor tasa de gasto per cápita, mayor porcentaje de partos atendidos por personal calificado, mayor población con seguridad social, mayor gasto público y mayor gasto total. Los países con los más bajos indicadores están Bolivia, Honduras y El Salvador como los países con mayor tasa de mortalidad infantil, mayor razón de mortalidad materna y mayor tasa de mortalidad general. Los países que están en buena posición ―aunque no la mejor― están Colombia, Chile, Venezuela, Brasil y México con mayor esperanza de vida al nacer, mayor tasa de gasto per cápita, mayor porcentaje de partos atendidos por personal calificado, mayor población con seguridad social, mayor población total y mayor esperanza de vida a los 60 años.

También se hizo análisis de conglomerados para encontrar grupos de países con indicadores básicos de salud similares por el método de particiones y por conglomerados jerárquicos utilizando la distancia Euclideana como medida de disimilitud y la de correlación como medida de similitud encontrando consistencia en ambos resultados quedando siempre los países de Bolivia, Honduras, El Salvador, Guatemala, Nicaragua y Perú en el mismo grupo por tener los indicadores de salud más negativos con menor gasto per cápita, menor tasa de población con seguridad social, mayor tasa de mortalidad infantil y mayor razón de mortalidad materna. Por otro lado siempre aparecen Chile, Costa Rica, Uruguay y Cuba como los de los mejores indicadores de salud.

En general se puede concluir que a mayor inversión en salud de un país se tendrá una mayor población con seguridad social, un mayor número de partos atendidos por personal calificado darán por resultado una menor tasa de mortalidad materna e infantil, una mayor cobertura de vacunación y mayor esperanza de vida lo que le da a un país mayor bienestar a su población.

#### **Las diez principales causas de mortalidad.**

A pesar de que en cada país se tienen diferentes causas de mortalidad hay algunas enfermedades coincidentes para ambos géneros como son: en primer lugar las enfermedades del corazón, segundo lugar las respiratorias, tercer lugar diabetes y cáncer ― y sólo para los varones en este lugar lo ocupan también los accidentes de tránsito y la cirrosis hepática  $-$  y en cuarto lugar y solo para los varones homicidios por arma de fuego.

Dado que la información que se uso eran todos porcentajes se puede usar la matriz de covarianza o correlación indistintamente. En este trabajo se hicieron los análisis estadísticos con ambas matrices para ver cuál era mejor en cuanto a varianza explicada resultando matriz de covarianza la más adecuada explicando con las primeras 14 componentes el 99.82% de la variación y con las dos primeras el 74.06% (que es el doble de la variación que se explica con la matriz de correlación); sin embargo, son a mi parecer complementarias pues al ver las gráficas resultantes de análisis de componentes principales se ve más claro que está pasando en la gráfica obtenida al usar la matriz de correlación.

Lo que se puede apreciar es que el tipo de enfermedades de un país es un reflejo de su economía ya que en los carentes de este recurso no pueden invertir tanto en sus sistemas de salud y estos no son suficientes para el grueso de su población y ejemplo de ello es que unas de sus principales causas de mortalidad siguen siendo enfermedades parasitarias ((♂♀): Bolivia, Colombia, Guatemala y Uruguay), desnutrición (Guatemala(♀), México (♀), Perú (♀) y Uruguay (♂♀)), problemas perinatales (Bolivia, Honduras, Nicaragua, Perú y República Dominicana), tuberculosis (Bolivia (♂♀) y Perú (♂)), enfermedades transmisibles ((♂♀): Honduras, Nicaragua y República Dominicana) y en los restantes países de América Latina y el Caribe estas enfermedades no forman parte de sus diez principales causas de muerte. Los países que invierten más en Sistemas de Salud y tienen mayor población con seguridad social es mayor el porcentaje de mortalidad por enfermedades de corazón, diabetes ―México encabeza la lista de mayor porcentaje! ― , cáncer, enfermedades respiratorias (Brasil, Ecuador, Cuba, Costa Rica Uruguay, Nicaragua, México, Argentina y Chile). Otros países tienen problemas con accidentes de tránsito (mayor porcentaje en Venezuela, República Dominicana y Uruguay ((♀)) y agresión con arma de fuego (mayores porcentajes en Colombia (♂), el Salvador(♂♀) y Venezuela (♂).

Una mayor inversión en los sistemas de salud para que exista un puente de comunicación con la población con el fin de prevenir, informar y educar a la misma; así como de más y mejores servicios de salud para atender a la población con oportunidad cuando esta lo requiera harían definitivamente un cambio positivo en sus indicadores básicos de salud y en las principales causas de mortalidad de estos países.

# **Apéndice de gráficas**

Gráfica de dispersión de las variables transformadas\*

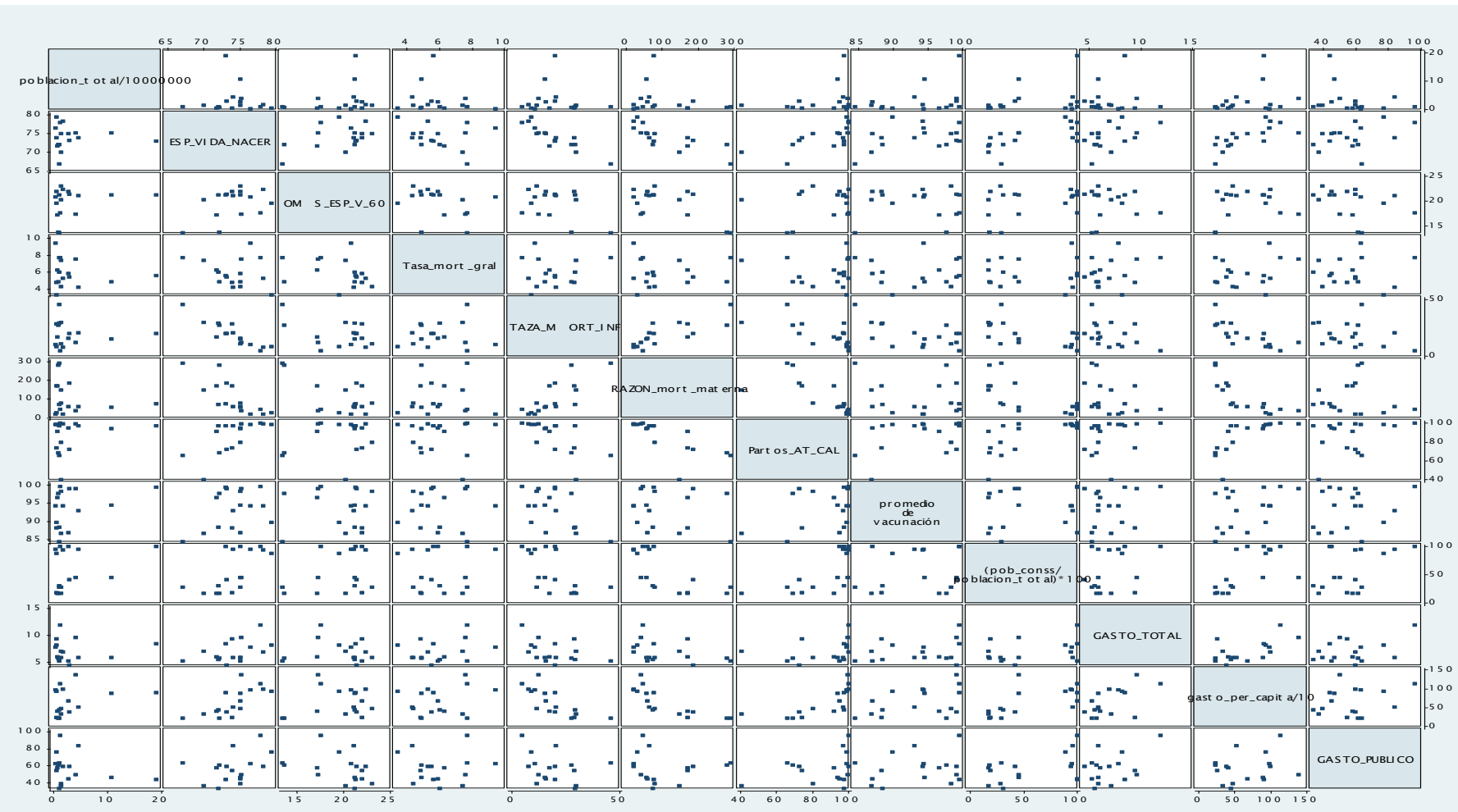

Variables que se usaron para hacer ACP y conglomerados descritas en las páginas 13 y 14 de ésta tesis.  $\bullet$  .

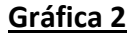

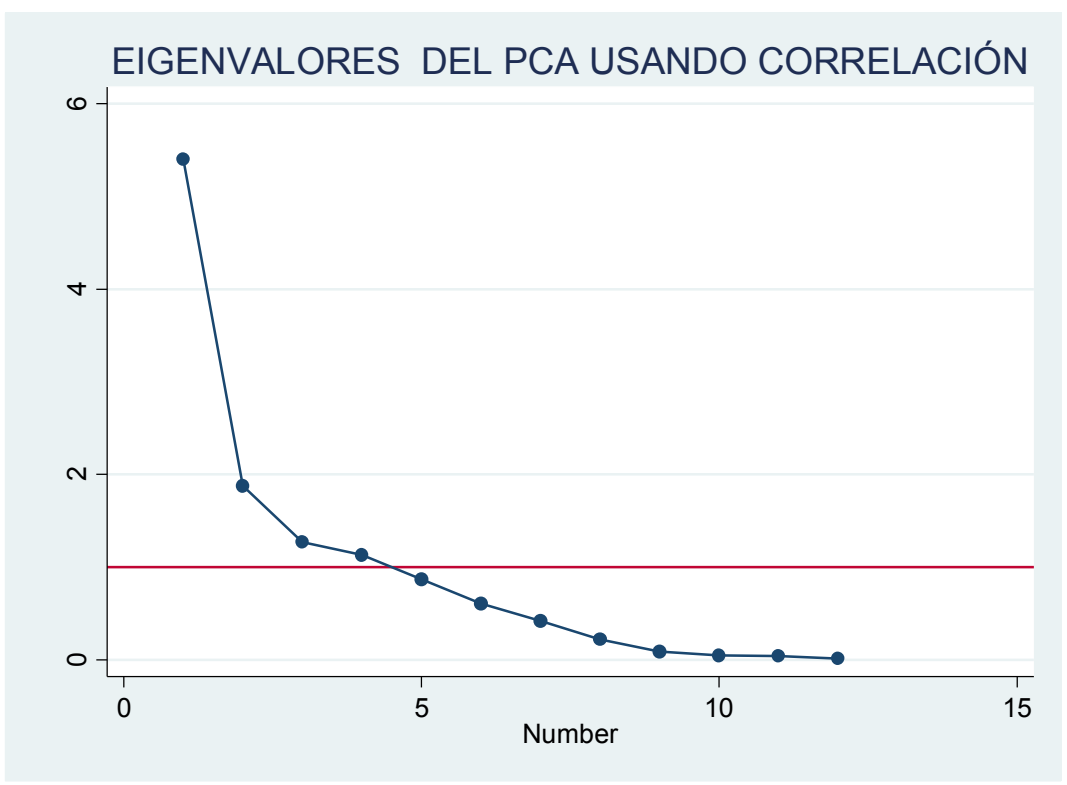

Eigenvalores resultantes del ACP usando la matriz de correlación.

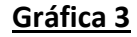

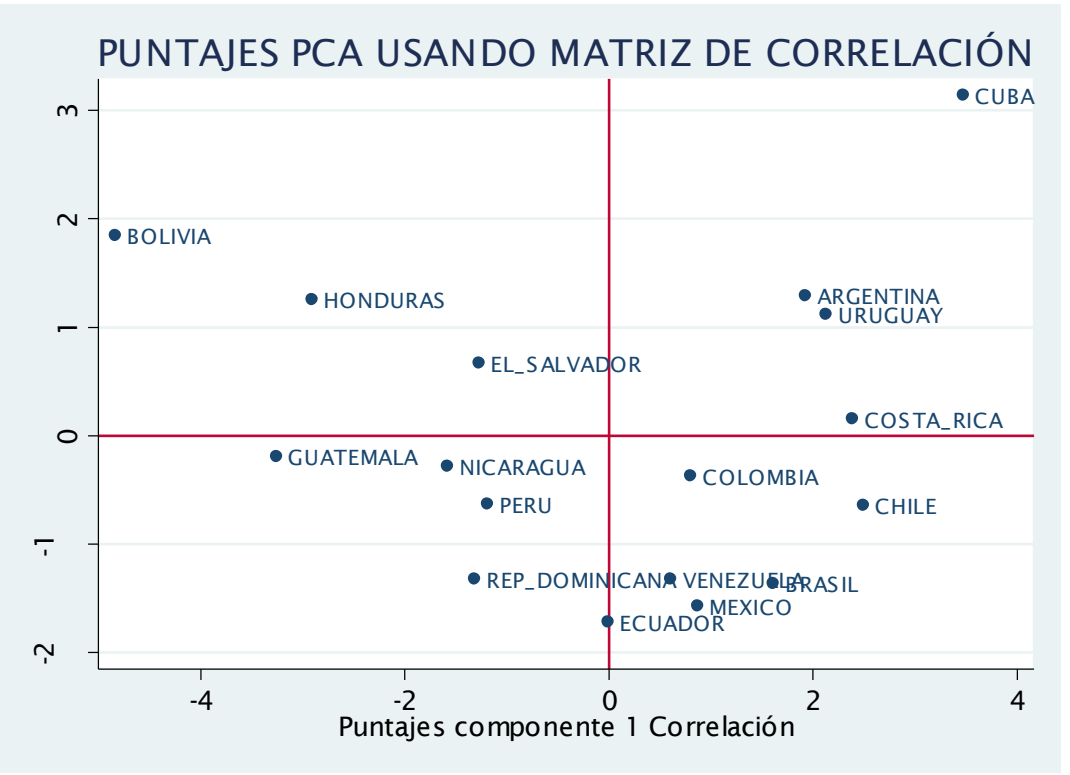

Puntajes de las dos primeras componentes resultantes del ACP usando matriz de correlación.

# Gráfica de dispersión de covarianzas de las variables transformadas

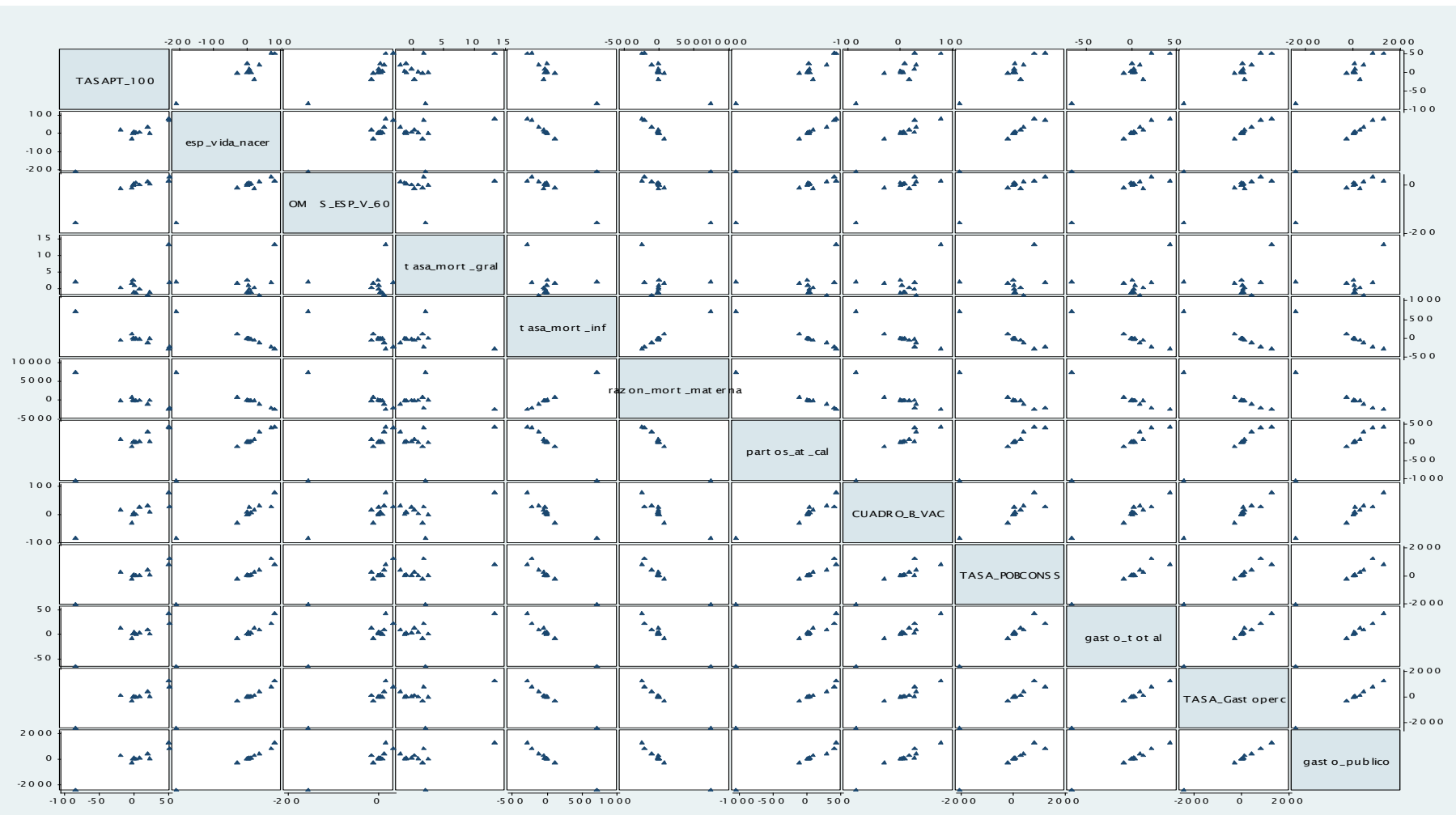

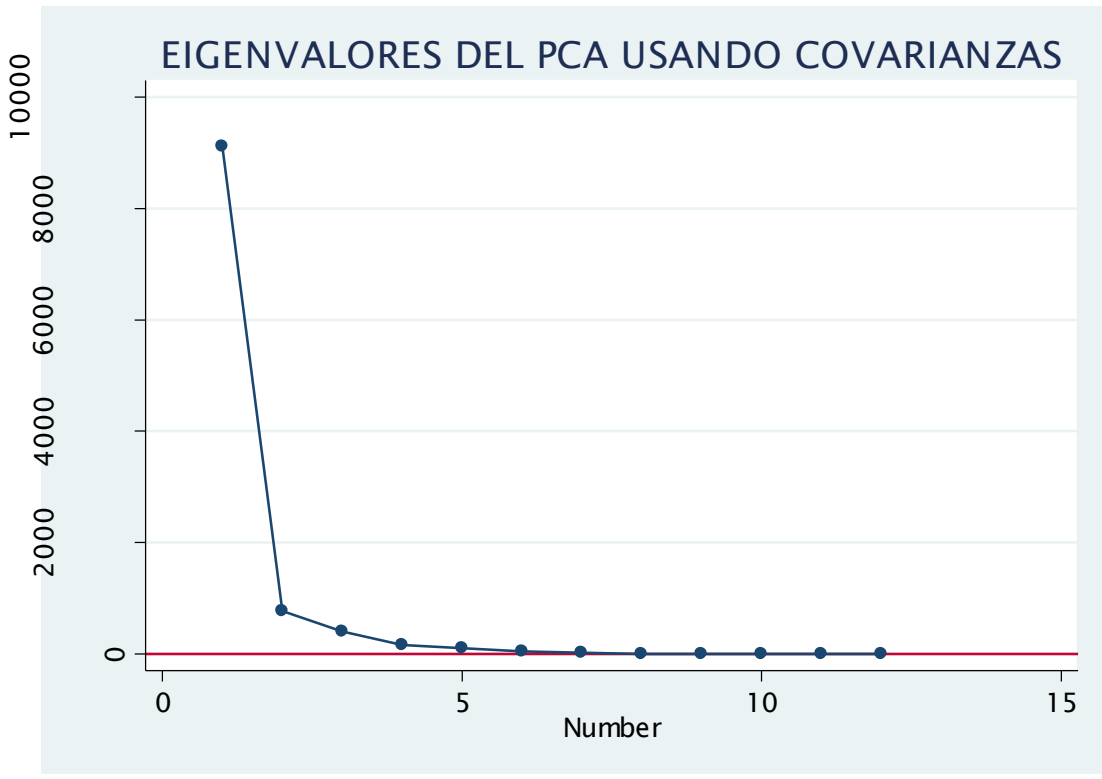

Eigenvalores resultantes del ACP usando la matriz de covarianzas.

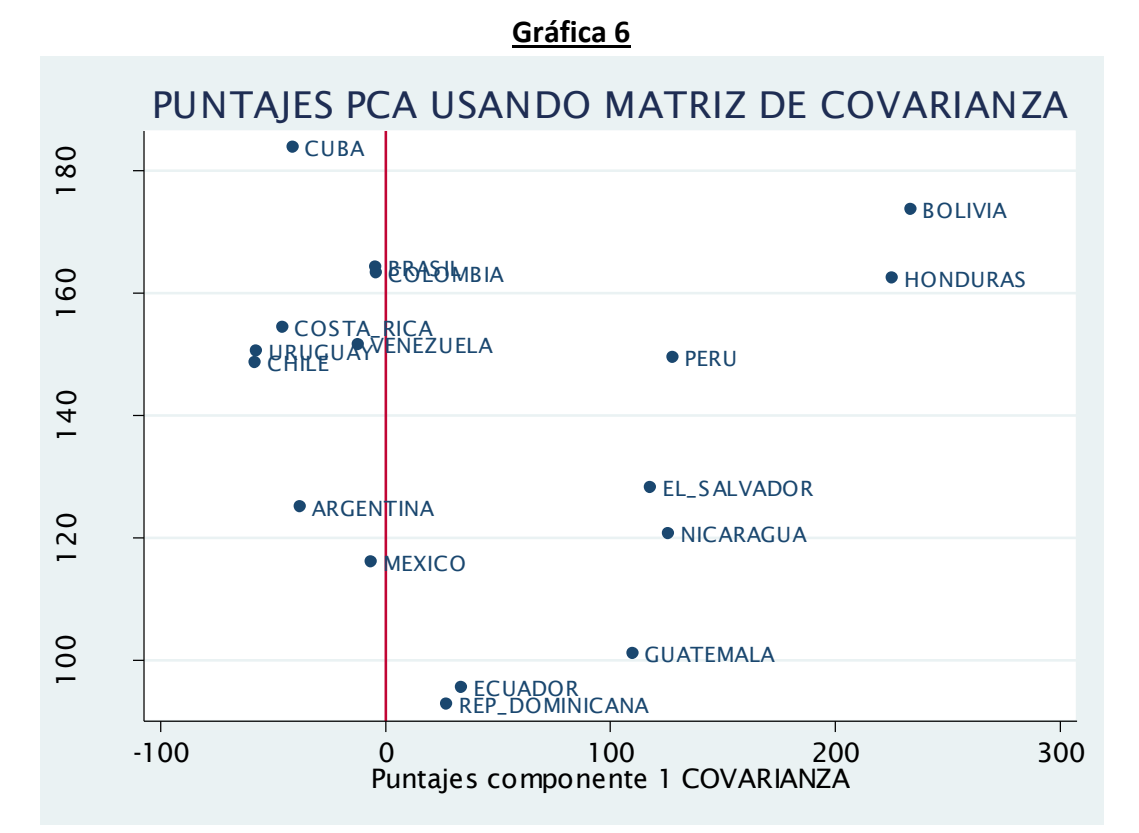

Puntajes de las dos primeras componentes resultantes del ACP usando la matriz de covarianza

46

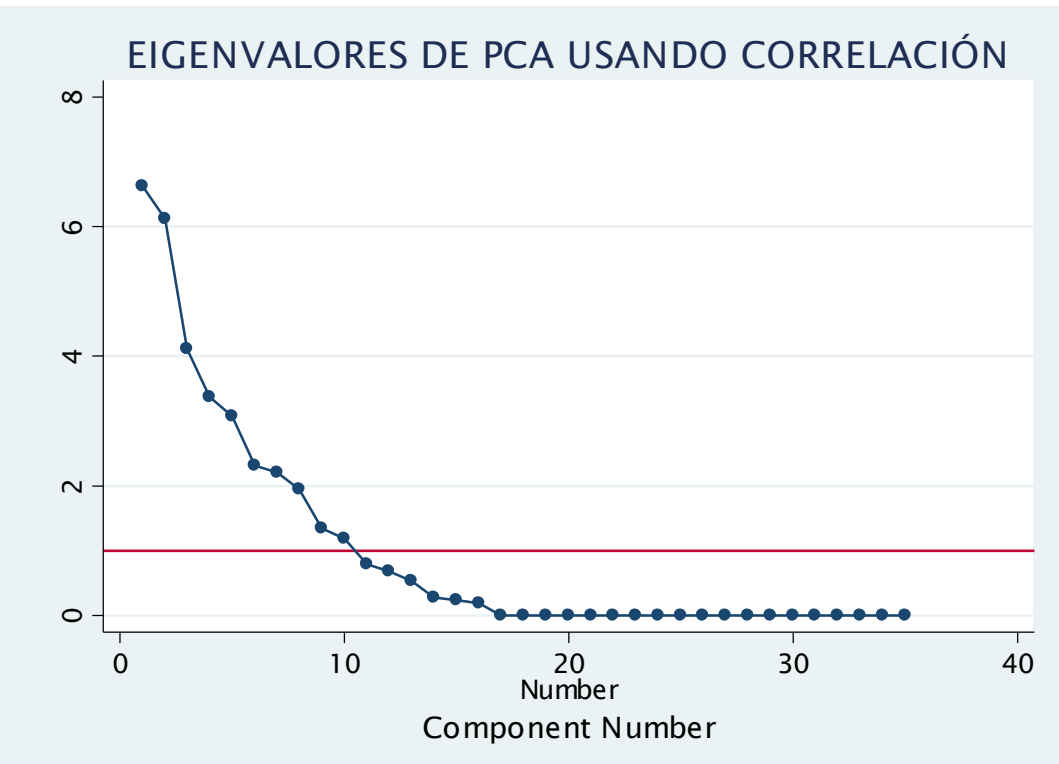

Eigenvalores resultantes del ACP de las diez principales causas de muerte para hombres y mujeres usando la matriz de correlación

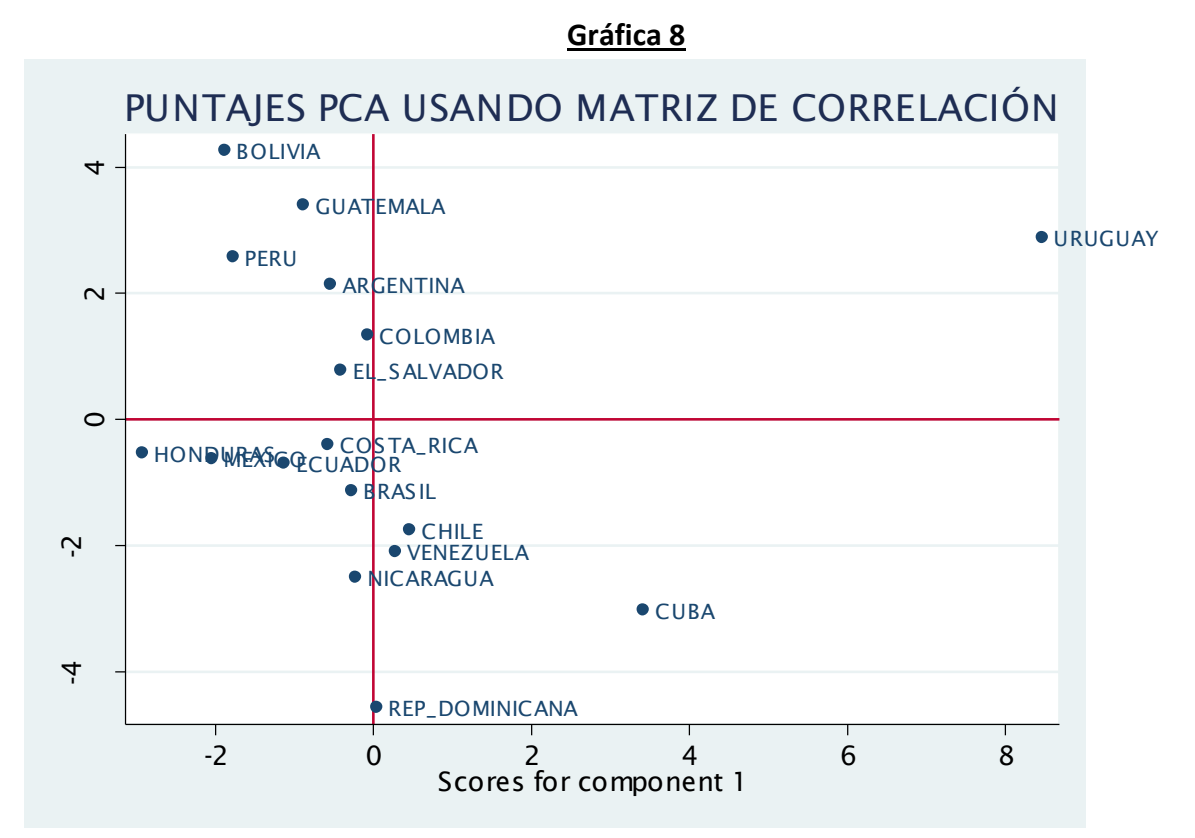

Puntajes de las dos primeras componentes resultantes del ACP de las diez principales causas de muerte para hombres y mujeres usando la matriz de correlación.

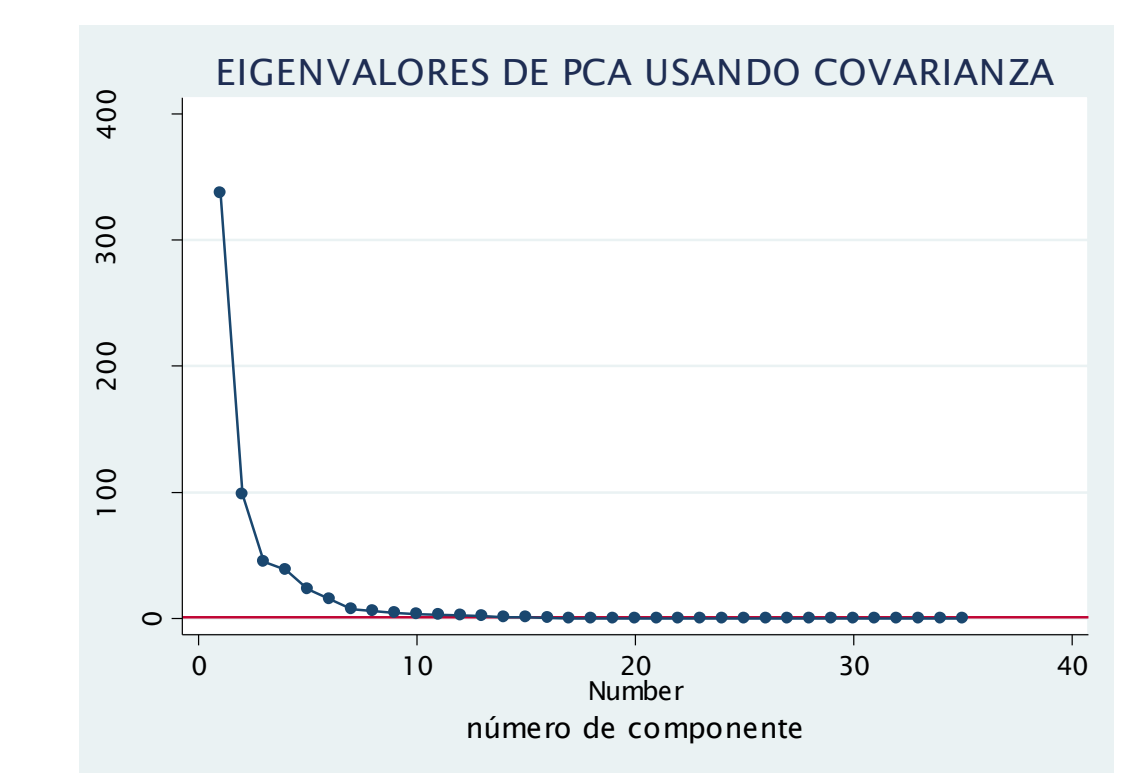

Eigenvalores resultantes del ACP de las diez principales causas de muerte para hombres y mujeres usando la matriz de covarianza.

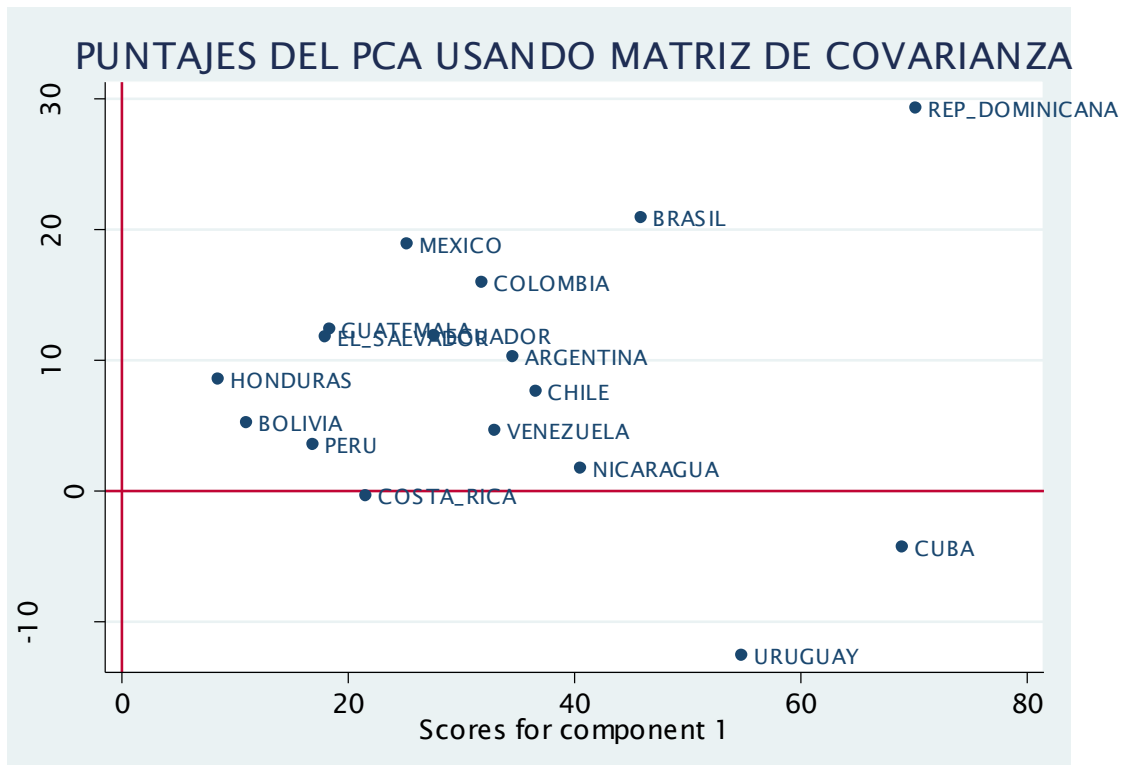

**Gráfica 10** 

Puntajes de las dos primeras componentes resultantes del ACP de las diez principales causas de muerte para hombres y mujeres usando la matriz de covarianza.

# **Apéndice de tablas**

#### **Matriz de correlaciones con las variables transformadas**

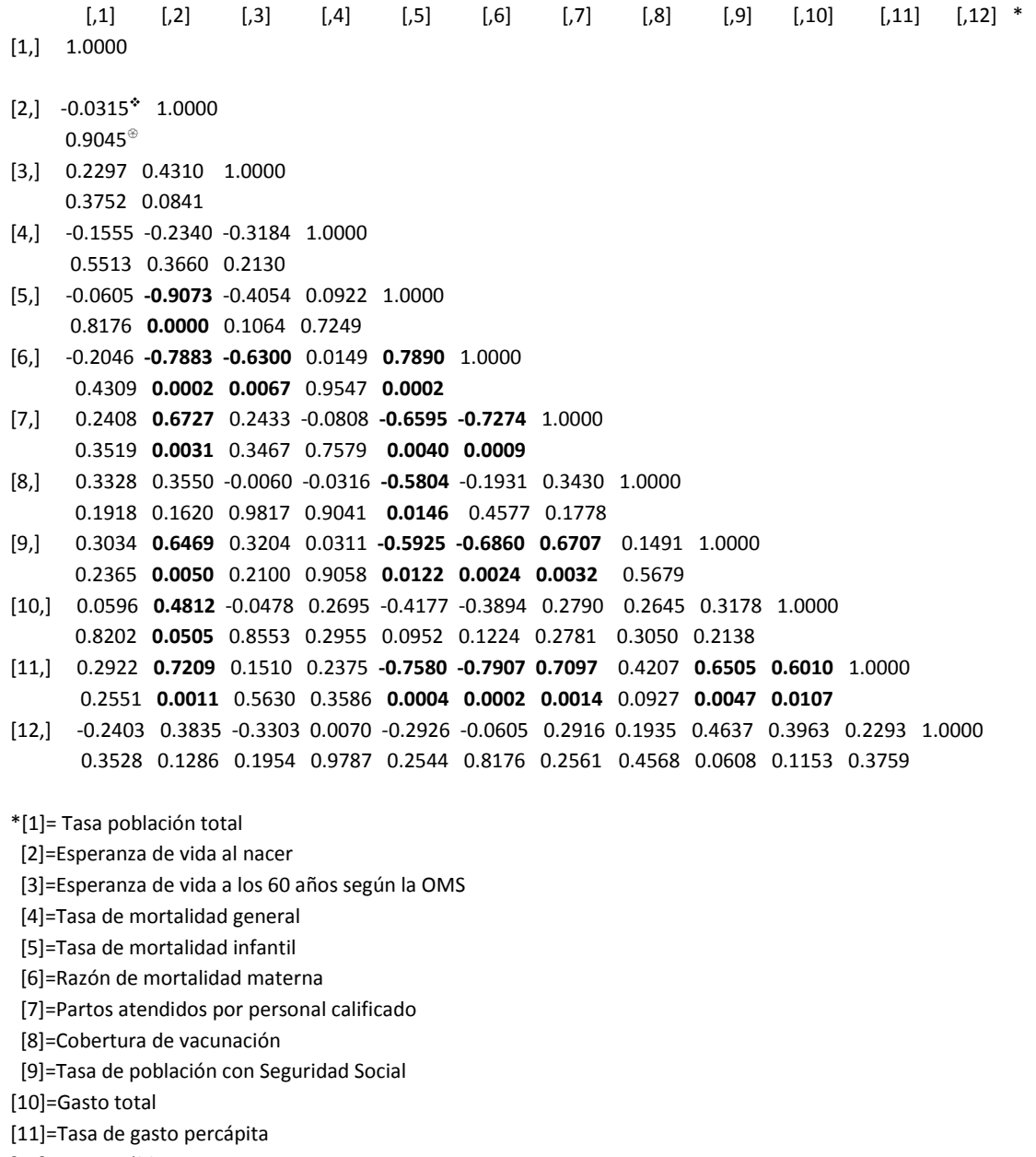

[12]=Gasto Público

 El grado de correlación entre la esperanza de vida al nacer [2] y la tasa de población total [1] es de -0.0315 y no es significativa ya que tiene un nivel de significancia de: 0.9045.

 El nivel de significancia que corresponde a cada correlación – se marcaron negritas las correlaciones que resultaron estadísticamente significativas; es decir, < 0.05.

## **Componentes principales usando matriz de correlación y tasas para población total, población con seguro social y tasa de gasto percápita.**

*. pca TASAPT\_100 esp\_vida\_nacer OMS\_ESP\_V\_60 tasa\_mort\_gral taza\_mort\_inf razon\_mort\_materna partos\_at\_cal CUADRO\_B\_VAC TASA\_POBCONSS gasto\_total TASA\_Gastoperc gasto\_publico* 

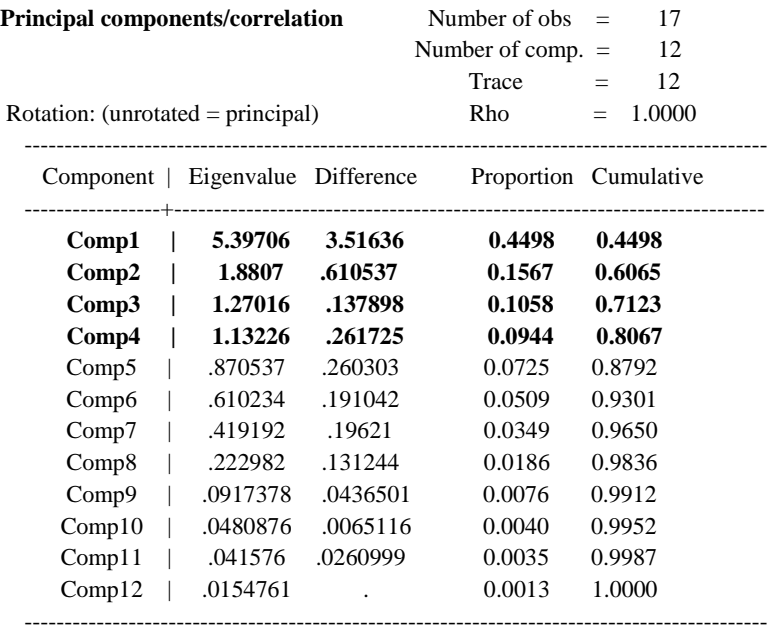

**Tabla 3** 

#### **Eigenvectores**

Principal components (eigenvectors)

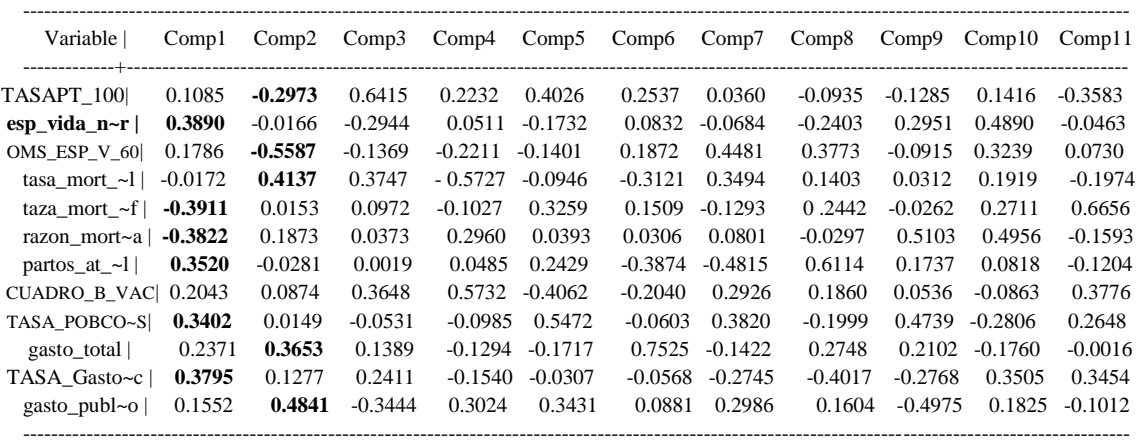

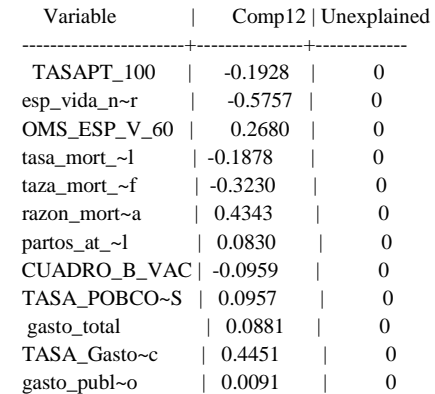

**Valores de los factores. Usando correlación:** 

|      | pais                          | $f1m2C$ *          | $f2m2C*$                | f3m2C              | f4m2C       |
|------|-------------------------------|--------------------|-------------------------|--------------------|-------------|
| 1.1  | ARGENTINA ©1.929821 ©1.289196 |                    |                         | 1.661781           | -.4594857   |
| 2.1  | <b>BOLIVIA</b>                | -4.834967          | 1.845166                | .267142            | $-.5873859$ |
| 3.1  | <b>BRASIL</b>                 | 1.616459 -1.368427 |                         | 2.945546 .7477072  |             |
| 4.1  | <b>CHILE</b>                  | 2.49824            | -.6478595               | -.8547708          | $-0.245603$ |
| 5.1  | COLOMBIA                      | .8067567 -.371876  |                         | $-1.095312$        | .8711047    |
| 6.1  | COSTA_RICA 2.393096           |                    |                         | .1497134 -2.051412 | .435105     |
| 7.1  | <b>CUBA</b>                   | 3.477349           | 3.137801                | -.0568137          | .1866113    |
| 8.1  | ECUADOR -.0046176             |                    | $-1.721639$             | -.4060185          | .6784707    |
| 9.1  | EL_SALVADOR                   | $-1.270461$        | .6663108                | .1127724           | .7865103    |
| 10.1 | GUATEMALA                     | $-3.253057$        | $-1975037$              | .3831165           | $-1.699876$ |
| 11.1 | <b>HONDURAS</b>               | $-2.905731$        | 1.250772                | $-.0625065$        | 2.083752    |
| 12.1 | MEXICO                        | .8732926           | $-1.572466$             | .9064513           | .4498291    |
| 13.1 | NICARAGUA                     | -1.576787          | $-0.2861528$            | $-9735257$         | $-.3048785$ |
| 14.1 | <b>PERU</b>                   |                    | $-1.183715$ $-.6330304$ | -.0915703          | 1.203681    |
|      | 15. REP_DOMINICANA            | -1.309836          | $-1.324975$             | $-.1771529$        | $-1.193061$ |
| 16.1 | URUGUAY                       | 2.132758           | 1.113199                | .196276            | $-1.722263$ |
| 17.1 | <b>VENEZUELA</b>              | .6114001           | -1.328229               | -.7040027          | $-1.230219$ |

\*son los representados en la gráfica 3 pues son los que explican en un 60 % la variación de las 12 variables.

## **Matriz de covarianza ∑ (o matriz de varianzas y covarianzas)**

*correlate TASAPT\_100 esp\_vida\_nacer OMS\_ESP\_V\_60 tasa\_mort\_gral taza\_mort\_inf razon\_mort\_materna partos\_at\_cal CUADRO\_B\_VAC TASA\_POBCONSS gasto\_total TASA\_Gastoperc gasto\_publico, cov (obs=17)* 

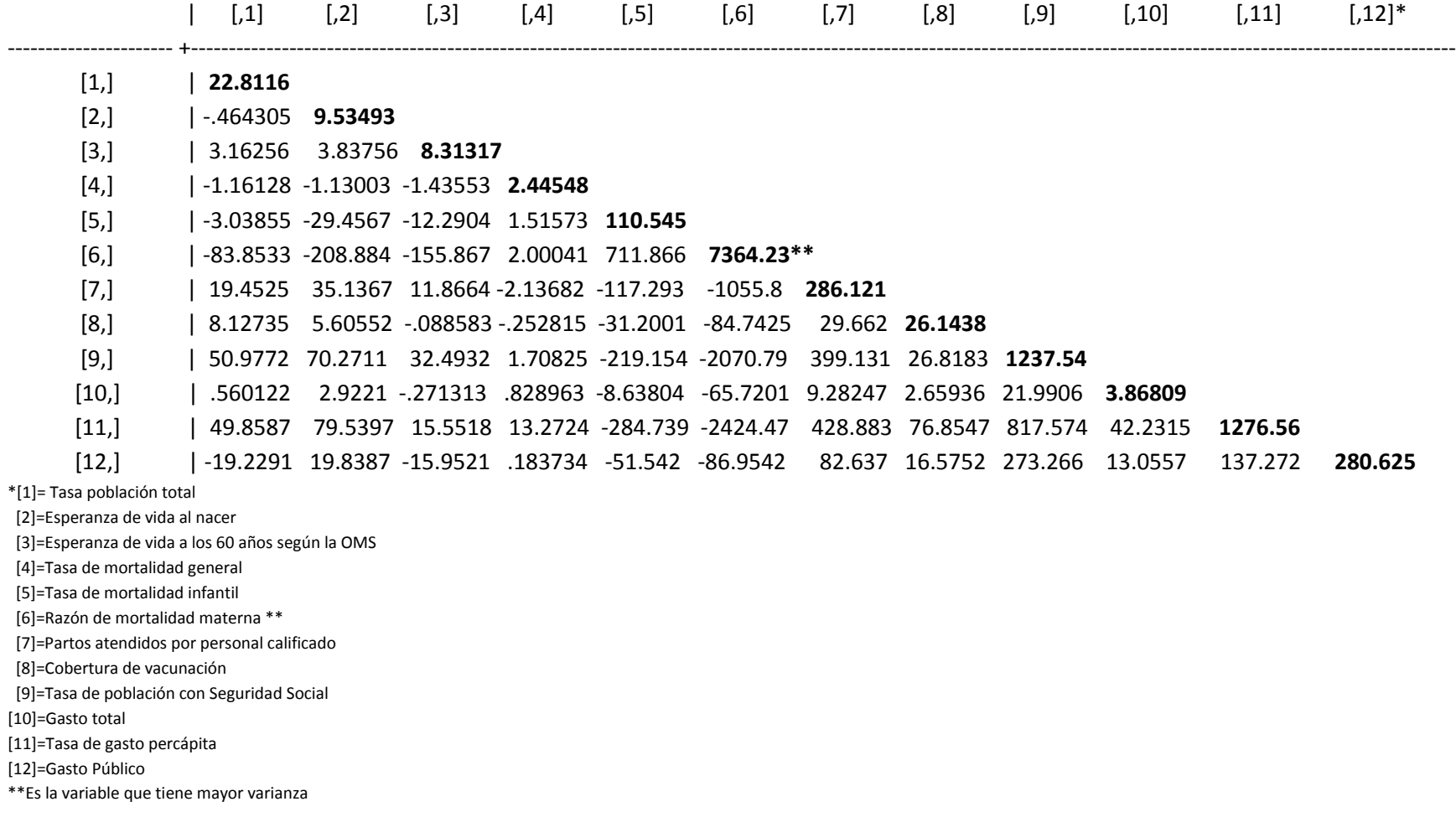

**Componentes principales usando matriz de covarianza y tasas para población total, población con seguro social y tasa de gasto percápita.** 

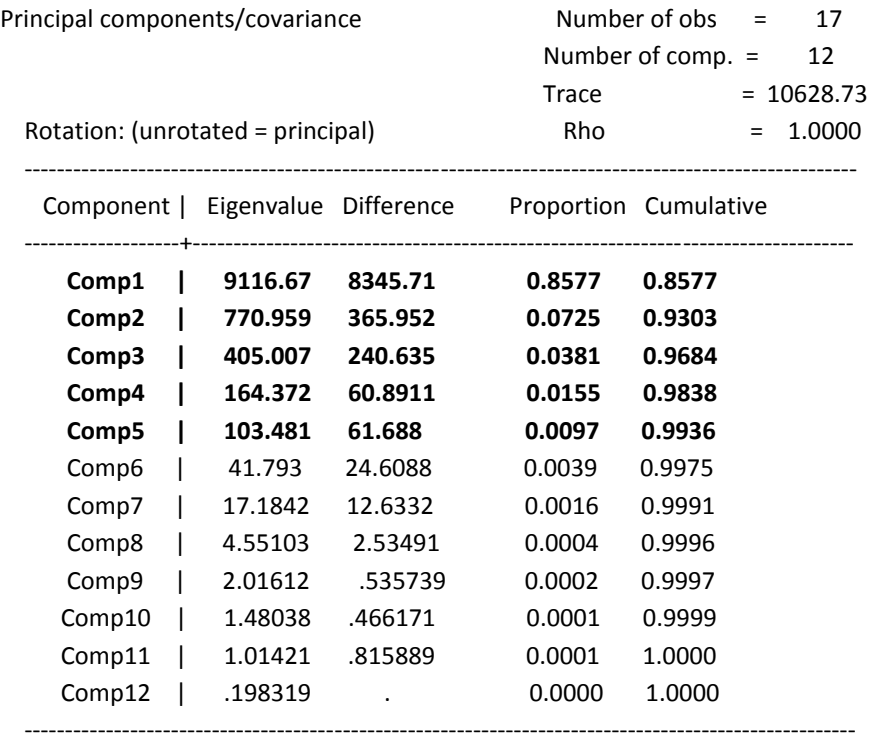

## **Tabla 7**

--------------------------------------------------------------------------------------------------------------------------------------------------------------

### **Eigenvectores**

Principal components (eigenvectors)

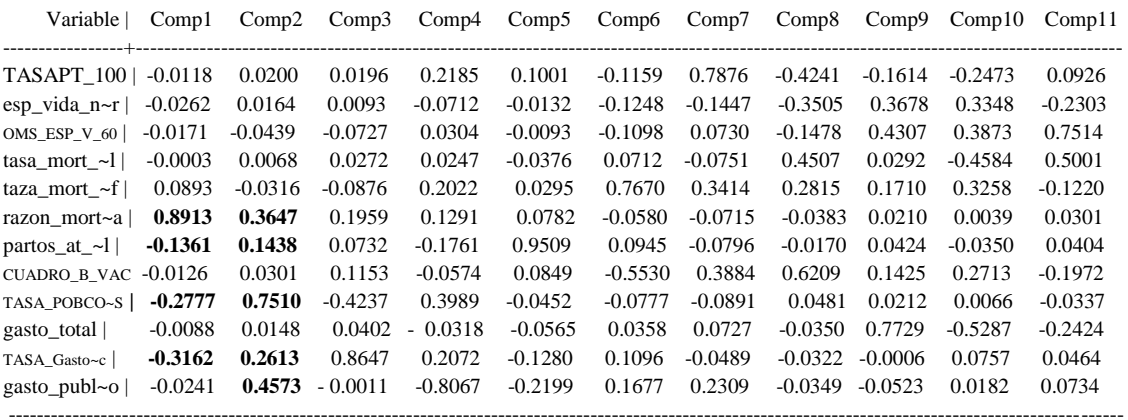

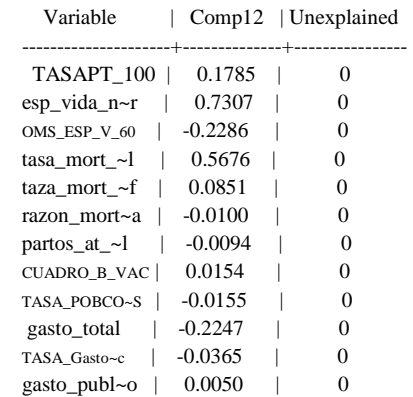

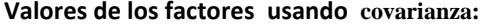

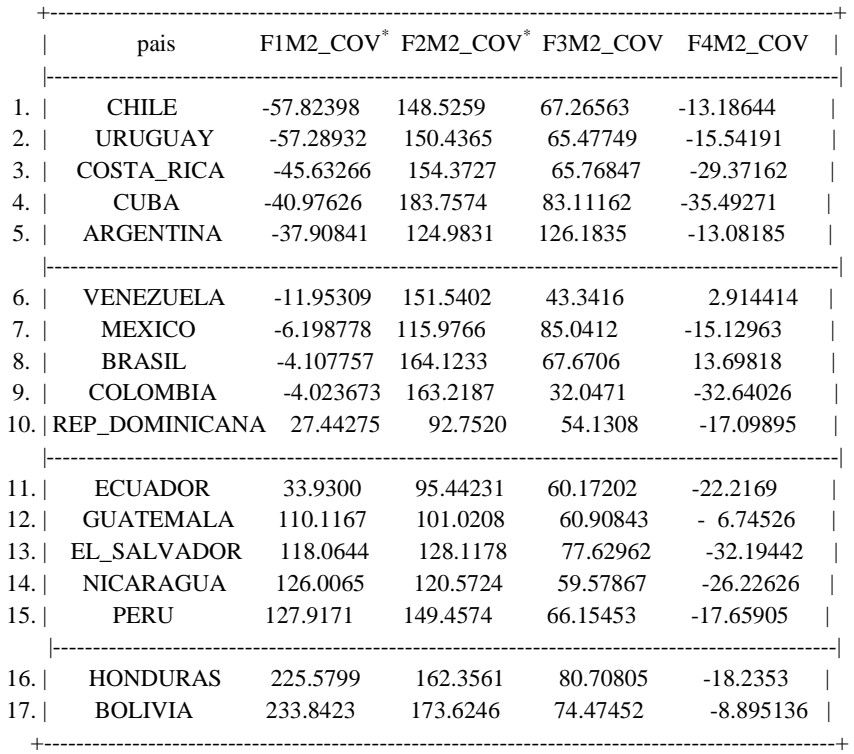

\*son los representados en la gráfica 6 pues son los que explican en un 93% la variación de las 12 variables.

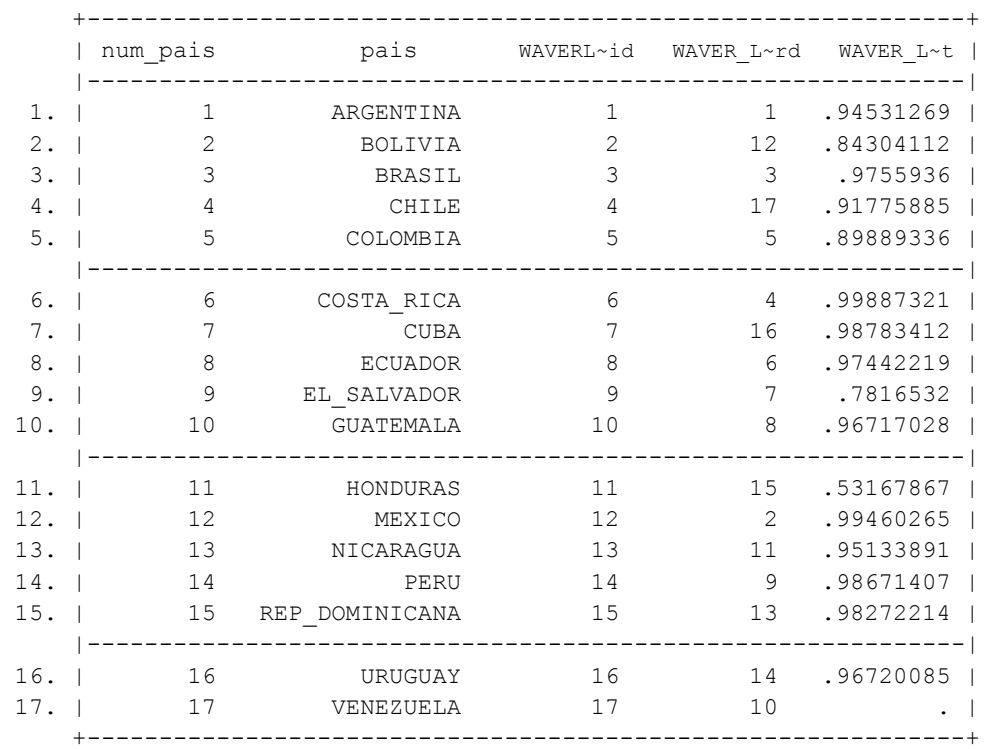

# **Tabla 9**

|                      |                |                |        | pais clust~id clust~rd clust h~t |
|----------------------|----------------|----------------|--------|----------------------------------|
| 1.                   | REP DOMINICANA | 1              | 1      | 29.09953                         |
| 2.                   | ECUADOR        | $\overline{2}$ | 2      | 88.425516                        |
| 3.                   | MEXICO         | 3              | 3      | 53.718291                        |
| 4.                   | VENEZUELA      | 4              |        | 17 77.563568                     |
| 5.                   | <b>BRASIL</b>  | 5              | 4      | 35.227376                        |
| 6.                   | PERU           | 6              | 5      | 51.545187                        |
| 7.                   | BOLIVIA        | 7              | 16     | 64.903463                        |
| 8.                   | HONDURAS       | 8              | 12     | 7.0469326                        |
| 9.                   | GUATEMALA      | 9              | $15 -$ | 21.568792                        |
| 10.                  | NICARAGUA      | 10             | 14     | 42.018671                        |
| $11.$ $\blacksquare$ | EL SALVADOR    | 11             | 13     | 126.4208                         |
| 12.                  | URUGUAY        | 12             | 6      | 35.00443                         |
| 13.                  | <b>CUBA</b>    | 13             | 10     | 28.686873                        |
| 14.                  | COSTA RICA     | 14             | 11     | 57.229467                        |
| 15.                  | CHILE          | 15             | 9      | 182.13659                        |
| 16.                  | COLOMBIA       | 16             | 7      | 27.773284                        |
| 17.                  | ARGENTINA      | 17             | 8      |                                  |

**Tabla 10**

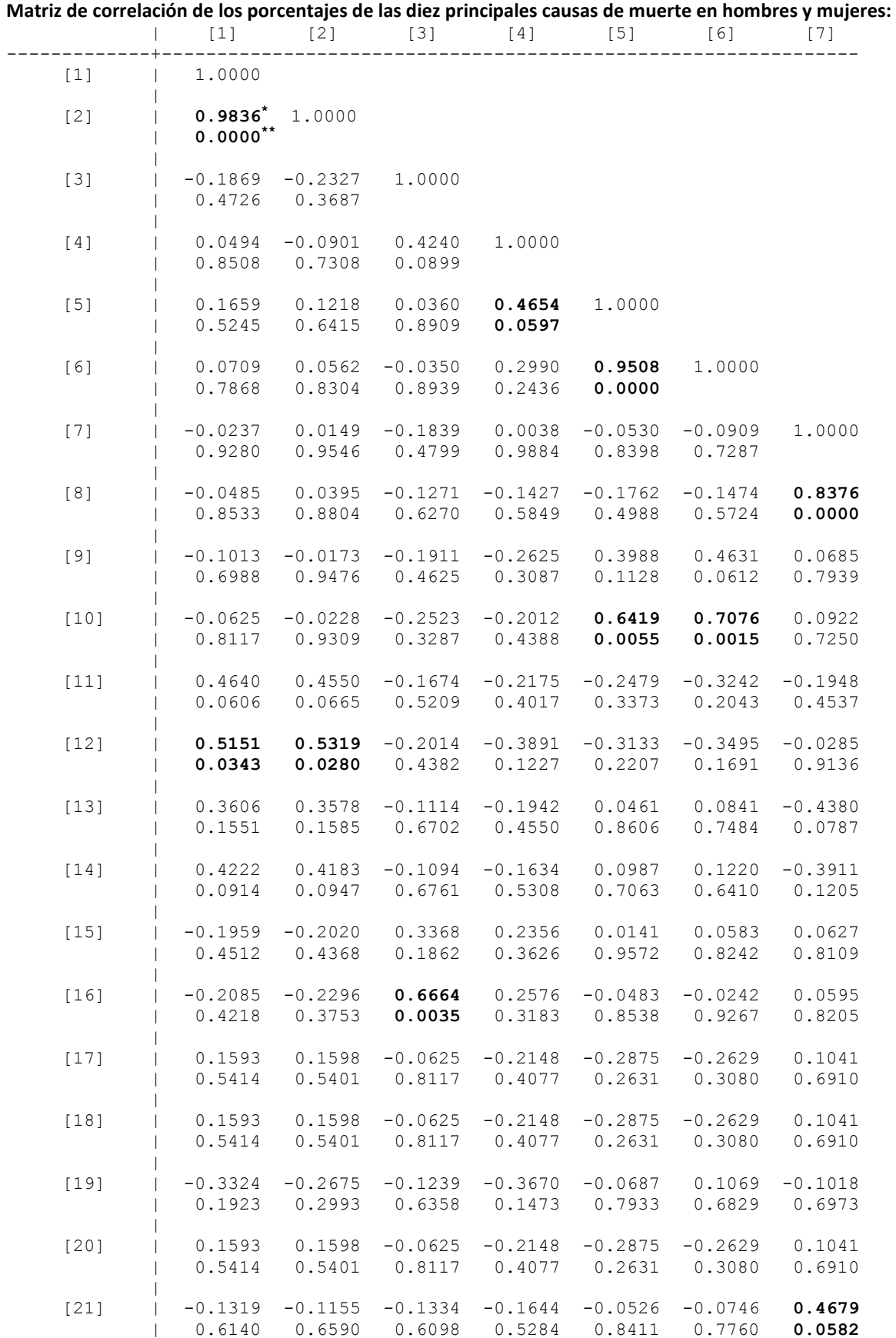

\*Correlación entre enfermedades del corazón de mujeres & hombres.(ver página 62) \*\*Nivel de significancia de la correlación (las negritas son significativas <0.05)

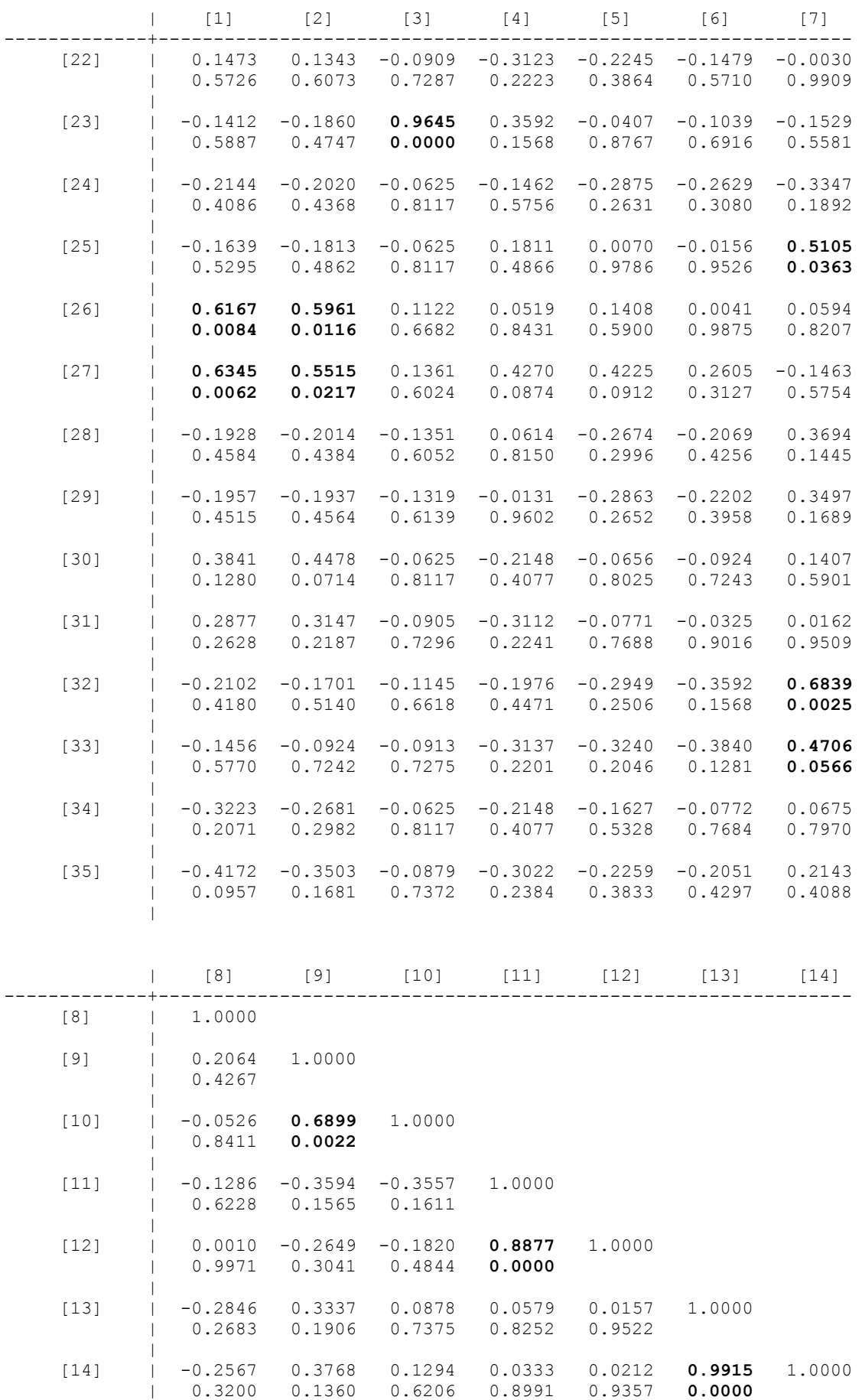

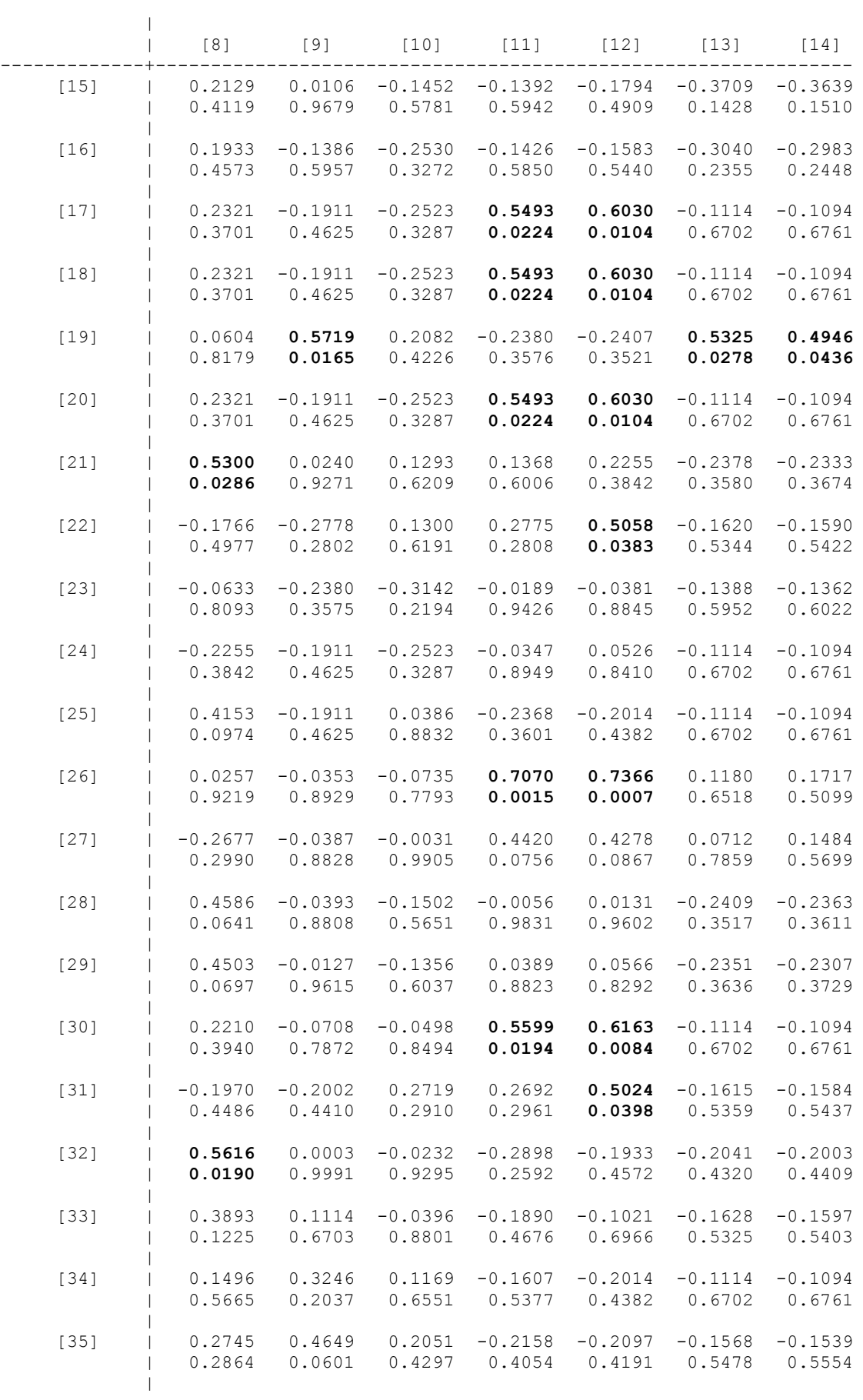

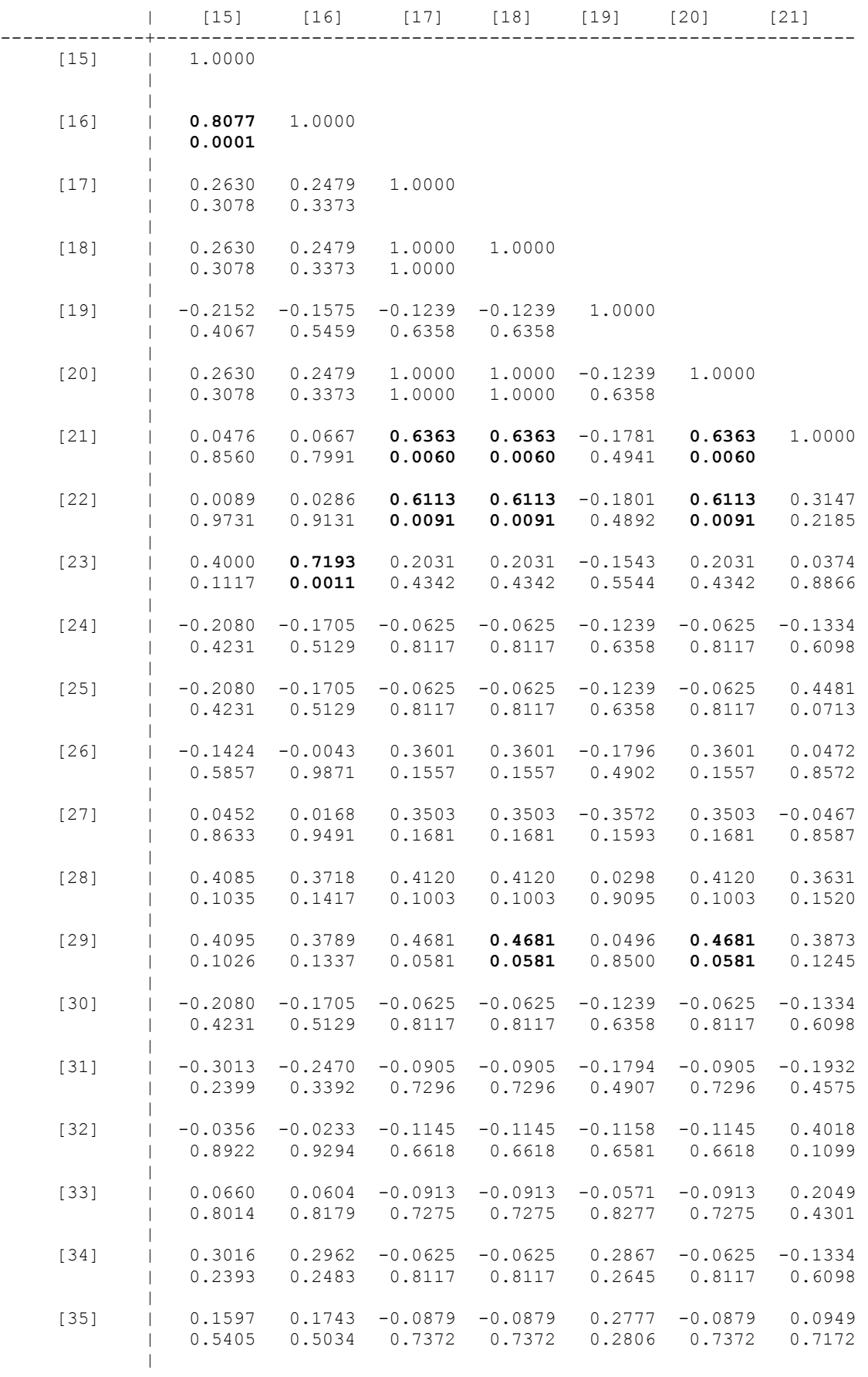

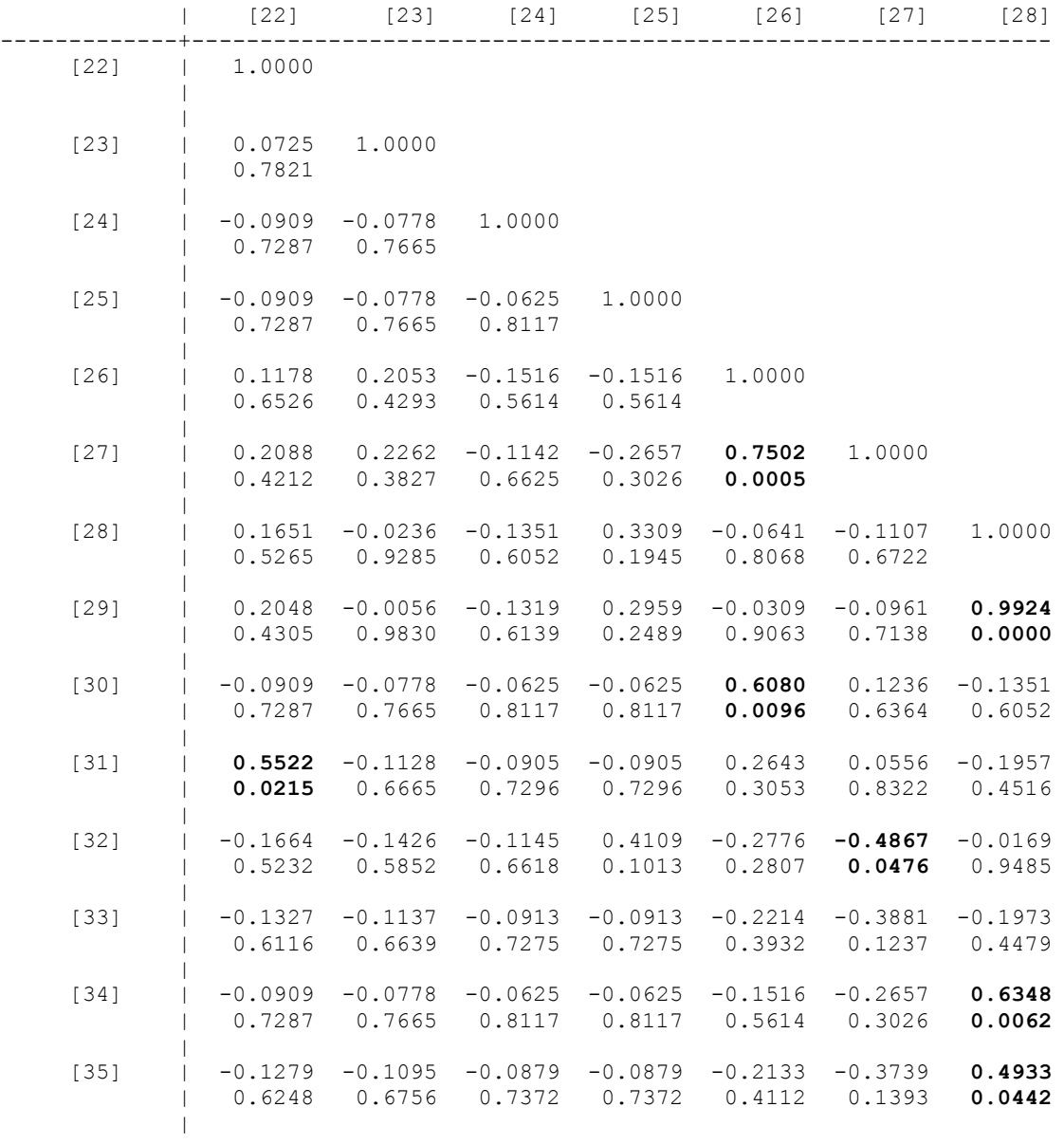

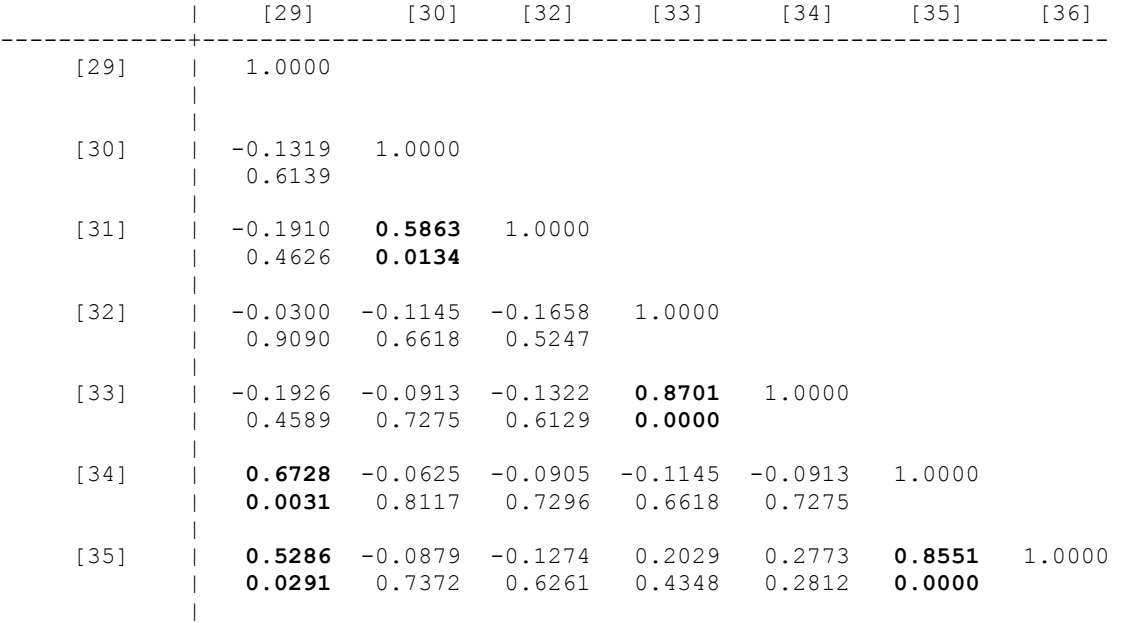

- [2]Masculino enfermedades del corazón [19] Femenino perinatales
- [3] Femenino\_agresión por arma de fuego [20] Masculino\_enfermedades endócrinas y nutricionales
- [ 4] Masculino\_ agresión por arma de fuego [21] Femenino\_desnutrición
- 
- 
- [ 7] Femenino\_enfermedades respiratorias [24] Femenino\_fracturas
- [8] Masculino \_enfermedades respiratorias [25] Masculino\_fracturas
- 
- 
- 
- 
- [13]Femenino\_enfermedades transmisibles [30] Femenino\_suicidio
- [14] Masculino\_ enfermedades transmisibles [31] Masculino\_suicidio
- [15]Femenino\_enfermedades renales [32] Femenino\_septicemia
- [16]Masculino\_ enfermedades renales [33] Masculino\_septicemia
- [17] Femenino\_enfermedades sistema nervioso [34] Femenino\_Tuberculosis
- [ 1] Femenino\_enfermedades del corazón [18] Masculino\_enfermedades sistema nervioso
	- -
	-
- [5] Femenino diabetes mellitus [22] Femenino enfermedades mentales
- [ 6]Masculino\_diabetes mellitus [23] Masculino \_enfermedades mentales
	-
	-
- [ 9] Femenino\_cirrosis [26] Femenino\_accidentes
- [10]Masculino\_cirrosis [27] Masculino\_accidentes
- [11] Femenino\_cáncer [28] Femenino\_infecciones parasitarias
- [12] Masculino\_cáncer [29] Masculino\_infecciones parasitarias
	-
	-
	-
	-
	-
	- [35]Masculino\_Tuberculosis

#### **Componentes principales de las diez principales causas de muerte para hombres y mujeres**

. pca F\_PERC\_HEART H\_PERC\_HEART F\_PERC\_AGRESION H\_PERC\_AGRESION F\_PERC\_DIABETES H\_PERC\_DIABETES F\_PERC\_RESPIRAT H\_PERC\_RESPIRAT F\_PERC\_CIRROSIS H\_PERC\_CIRROSIS F\_PERC\_CANCER H\_PERC\_CANCER F\_PERC\_TRANSMIS H\_PERC\_TRANSMIS F\_PERC\_RENAL H\_PERC\_RENAL F\_PERC\_SIST\_NERV H\_PERC\_SIST\_NERV F\_PERC\_PERINAT F\_PERC\_DESNUTRICION H\_PERC\_ENF\_ENDONUT F\_PERC\_MENTALES H\_PERC\_Transt\_MENTALES F\_PERC\_FRACTURA H\_PERC\_FRACTURA F\_PERC\_ACCIDENTES H\_PERC\_ACCIDENTES F\_ENF\_INFEC\_PARASIT H\_PERC\_INFEC\_PARASIT F\_PERC\_LESIONES H\_PERC\_LESIONES F\_PERC\_SEPTICEMIA H\_PERC\_SEPTICEMIA F\_PERC\_TUBERCULOSIS H\_PERC\_TUBERCULOSIS

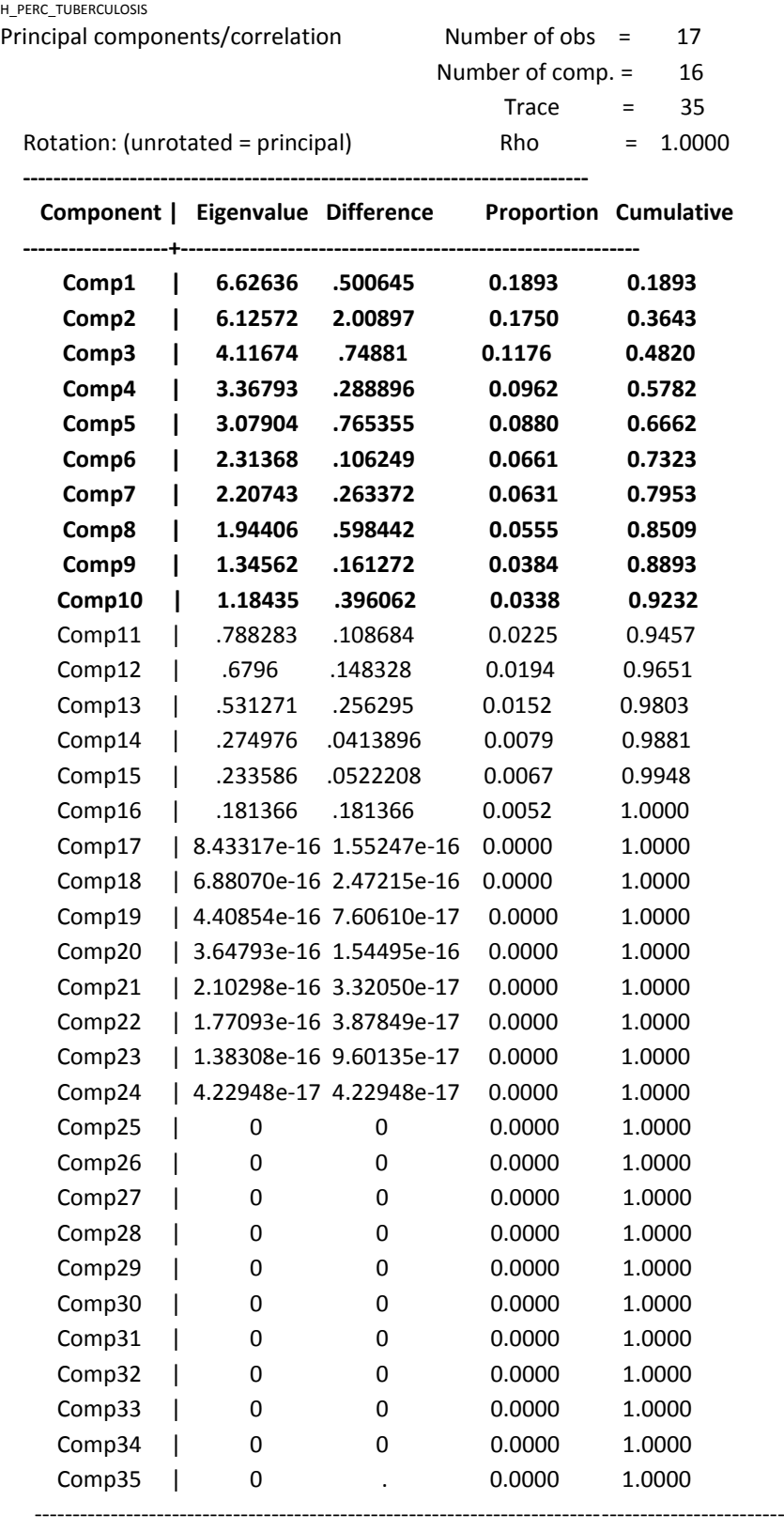

# **Eigenvectores**

## **Principal components (eigenvectors) F=FEMENINO H=MASCULINO**

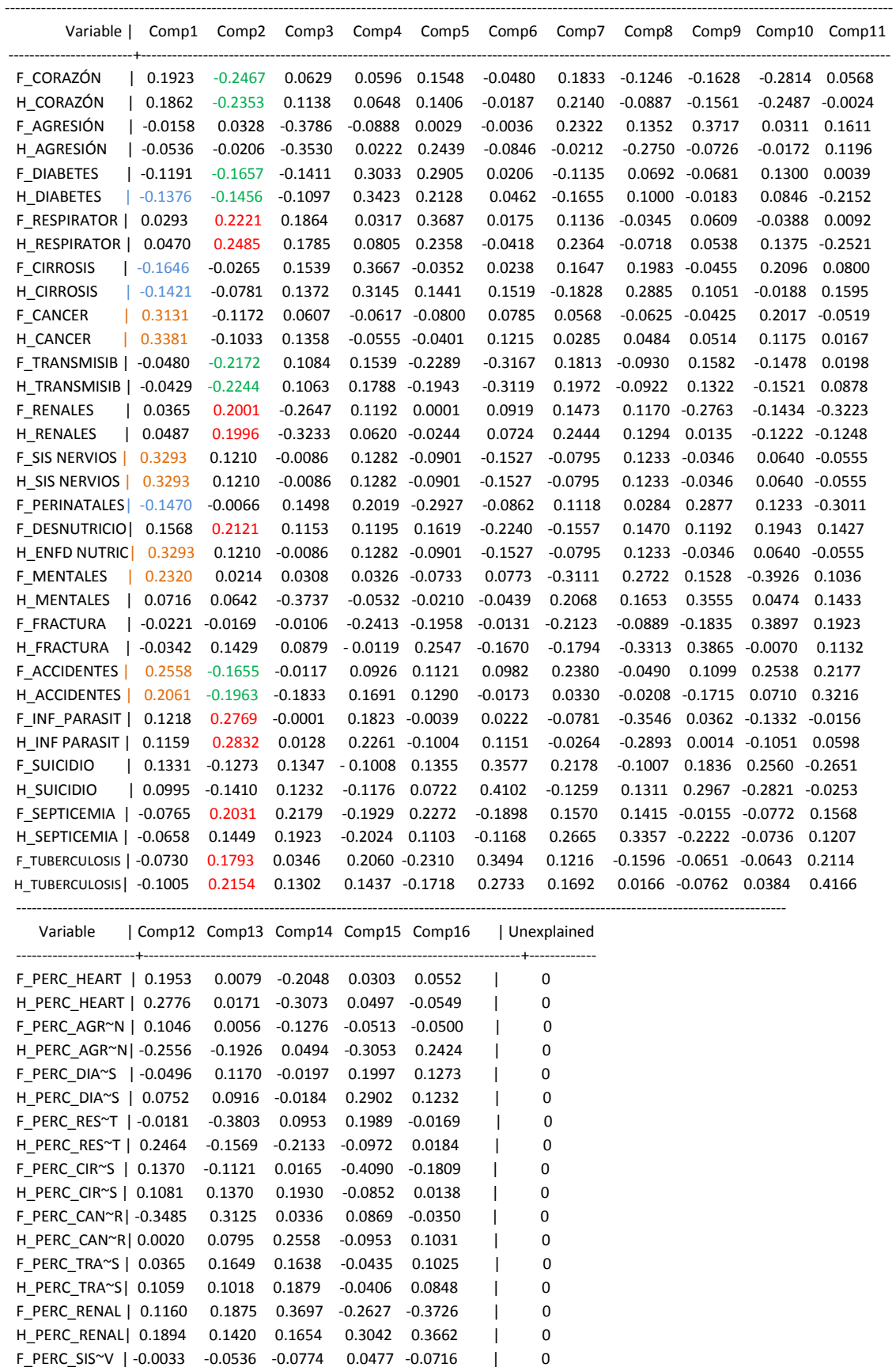

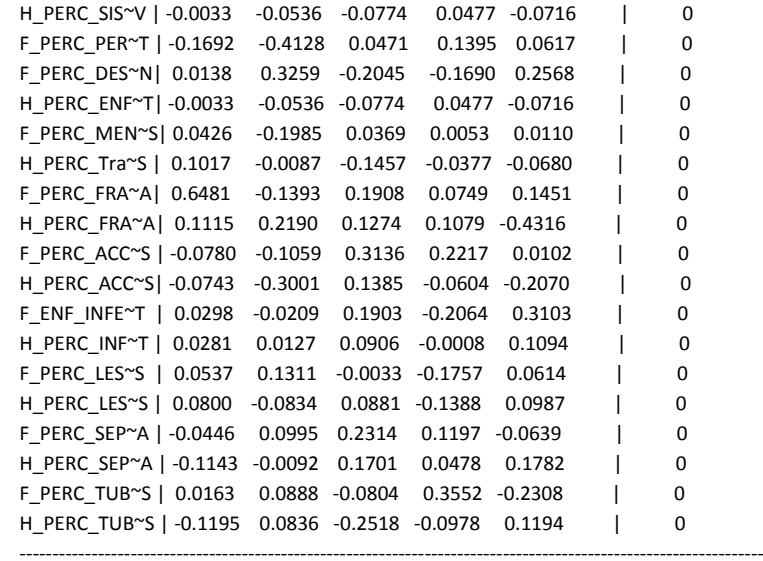

|          | num pais                                                      | pais           | MORTA~id       | MORTA~rd          | MORTALI~t             |
|----------|---------------------------------------------------------------|----------------|----------------|-------------------|-----------------------|
|          |                                                               |                | 1              |                   |                       |
| 1.<br>2. | $\mathbf{1}$<br>ARGENTINA<br>$\overline{c}$<br><b>BOLIVIA</b> |                | $\overline{c}$ | $\mathbf{1}$<br>3 | .89299254<br>.9623361 |
| 3.       | 3                                                             | <b>BRASIL</b>  | 3              | 8                 | .9476755              |
| 4.       | 4<br>CHILE                                                    |                | 4              | 5                 | .8856848              |
| 5.       | 5                                                             | COLOMBIA       | 5              | 4                 | .93189604             |
| 6.       | 6                                                             | COSTA RICA     | 6              | 15                | .8202535              |
| 7.       | 7                                                             | <b>CUBA</b>    | 7              | 6                 | .98238073             |
| 8.       | 8                                                             | <b>ECUADOR</b> | 8              | 7                 | .95874807             |
| 9.       | 9                                                             | EL SALVADOR    | 9              | 16                | .86481714             |
| 10.      | 10                                                            | GUATEMALA      | 10             | 13                | .71246052             |
| 11.      | 11                                                            | HONDURAS       | 11             | 9                 | .79644103             |
| 12.      | 12                                                            | MEXICO         | 12             | 17                | .75574265             |
| 13.      | 13                                                            | NICARAGUA      | 13             | 12                | .49240328             |
| 14.      | 14                                                            | PERU           | 14             | 2                 | .77801418             |
| 15.      | 15                                                            | REP DOMINICANA | 15             | 10                | .87174098             |
| 16.      | 16                                                            | URUGUAY        | 16             | 14                | .63181068             |
| 17.      | 17                                                            | VENEZUELA      | 17             | 11                |                       |

**Tabla 14** 

**Usando la matriz de covarianza para las 10 principales causas de muerte en mujeres y hombres en América Latina y el Caribe.**

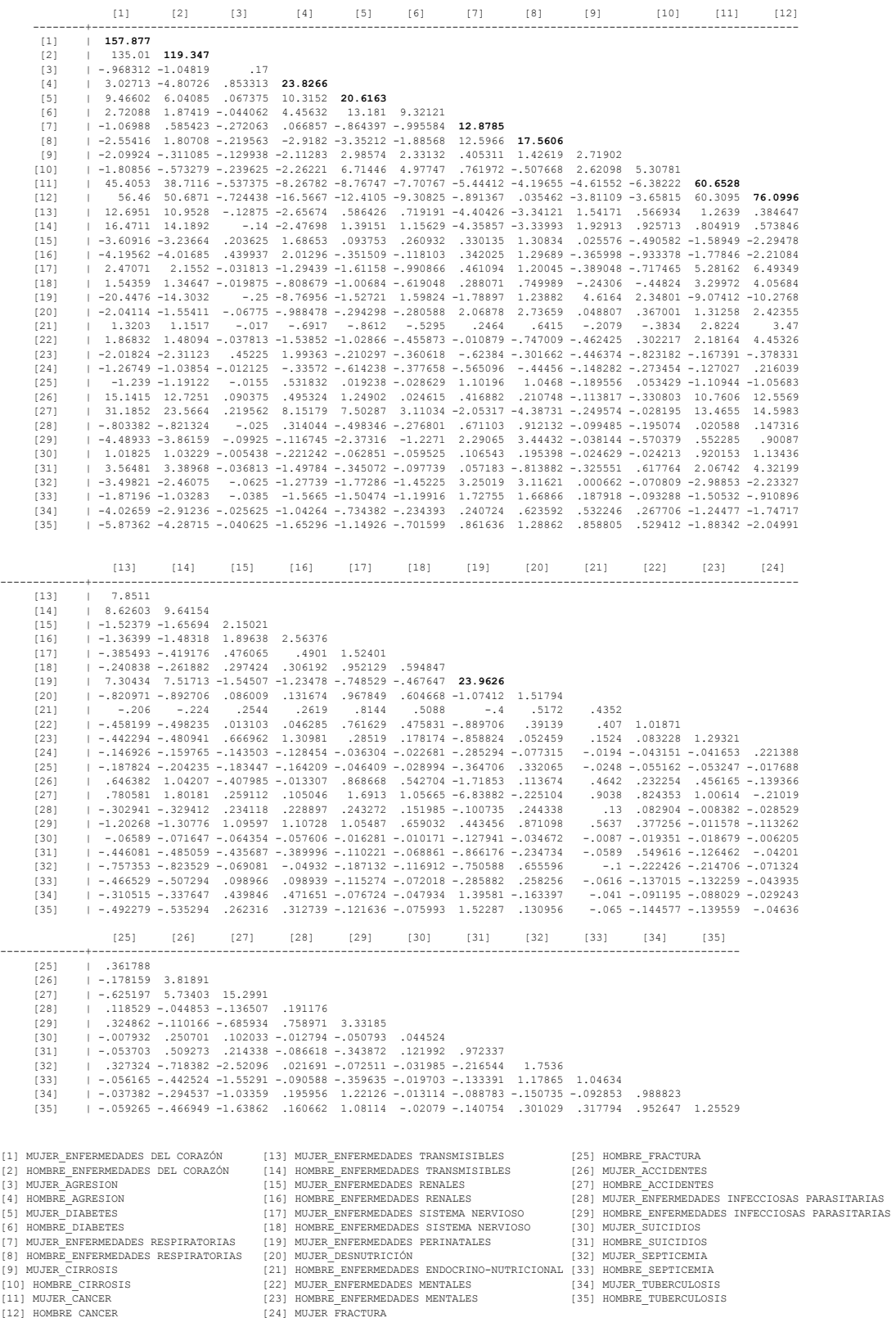

- 
- 
- 

# Análisis de componentes principales de las diez principales causas de defunción usando matriz de covarianza.

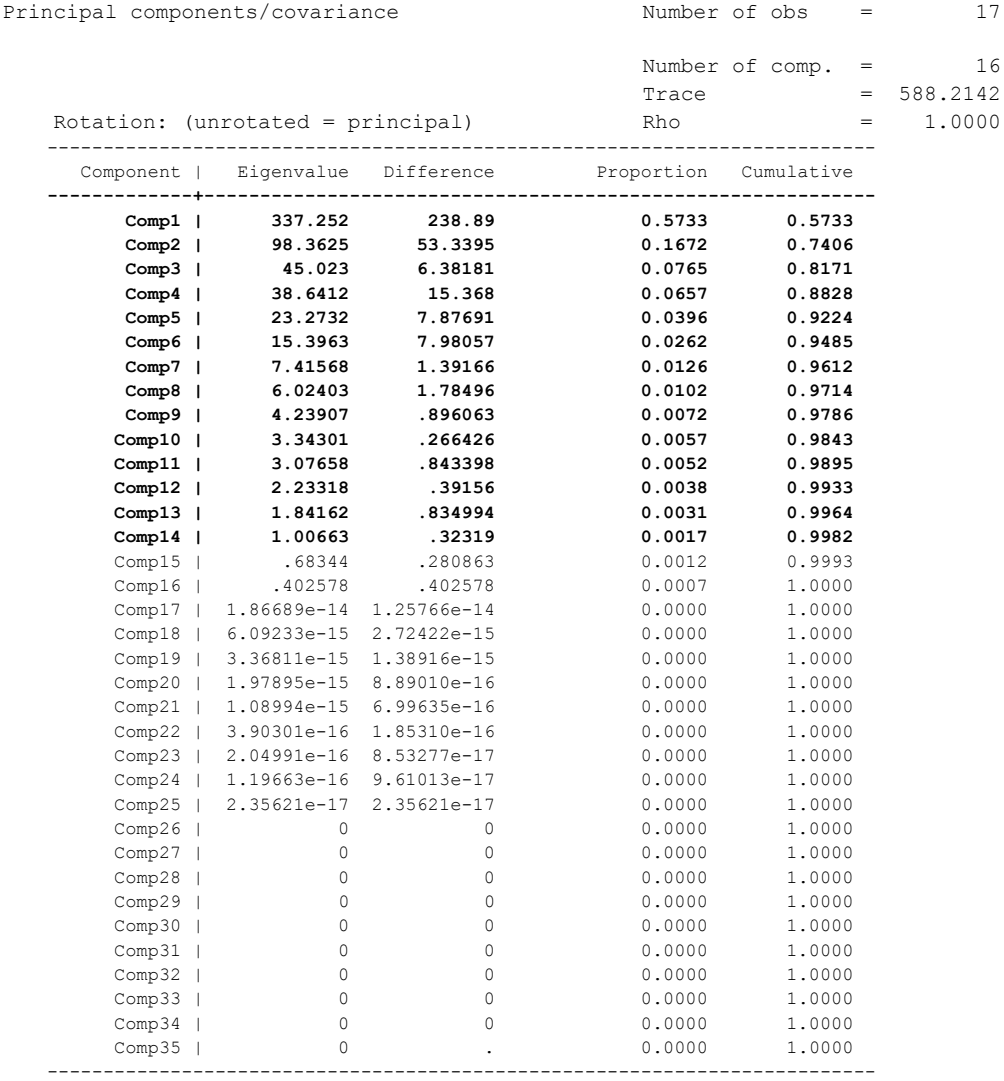

# **Eigenvectores de las diez principales causas de defunción usando la matriz de covarianza.**

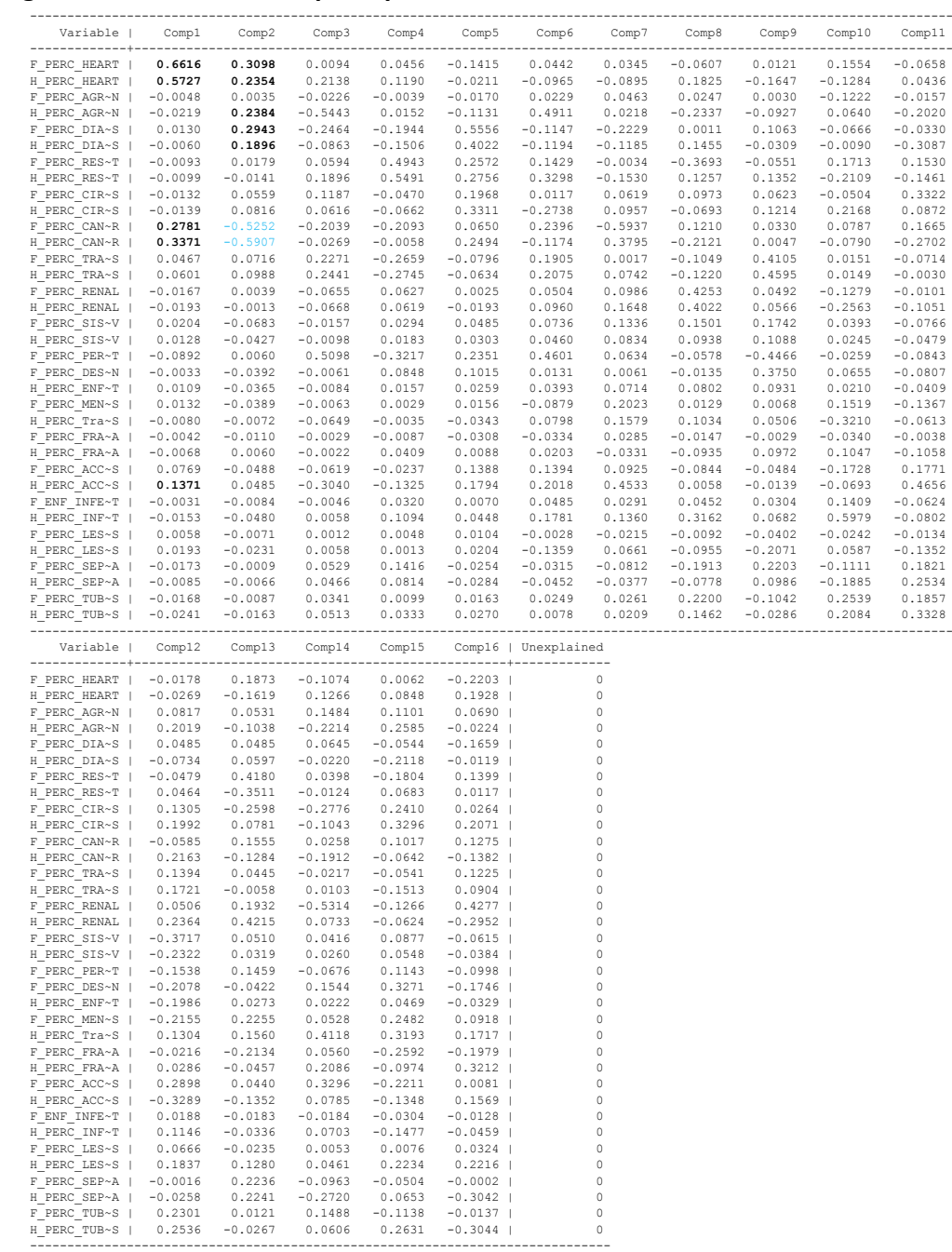

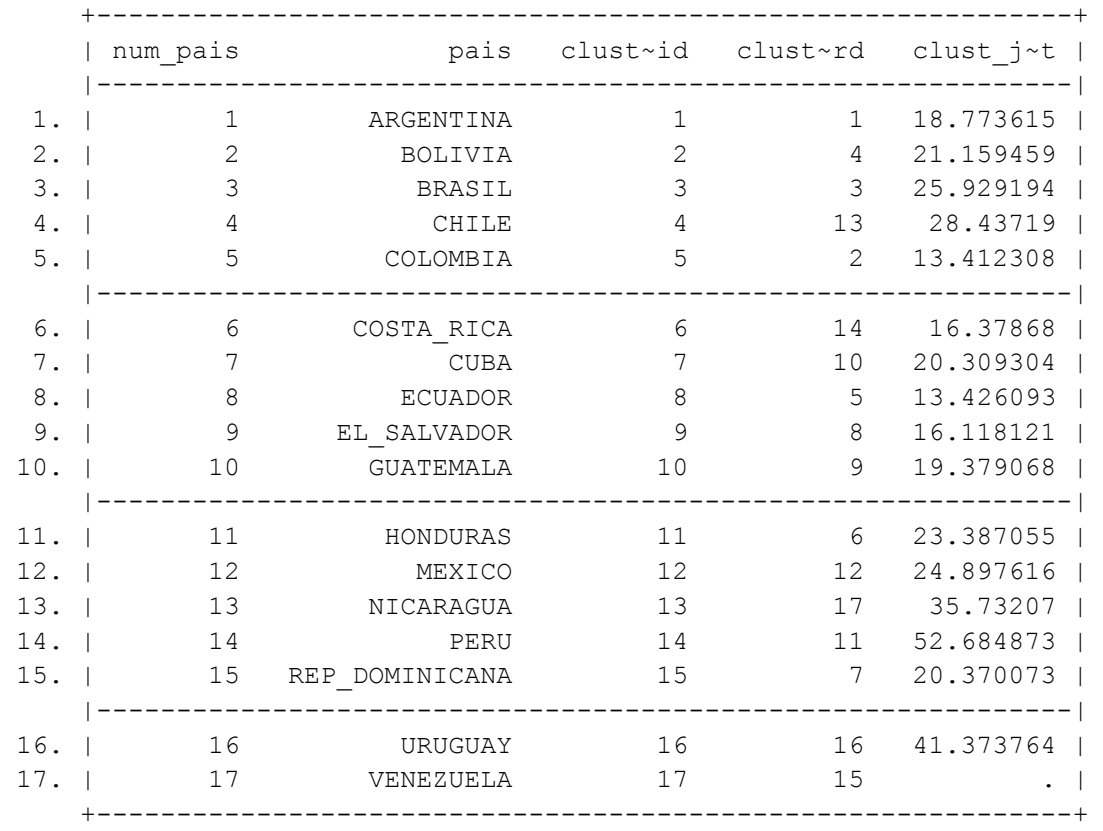
## **Glosario[10]**

**Proporción:** Es el número (**a**) de observaciones con una característica dada (como haber muerto) dividido entre el número total de observaciones de los vivos y muertos (**a+b**) en un grupo dado. Esto es: **a**/(**a+b**).

**Porcentaje:** Es una proporción multiplicada por 100 por ciento.

**Razón:** Es el número **a** de observaciones en un grupo dado con una característica dada (como haber muerto) dividido entre el número **b** de observaciones sin la característica dada (como no haber muerto): **a**/**b**.

**Índices o tasas:** Son semejantes a las proporciones excepto porque se usa un multiplicador (por ejemplo, 1000, 10 000 o 100 000) y se calculan por un espacio específico de tiempo. El multiplicador recibe el nombre de **base** y la fórmula es: [(a)/( a + b )]\***base.** 

**Tasa de Mortalidad:** Estas mediciones proporcionan una forma normal de comparar las cifras de defunciones que se presentan en poblaciones diferentes. El numerador en una tasa de mortalidad es el número de personas que murieron durante un tiempo dado y el denominador es el número de personas que estaban en riesgo de morir durante el mismo periodo. Debido a que a menudo el denominador es difícil de obtener, es común el uso del número de personas vivas en la media de población durante el mismo período para hacer una estimación.

Las tasas de mortalidad específicas de causa miden mortalidad en una población con una enfermedad específica.

Otra tasa de mortalidad de uso común es la de mortalidad infantil que se define de la misma manera que las otras tasas de mortalidad y en ocasiones se usa como un indicador del cuidado general de la salud en una población.

**Esperanza de vida a la edad "X":** Representa el número medio de años que les quedan por vivir a los sobrevivientes a la edad "x". La esperanza de vida al nacer (e0) es el número medio de años vividos por una generación de nacidos bajo condiciones de mortalidad dadas. Este indicador sintético es uno de los más utilizados para comparar el nivel general de la mortalidad entre países a lo largo del tiempo.

## **Bibliografía**

- [1] Revista Salud pública México V.53 supl.2 Cuernavaca 2011.
- [2] Chatfield Christopher, J. Collins Alexander. Introduction to Multivariate Analysis. Chapman and Hall. London New York, 1980.
- [3] Everitt S. Brian, Dunn Graham. Applied Multivariate Data Analysis. Ed. Arnold. London, 1998.
- [4] Everitt S. Brian, Landau Sabine, Leese Morven. Cluster Analysis. Ed. Arnold. London, 2001.
- [5] Härdle Wolfang, Simar Léopold. Applied Multivariate Statistical Analysis. Springer. Berlin 2007.
- [6] [www.who.int/gho/countries/en/](http://www.who.int/gho/countries/en/)
- [7] [www.unicef.org/infobycountry/colombia-statistics.htlm](http://www.unicef.org/infobycountry/colombia-statistics.htlm)
- [8[\] http://www.ugr.es/~gallardo/pdf/5-ACS.pdf](http://www.ugr.es/~gallardo/pdf/5-ACS.pdf)
- [9[\] www.biplot.usal.es/ALUMNOS/CIENCIAS/2ESTADISTICA/.../cluster.pdf](http://www.biplot.usal.es/ALUMNOS/CIENCIAS/2ESTADISTICA/.../cluster.pdf)
- [10] Dawson-Saunders, G- Trapp. Bioestadística Médica. Ed. Manual Moderno. México, D.F. 1993.